МУНИЦИПАЛЬНОЕ БЮДЖЕТНОЕ<br>ОБРАЗОВАТЕЛЬНОЕ УЧРЕЖДЕНИЕ<br>ДОПОЛНИТЕЛЬНОГО ОБРАЗОВАНИЯ<br>МУНИЦИПАЛЬНОГО ОБРАЗОВАНИЯ<br>ГОРОД КРАСНОДАР "ЦЕНТР<br>РАЗВИТИЯ ТВОРЧЕСТВА ДЕТЕЙ И<br>ЮНОШЕСТВА" Подписано цифровой подписью:<br>МУНИЦИПАЛЬНОЕ БЮДЖЕТНОЕ<br>ОБРАЗОВАТЕЛЬНОЕ УЧРЕЖДЕНИЕ<br>ДОПОЛНИТЕЛЬНОГО ОБРАЗОВАНИЯ<br>МУНИЦИПАЛЬНОГО ОБРАЗОВАНИЯ<br>ГОРОД КРАСНОДАР "ЦЕНТР РАЗВИТИЯ<br>ПАТ8: 2023.06.15 13:50:04 +03"00"<br>Дат8: 2023.06.15 13:

ДЕПАРТАМЕНТ ОБРАЗОВАНИЯ АДМИНИСТРАЦИИ МУНИЦИПАЛЬНОГО ОБРАЗОВАНИЯ ГОРОД КРАСНОДАР МУНИЦИПАЛЬНОЕ БЮДЖЕТНОЕ ОБРАЗОВАТЕЛЬНОЕ УЧРЕЖДЕНИЕ ДОПОЛНИТЕЛЬНОГО ОБРАЗОВАНИЯ МУНИЦИПАЛЬНОГО ОБРАЗОВАНИЯ ГОРОД КРАСНОДАР «ЦЕНТР РАЗВИТИЯ ТВОРЧЕСТВА ДЕТЕЙ И ЮНОШЕСТВА»

Принята на заседании педагогического совета МБОУ ДО ЦРТДЮ от «03» мая 2023 г. Протокол № 3 от «03» мая 2023 г. Утверждаю Директор МБОУ ДО ЦРТДЮ \_\_\_\_\_\_\_\_\_\_ М. Д. Ибрагимова «03» мая 2023 г. Приказ № 37-Об от 03.05.2023г

## **ДОПОЛНИТЕЛЬНАЯ ОБЩЕОБРАЗОВАТЕЛЬНАЯ ОБЩЕРАЗВИВАЮЩАЯ ПРОГРАММА СОЦИАЛЬНО-ГУМАНИТАРНОЙ НАПРАВЛЕННОСТИ «МУДРАЯ СОВА»**

Уровень программы*: базовый*

Срок реализации программы: *360 ч.*

 . *1 год: 144 ч. 2 год: 216 ч Модуль 1: 59 часов Модуль 2: 98 часов Модуль 3: 59 часов*

Возрастная категория: *от 9 до 10 лет*

Состав группы: *15 человек*

Форма обучения: *очная, очно-заочная, очно-дистанционная, дистанционная*

Вид программы: *модифицированная*

Программа реализуется: *по ПФДО, на бюджетной основе*

ID-номер Программы в Навигаторе: *150*

Авторы - составители: Комирняя И. Л., педагог дополнительного образования Кантемирова Т.Г., педагог дополнительного образования Моисеева М.Б., методист

# Содержание

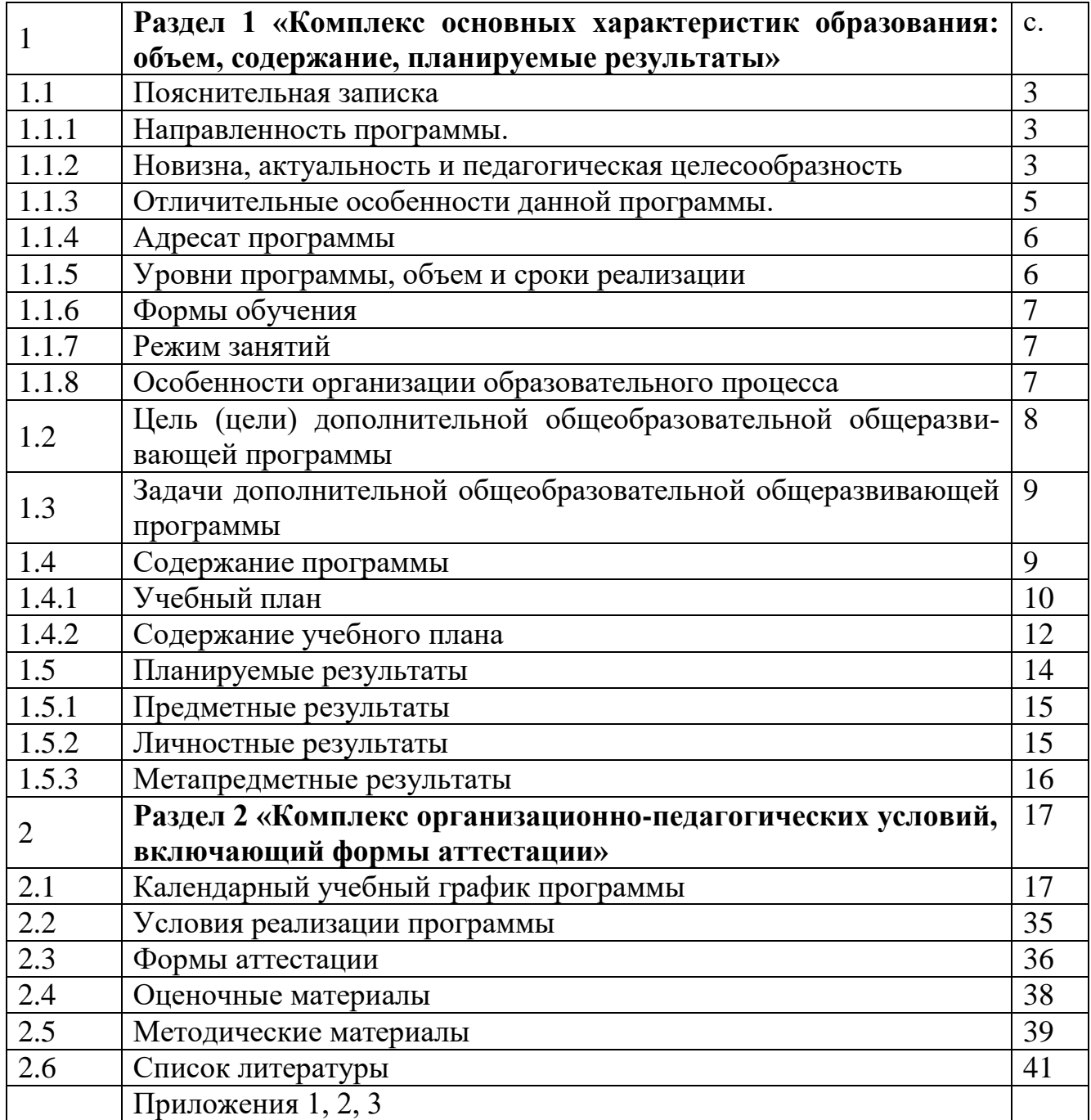

**Раздел 1 «Комплекс основных характеристик образования: объем, содержание, планируемы результаты»**

#### **1.1 Пояснительная записка**

#### **1.1.1 Направленность программы**

Дополнительная общеобразовательная общеразвивающая программа «Мудрая сова» имеет социально-гуманитарную направленность.

# **1.1.2 Новизна, актуальность и педагогическая целесообразность программы**

**Новизна.** Программа «Мудрая сова» включает в себя элементы русского языка, литературного чтения для школьников младшего возраста, осуществляет новые подходы к ведению кружка, привносит дух живого диалога. Занятия преображаются в лабораторию творчества и сотрудничества руководителя и обучающихся, в которой модернизируются нетрадиционные формы общения с миром слов. Данный курс состоит из системы тренировочных упражнений, специальных заданий, дидактических и развивающих игр. На занятиях применяются занимательные и доступные для понимания задания и упражнения, задачи, вопросы, загадки, игры, ребусы, кроссворды и т.д., что привлекательно для младших школьников.

**Актуальность программы** выражается в социальном запросе современного общества и семьи к образованию, формирование познавательной мотивации, поддержании искреннего интереса к изучению русского языка. Это имеет большое значение для формирования подлинных познавательных интересов. На занятиях ребята могут увидеть "волшебство знакомых слов"; понять, что обычные слова достойны изучения и внимания. Воспитание интереса к изучению русского языка должно пробуждать у учащихся стремление расширять свои знания, совершенствовать свою речь.

Знание русского языка создает условия для успешного усвоения всех учебных предметов. Без хорошего владения словом невозможна никакая познавательная деятельность. Поэтому особое внимание на занятиях "Мудрая сова» направ-

3

ленны на развитие устной и письменной речи учащихся, на воспитание у них чувства языка, этических норм речевого поведения. Данная программа предполагает большое количество игровых элементов, преподнесении теоретического материала в необычной форме. Программа адресована детям в возрасте 9 - 10 лет. Занятия проходят в группе, при проведении сочетается принцип группового обучения с индивидуальным.

Воспитанники приобретают многие жизненные навыки - учатся самостоятельно находить и анализировать материал, пользоваться различными словарями, справочной литературой. Это формирует у учащихся стремление к самообразованию, воспитывает у них стремление употреблять слова в точном соответствии с их значением и стилистической характеристикой. Ведущим принципом, лежащим в основе курса, является занимательность. Каждое занятие строится на заданиях с игровыми элементами, играх, загадках, шифровках, кроссвордах, ребусах, грамматических сказках и стихах, что способствует поддержанию живого интереса к изучению русского языка, легкому усвоению и запоминанию материала.

**Педагогическая целесообразность** Данная дополнительная программа «Мудрая сова» призвана предоставить учащимся возможность реализовать свой творческий потенциал, найти применение своим способностям, сориентироваться в выборе профессии, получить допрофессиональную подготовку. Основная задача – создание условий для свободного выбора каждым ребёнком образовательной области, профиля дополнительной образовательной программы и времени её освоения.

Ценность дополнительного образования детей состоит в том, что оно усиливает вариативную составляющую общего образования, способствует реализации знаний и умений, стимулирует познавательную мотивацию обучающихся. А главное – в условиях дополнительного образования дети могут развивать свои потенциальные способности и адаптироваться в современном обществе.

4

Программы социально-гуманитарной направленности в системе дополнительного образования ориентированы на изучение психологических особенностей личности, познание мотивов своего поведения, изучение методик самоконтроля, формирование личности как члена коллектива, а в будущем как члена общества, изучение межличностных взаимоотношений, адаптацию в коллективе. Социальное самоопределение детей и развитие детской социальной дисциплины является на современном этапе одной из главных задач социальногуманитарной направления, которая актуальна, прежде всего, потому, что сейчас на передний план выходит проблема воспитания личности, способной действовать универсально, владеющей культурой социального самоопределения.

#### 1.1.3 Отличительная особенность данной программы

Организация деятельности детей на занятиях основывается на следующих принципах: занимательность; научность; сознательность и активность; наглядность; доступность; связь теории с практикой; индивидуальный подход к учащимся.

Программа «Мудрая сова» соответствует познавательным возможностям младших школьников. Занятия способствуют развитию у детей орфографической зоркости, связной устной и письменной речи.

Все задания в курсе выстроены последовательно, логично. На кружке ребята познакомятся с основными понятиями русского языка, помогут развить навыки грамотного письма, умения применять полученные знания на практике. Будут способствовать общему развитию, побуждать к творческому подходу при изучении русского языка.

5

Творческие работы, проектная деятельность и другие технологии, используемые в системе работы курса основаны на любознательности детей, которую и следует поддерживать и направлять. Ребята будут достойно выступать на олимпиадах и участвовать в различных конкурсах.

 Программа составлена на основе материалов серии книг известного педагога Л.В.Мищенковой «Занимательный русский», а также включает в себя передовой опыт таких исследователей как В. В. Волина , А. Т. Арсирий, И. Я. Бурау.

 Данный курс помогает через игру, занимательные упражнения прививать любовь к русскому языку, сформировать коммуникативные компетенции учащихся, навык грамотного, безошибочного письма как показателя общей культуры человека. воспитывать личность, владеющей устной и письменной речью в соответствии со своими возрастными особенностями. Воспитывать у школьников бережного отношения к слову, богатствам языка, прививать интерес к изучению русского языка.

**1.1.4 Адресат программы:** обучение по программе осуществляется с детьми в возрасте 9 – 10 лет, с любым видом и типом психофизиологических особенностей (в том числе и с детьми ОВЗ, талантливыми детьми, детьми, находящимися в трудной жизненной ситуации), с разным уровнем интеллектуального развития, имеющими разную социальную принадлежность, пол и национальность и не имеющих медицинских противопоказаний для занятий данным видом деятельности.

#### **Наполняемость группы:** 15 человек.

**Условия приема детей:** запись на дополнительную общеобразовательную общеразвивающую программу осуществляется через систему заявок на сайте «Навигатор дополнительного образования детей Краснодарского края» [https://р23.навигатор.дети/.](https://р23.навигатор.дети/)

Обучающие в течение учебного года могут быть зачислены на второй образовательный модуль вне зависимости от освоения предыдущего модуля, но успешно прошедшие диагностику стартовых возможностей.

#### **1.1.5 Уровни программы, объем и сроки реализации**

Уровень освоения программы базовый, что предполагает освоение обучающимися специализированных знаний, обеспечение трансляции общей и целостной картины тематического содержания программы.

Запланированное количество часов для реализации программы

1-ый год обучения- 144 часа.

Модуль 1 – 46 часов;

Модуль 2 –62 часов;

Модуль 3 –36часов;

2-ой год обучения – 216 часов

Модуль 1 –59 часов;

Модуль 2 –98 часов;

Модуль 3 –59 часов;

Срок реализации программы – 2 года.

#### **1.1.6 Формы обучения**

Формы обучения – очная, очно-заочная, дистанционная, очнодистанционная («допускается сочетание различных форм получения образования и форм обучения» ФЗ № 273, г.2, ст.17, п.4). Дополнительная общеобразовательная общеразвивающая программа «Мудрая сова» реализуется на основе очной формы обучения с применением электронного обучения и дистанционных образовательных технологий в образовательном процессе. Программа может быть реализована также в сетевой и комбинированной формах.

### **1.1.7 Режим занятий:**

1-ый год обучения

Общее количество часов в год – 144 часа.

Количество часов в неделю – 4 часа.

Занятия проводятся 2 раза в неделю по 2 часа.

2-ой год обучения

Общее количество часов в год - 216 часов

Количество часов в неделю – 6 часов

Занятия проводятся 3 раза в неделю по 2 часа.

 Продолжительность одного занятия – 45 минут. Продолжительность занятий для детей 9-10 лет не более 45 минут. Между занятиями предусмотрен перерыв 10 минут.

#### **1.1.8 Особенности организации образовательного процесса:**

Занятия проводятся в группах учащихся одного возраста или разных возрастных категорий (разновозрастные группы), являющихся основным составом объединения; состав группы постоянный. Занятия групповые. Виды занятий по программе определяются содержанием программы и предусматривают практические и семинарские занятия, круглые столы, мастер-классы, мастерские, деловые и ролевые игры, тренинги, выездные тематические занятия, выполнение самостоятельной работы, концерты, выставки, творческие отчеты, соревнования и другие виды учебных занятий и учебных работ.

Программа разработана на основе модульного подхода (ФЗ №273, ст.13, п.3). Состоит из трех модулей, каждый из которых представляет собой относительно самостоятельные дидактические единицы (части образовательной программы). Все модули программы взаимосвязаны друг с другом и объединены единой целью дополнительной образовательной общеразвивающей программы. Содержание каждого модуля формируется с учетом сохранения преемственности образовательных частей. В программе учитываются возрастные особенности учащихся, изложение материала строится от простого к сложному. Содержание заданий может быть скорректировано в связи с участием в мероприятиях, выставках или в программу могут быть включены дополнительные задания: соответствующие тематике определенной выставки или конкурса; при работе над междисциплинарными проектами.

При организации образовательного процесса педагог учитывает специфику конкретной учебной группы (успеваемость, творческую активность, предпочтения детей).

**1.2 Цель и задачи дополнительной общеобразовательной общеразвивающей программы.**

**Общая цель:** содействие развитию социально активной, творческой, успешной личности в условиях деятельности кружка «Мудрая сова»

**Цель первого года обучения:** создание условий для формирования интеллектуальной активности посредством расширения социальных связей и создание ситуации успеха в изучении русского языка, воспитание эмоциональноцелостного отношения к родному языку, побуждение познавательного интереса к родному слову, стремление совершенствовать свою речь.

**Цель второго года:** создание условий для формирования более прочного и сознательного повышения уровня языкового развития школьников, содействовать развитию речи обучающихся, совершенствовать у них навыки лингвистического анализа, воспитывать интерес к предмету.

#### **1.3. Задачи первого года обучения**

#### **Образовательные:**

- развитие интереса к русскому языку как к учебному предмету;
- приобретение знаний, умений, навыков по основным разделам русского языка;
- развитие мотивации к изучению русского языка;
- развитие творчества и обогащение словарного запаса;
- совершенствование общего языкового развития обучающихся;
- углубление и расширение знаний и представлений о литературном языке. **Личностные:**
- **•** развивать познавательную и исследовательскую деятельность, внимание и интерес к изучению русского языка, к его истокам;

• формирование коммуникативной компетентности в сотрудничестве (умение вести диалог, координировать свои действия со взрослыми, со сверстниками, сопереживать, быть доброжелательными и чуткими)

развивать нравственные качества личности: трудолюбия, усидчивости, настойчивости, чувства эстетического вкуса, гармонии, коллективной ответственности, осознание ответственности за произнесённое и написанное слово

## Метапредметные:

- развитие критического и творческого мышления.
- развитие умения пользоваться разнообразными словарями;
- формирование навыка решать творческие и проблемные задачи.
- перерабатывать и преобразовывать информацию из одной формы в дру- $\bullet$ гую (составлять план, таблицу, схему);
- строить рассуждения, высказывать и обосновывать свою точку зрения;
- в диалоге с учителем вырабатывать критерии оценки и определять сте- $\bullet$ пень успешности своей работы и работы других в соответствии с этими критериями.
- приобщение школьников к самостоятельной исследовательской работе.

## Задачи второго года обучения

## Образовательные:

- Формировать умение делать умозаключение, сравнивать, устанавливать закономерности, называть последовательность действий;
- формирование интереса к русскому языку как к учебному предмету;
- углубить знания учащихся по всем разделам русского языка (фонетике, графике, лексике и фразеологии, грамматике и правописанию);
- формировать навыки употребления языковых единиц в речи;
- формирование и развитие у детей умений и навыков исследовательской деятельности, применения полученных знаний для умения анализировать,

сравнивать, синтезировать, обобщать, выделять главное, доказывать и опровергать;

- формирование и обогащение словарного запаса
- углубить знания об основных орфографических правилах русского языка:

• распознавать орфограммы, уметь обосновывать выбор правильного написания;

• отличать признаки основных языковых единиц;

• различать понятия: «многозначные слова», «синонимы», «антонимы», «омонимы», «архаизмы», «неологизмы», «паронимы», «палиндромы», приводить их примеры;

- иметь представление о разнообразии речевых ошибок и способах их устранения;
- знать историю происхождения и лексическое значение наиболее часто употребляемых слов и фразеологизмов;
- знать виды словесных игр и головоломок;
- приобрести опыт игры с шарадами, анаграммами, метаграммами, логогрифами и так далее;
- творчески мыслить при решении ребусов, кроссвордов, шарад, криптограмм, использовать воображение, фантазию.

#### Личностные:

- осознавать роль речи в жизни общества;
- уметь чувствовать красоту и богатство русского языка;
- понимать необходимость быть носителем правильной речи;
- проявлять интерес к изучению русского языка.

#### Метапредметные:

Регулятивные УУД:

- самостоятельно формулировать тему и цели занятия;
- составлять план решения учебной проблемы совместно с учителем;
- работать по плану, сверяя свои действия с целью, корректировать свою деятельность;

 в диалоге с учителем вырабатывать критерии оценки и определять степень успешности своей работы и работы других в соответствии с этими критериями.

Познавательные УУД:

- перерабатывать и преобразовывать информацию из одной формы в другую
- (составлять план, таблицу, схему);
- пользоваться словарями, справочниками;
- осуществлять анализ и синтез;
- устанавливать причинно-следственные связи;
- строить рассуждения;

Коммуникативные УУД:

- адекватно использовать речевые средства для решения различных коммуникативных задач; владеть монологической и диалогической формами речи.
- высказывать и обосновывать свою точку зрения;
- слушать и слышать других, пытаться принимать иную точку зрения, быть готовым корректировать свою точку зрения;
- договариваться и приходить к общему решению в совместной деятельности;
- задавать вопросы.

**1.4 Содержание программы** «Мудрая сова» отражено в учебном плане и состоит из 3 основных образовательных разделов/модулей:

- **•** Модуль 1 «Секреты орфографии»;
- **•** Модуль 2 «В мире слов»;
- **•** Модуль 3 «Морфология».

## **1.4.1. Учебный план программы**

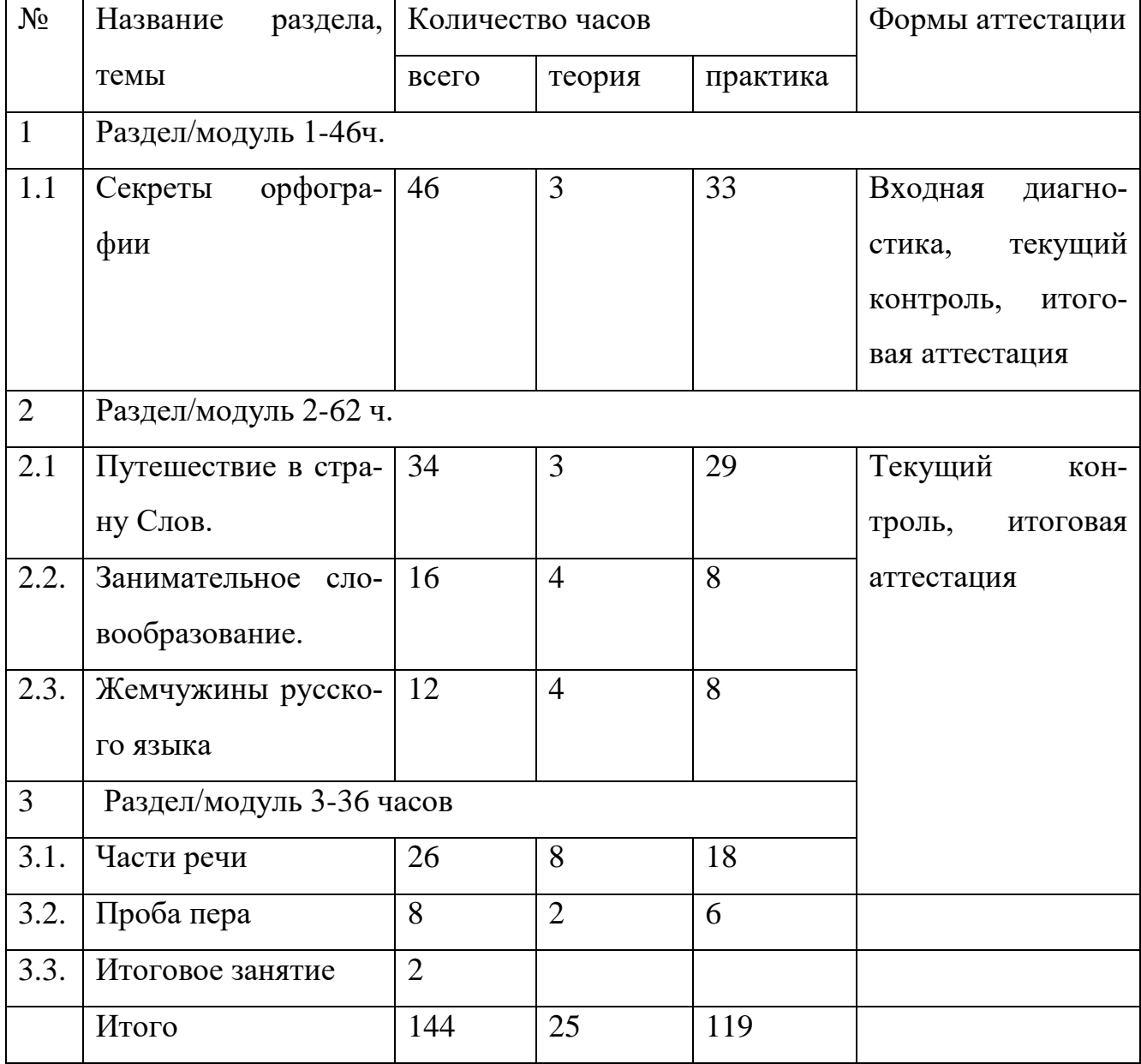

# **Учебный план на 1 год обучения**

# **Учебный план на 2-год обучения**

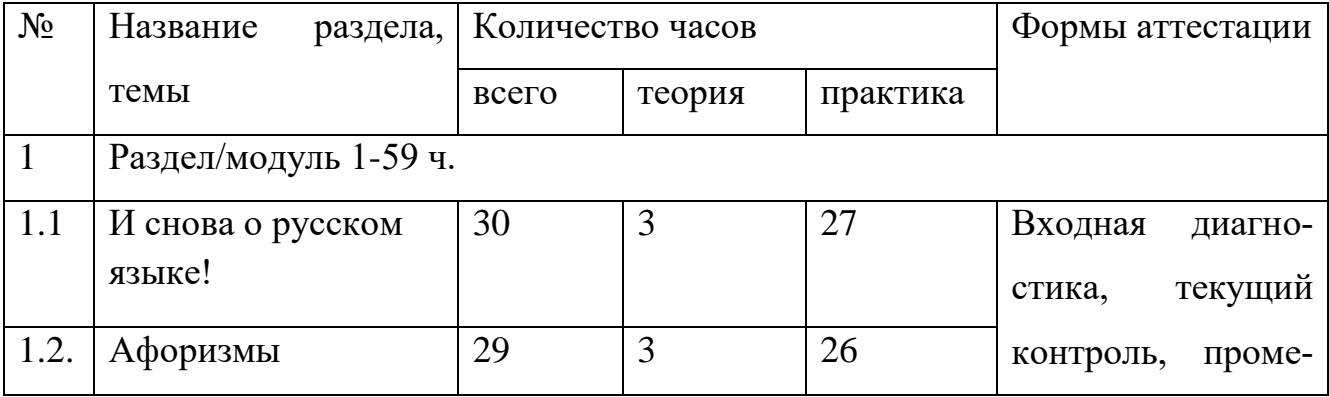

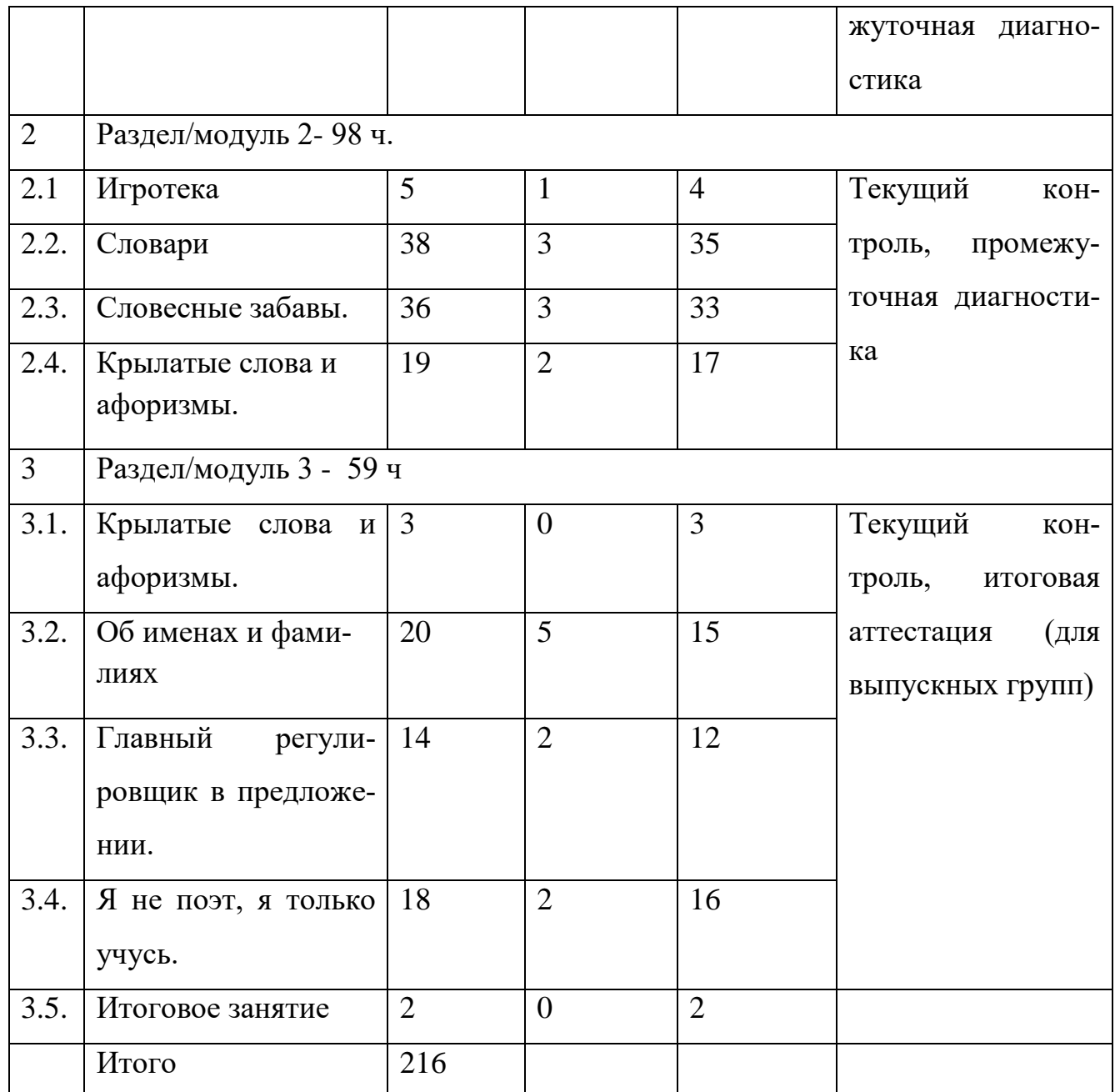

## **1.4.2. Содержание учебного плана на первый год обучения**

## **1. «Секреты орфографии»- 46 ч.**

## **1.1. Секреты орфографии – 46 часа**

*Теория.* Формирование у обучающихся навыков правописания, осознание выполняемых орфографических действий и методов их осуществления, самоконтроль в процессе письма.

*Практика*. Обучение орфографии осуществляется наилучшим образом при использовании дидактических игр, направленных на усвоение орфографи-

ческих правил, алгоритмов их применения, способов проверки орфограмм, а также на развитие орфографической зоркости. Игры на превращения слов, работа со схемами, шарады, логически-поисковые задания на развитие познавательного интереса к русскому языку. Трудные слова. В королевстве ошибок. Запоминаем словарные слова. Непроизносимые согласные. Учимся различать приставку и предлог. Имена существительные с шипящим звуком на конце. Его величество Ударение. Поговорим о падежах. Сложные слова.

#### Раздел 2. «В мире слов»-62 ч.

#### 2.1. Путешествие в страну Слов 34 часа

Теория. Значение слова. Знакомство с толковым словарем. Понятие о многозначных словах. Анализ многозначного слова по картинкам. Расширение представлений о «вежливых» словах (употребление слов при приветствии, благодарности, извинении, прощении). Слова-сорняки при общении с друзьями и взрослыми. Понятие о словах, сходных и противоположных по значению, синонимах и антонимах. Слова-омонимы - что это такое. Практика. Практика: игры на расширение словарного запаса школьников, работа со словарями и энциклопедиями, активное использование в речи фразеологических оборотов, логически-поисковые задания на развитие познавательного интереса к русскому языку. Сказочное царство слов. В гостях у слов-родственников. Синонимы в русском языке. Слова-омонимы. Шиворот - навыворот. Устаревшие слова. Анаграммы и метаграммы. От архаизмов до неологизмов.

#### 2.2. Занимательное словообразование - 16 часов

Теория: Теория: расширение знаний о частях слова, их значении в словообразовании, «мозговой штурм».

Практика: игры на превращения слов, работа со схемами, шарады, логическипоисковые задания на развитие познавательного интереса к русскому языку. Дидактические игры. Состав слова. Основа слова. Формы слова. Про корень и окончание. Про суффикс и приставку. Разгадываем кроссворды. Один - много. Чудесные превращения слов. Угадай, чьи это вещи. Мы - строители. Экскурсия

15

в сад. Собери словечко. Четвёртое лишнее. Тестирование по теме: «Занимательное словообразование».

16

#### **2.3. Жемчужины русского языка** *-***12 часов.**

*Теория.* Умение отличать пословицу от поговорки, находить в тексте крылатые выражения. Употреблять в речи пословицы и поговорки.

*Практика.* Активное использование в речи пословиц и поговорок, подбор пословиц к заданной ситуации. Верное толкование и точное употребление пословиц и поговорок в речи. Крылатые слова. Поговорки и пословицы. Растения во фразеологизмах. Животные во фразеологизмах. Игры с пословицами.

#### **Раздел 3.«Морфология».**

#### **3.1. Части речи.– 26 часов**

*Теория.* Расширение знаний о частях речи, их морфологических признаках.

Практика: игры на знание частей речи, расшифровывание фраз и текстов, логи чески-поисковые задания на развитие познавательного интереса к русскому языку. Как Морфология порядок навела. Как у существительных род появился. Очень занимательное – имя прилагательное. О связи имени прилагательного с именем существительным. Назначение местоимений. Глагол и его друзья. Как мама Глаголиха учила глагольчиков. С глаголами раздельно частицу НЕ пиши! Глагол – настоящий богач среди частей речи.

#### **3.2. Проба пера -10 ч.**

*Практика.* Оформлять свои мысли в устной и письменной форме. Проба пера. Искусство красноречия. Заметка в школьную газету. Конкурс знатоков.

#### **1.4.Содержание учебного плана на второй год обучения**

#### **Модуль 1 - 59ч.**

#### **1.4.1.И снова о русском языке! – 30 ч**

*Теория.* Введение в образовательную программу. Инструктаж по ТБ. Крылатые слова и афоризмы. Об именах. О русских фамилиях русского языка. Ох уж эти фразеологизмы. Русские пословицы и поговорки.

*Практика.* Игры на превращения слов, работа со схемами, шарады, логически-поисковые задания на развитие познавательного интереса к русскому языку. .Игротека. Копилка занимательных заданий. В поисках сбежавших головоломок.

#### **1.4.2.Афоризмы – 29 ч.**

*Теория.* Мы играем в логогрифы. Учимся распознавать речевые ошибки. Коллекция заморочек. Заморочки от сказочных героев. Конкурс грамотеев. Тестирование по теме «Крылатые слова и афоризмы». Ох уж эти фразеологизмы. Работаем над рифмами. Словесные забавы. Продолжаем работу над фразеологизмами. Русские пословицы и поговорки. Ассорти для любителей Словесные забавы. Игра «Помоги Незнайке».

### **Модуль 2 - 98ч.**

#### **1.4.3.Игротека – 5ч.**

*Теория.* Слова – «родственники»

*Практика.* КВН «Занимательный русский язык». Тестирование по теме «Словесные раскопки». Игротека.

#### **1.4.4.Словари – 38ч.**

*Теория* Задания о языке из домашней библиотеки. Чудесные превращения слов. Какой словарь поможет избежать ошибок?

*Практика* Работа с этимологическим словарем. Строим слова. Словари «чужих» слов. «Тёзки наоборот». Загадочный папирус. Увлекательное около нас (история географических названий).Сложные слова. Разгадываем кроссворды. Путешествие по сказочному лесу. Конкурс грамотеев. Тестирование по теме «Словообразование» Крылатые слова и выражения. Загадочные чайнворды. Какой словарь поможет избежать ошибок? В царстве смыслов много дорог. Экскурсия в прошлое.

#### **1.4.5.Словесные забавы – 36**

*Теория* Устаревшие слова. «Умники и умницы в стране волшебных слов»

*Практика* Слова-пришельцы. Говори правильно. Исследовательская работа КВН «Занимательный русский язык» Тестирование по теме «Словесные раскопки» Игротека. Задания о языке из домашней библиотеки. Слова – «родственники» Чудесные превращения слов. Какой словарь поможет избежать ошибок? Работа с этимологическим словарем. Строим слова. Словари «чужих» слов. «Тёзки наоборот». Загадочный папирус. Увлекательное около нас (история географических названий). Сложные слова.

#### **1.4.6.Крылатые слова и афоризмы – 19**

*Теория.* Крылатые слова и выражения.

*Практика.* Разгадываем кроссворды. Путешествие по сказочному лесу. Конкурс грамотеев. Тестирование по теме «Словообразование» Загадочные чайнворды. Какой словарь поможет избежать ошибок? В царстве смыслов много дорог. Экскурсия в прошлое. Устаревшие слова.

#### **Модуль 3 – 59 ч.**

#### **1.4.7.Крылатые слова и афоризмы.**

*Практика.* «Умники и умницы в стране волшебных слов». Почему мы так говорим.

#### **1.4.8.Об именах и фамилиях**

*Теория.* Роль глаголов в тексте-повествовании Дружба имени существительного с именем прилагательным. Прилагательное к чему прилагается?

*Практика.* Игра «Озаглавьте фразеологизмом». Решение заданий олимпиады «Русский медвежонок». Тестирование по теме «Крылатые выражения». В городе Имён Существительных Приключения в стране "Имя прилагательное". Прилагательное к чему прилагается? Турнир любителей русского языка Загадочные головоломки.

#### **1.4.9.Главный регулировщик в предложении.**

*Теория.* В королевстве знаков препинания.

*Практика.* Какие бывают предложения. Главные в предложении. В клубе весёлых человечков. Игра «Звёздный час» Тестирование по теме «Части речи».

Красная строка. В королевстве знаков препинания. Точка, точка, запятая… Казнить нельзя помиловать. Тестирование по теме «В королевстве знаков препинания».

## **1.4.10. Я не поэт, я только учусь.**

*Теория.* В стране Сочинителей.

*Практика.* В королевстве ошибок. Что портит нашу речь? Искусство красноречия. Письмо другу. Заметка в газету. Интеллектуальная игра "Грамматический бой" Игротека. Конкурс знатоков.

## **1.4.11. Итоговое занятие**

# **Раздел № 2 «Комплекс организационно-педагогических условий, включающий формы аттестации».**

## 2.1 Календарный учебный график

## **Календарно-тематическое планирование первого года обучения**

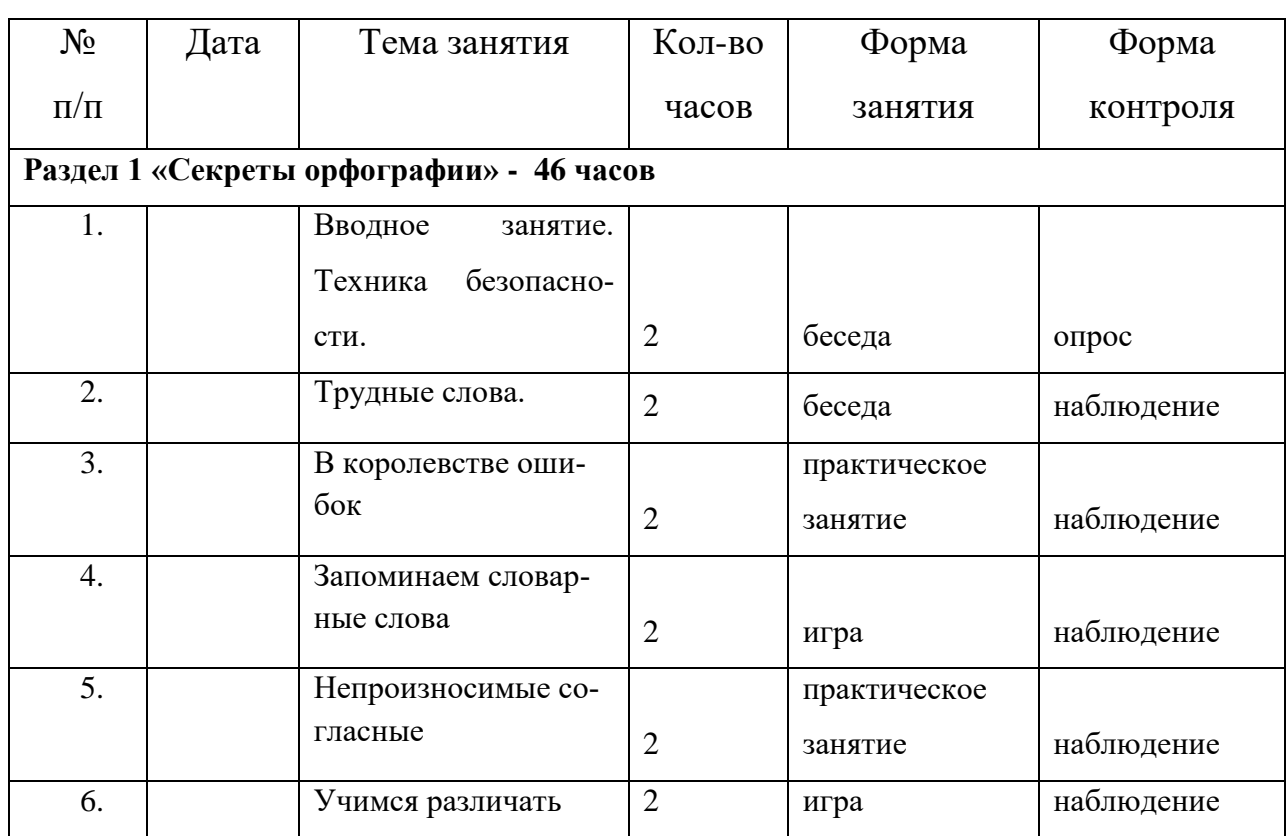

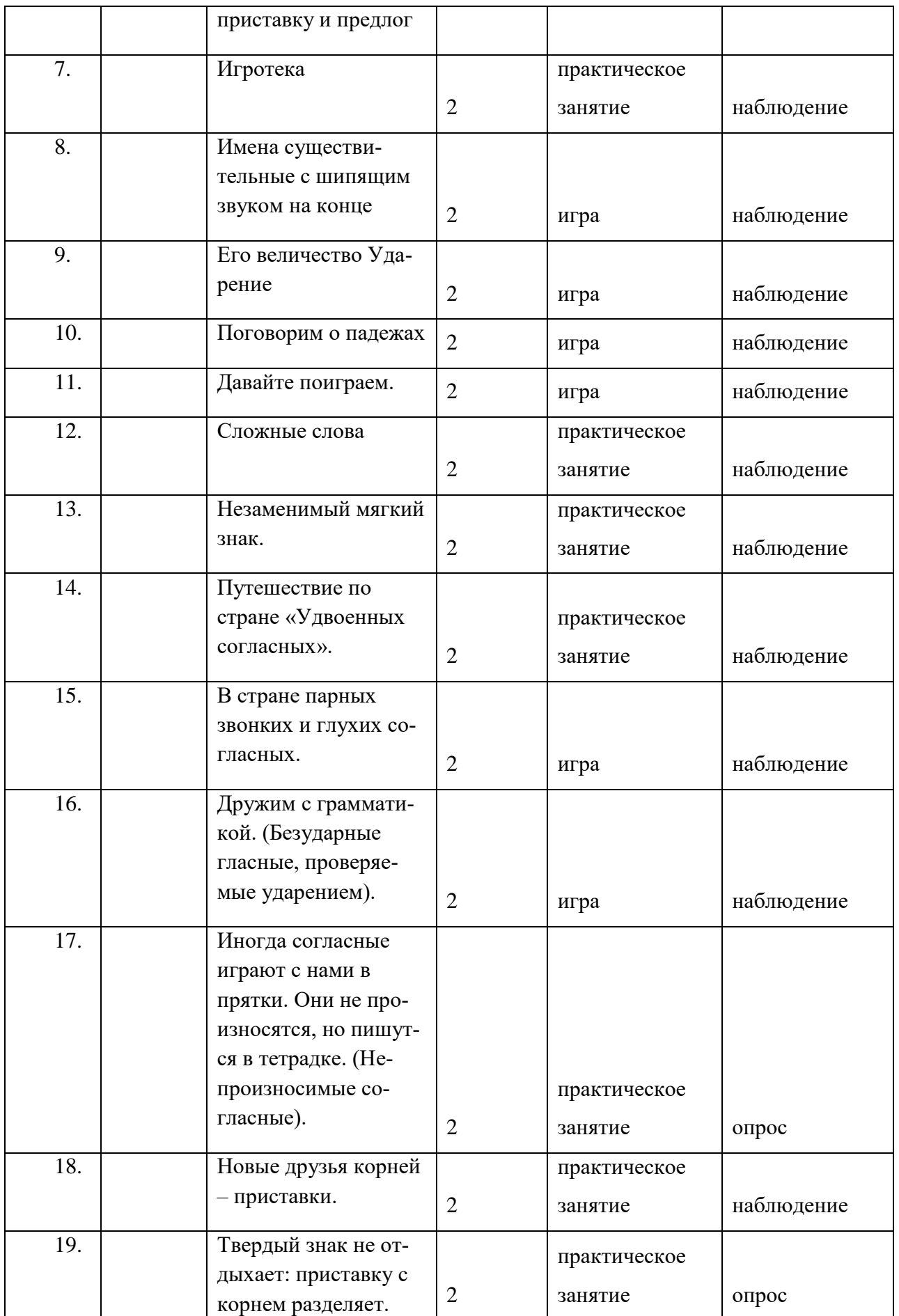

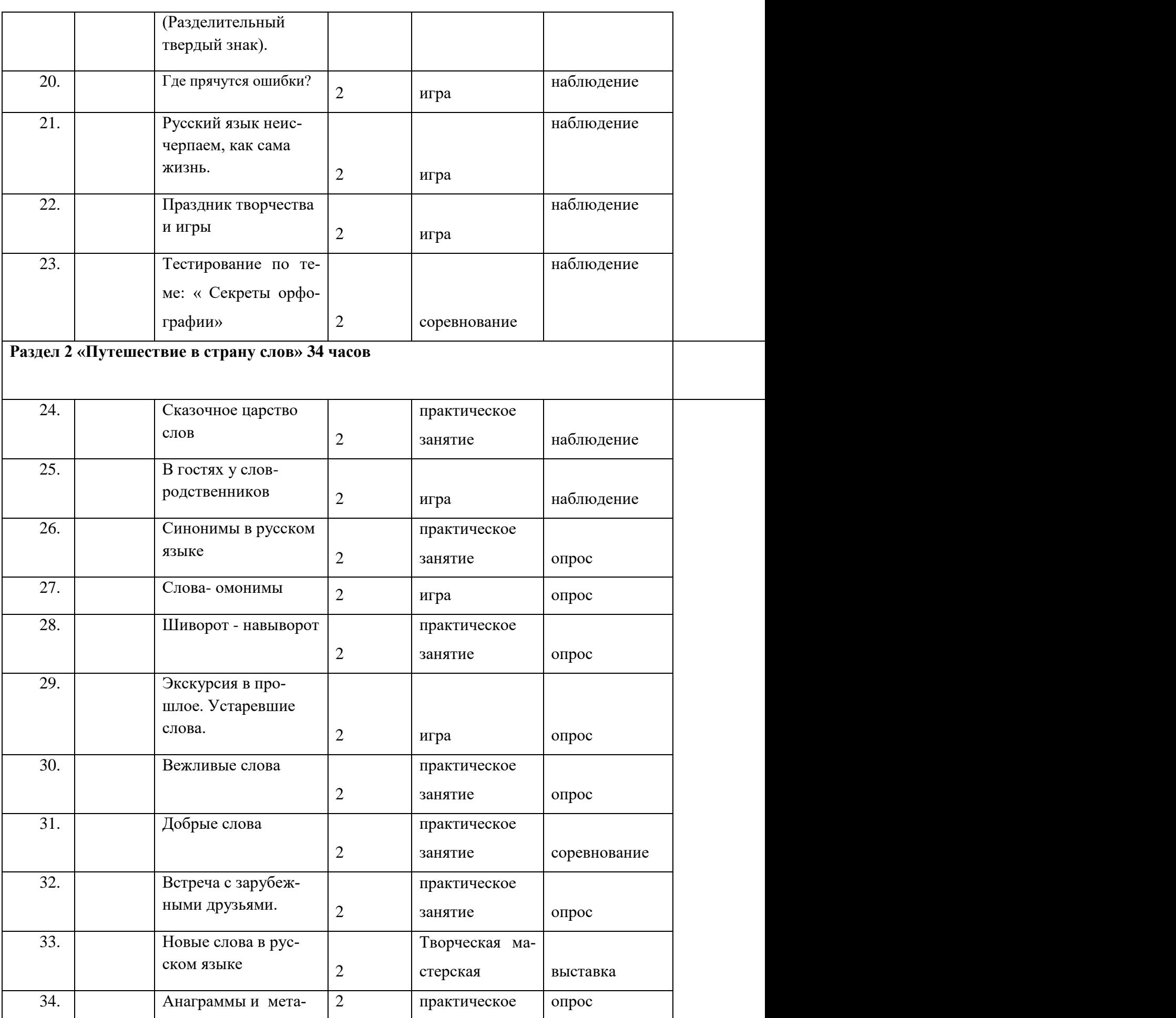

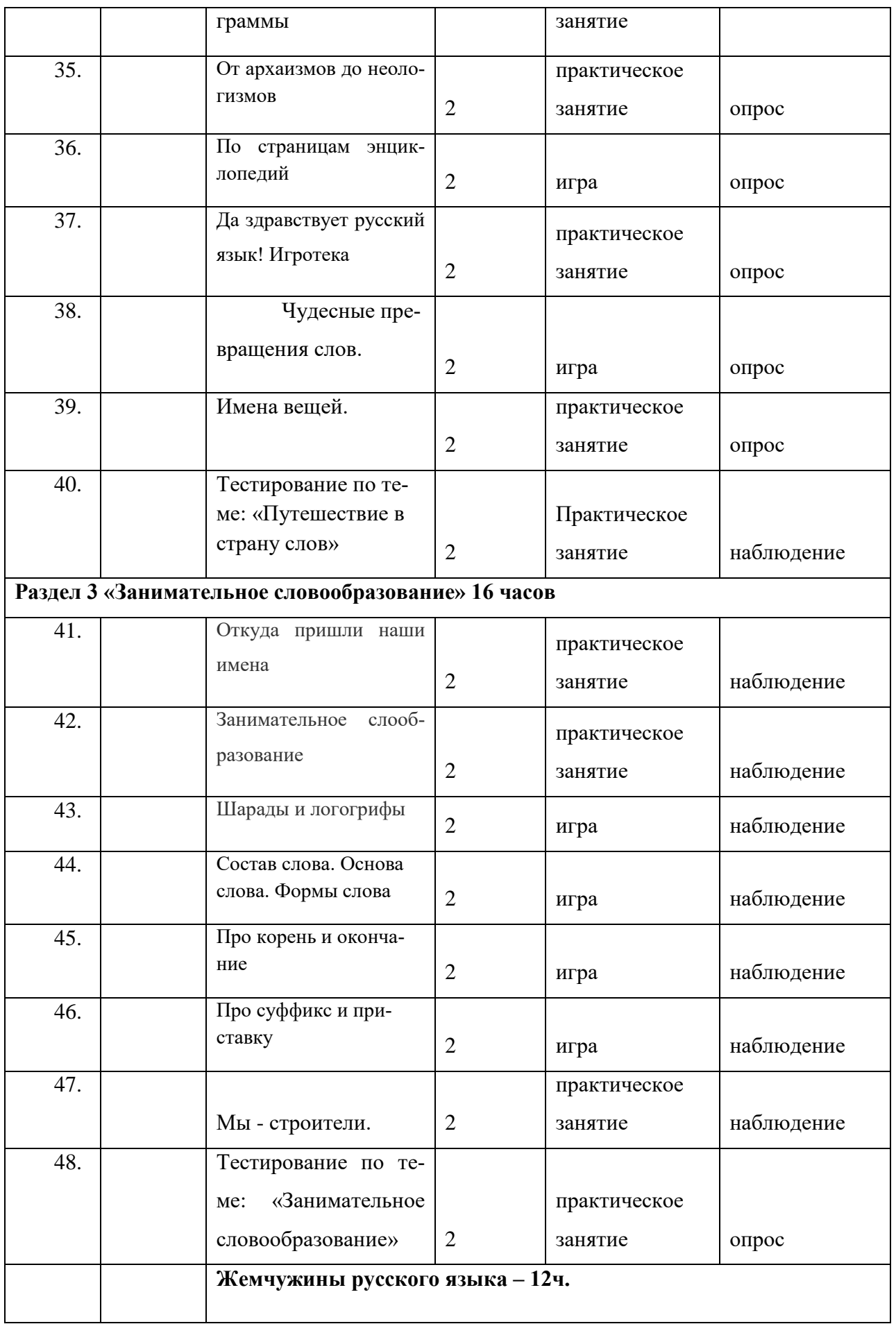

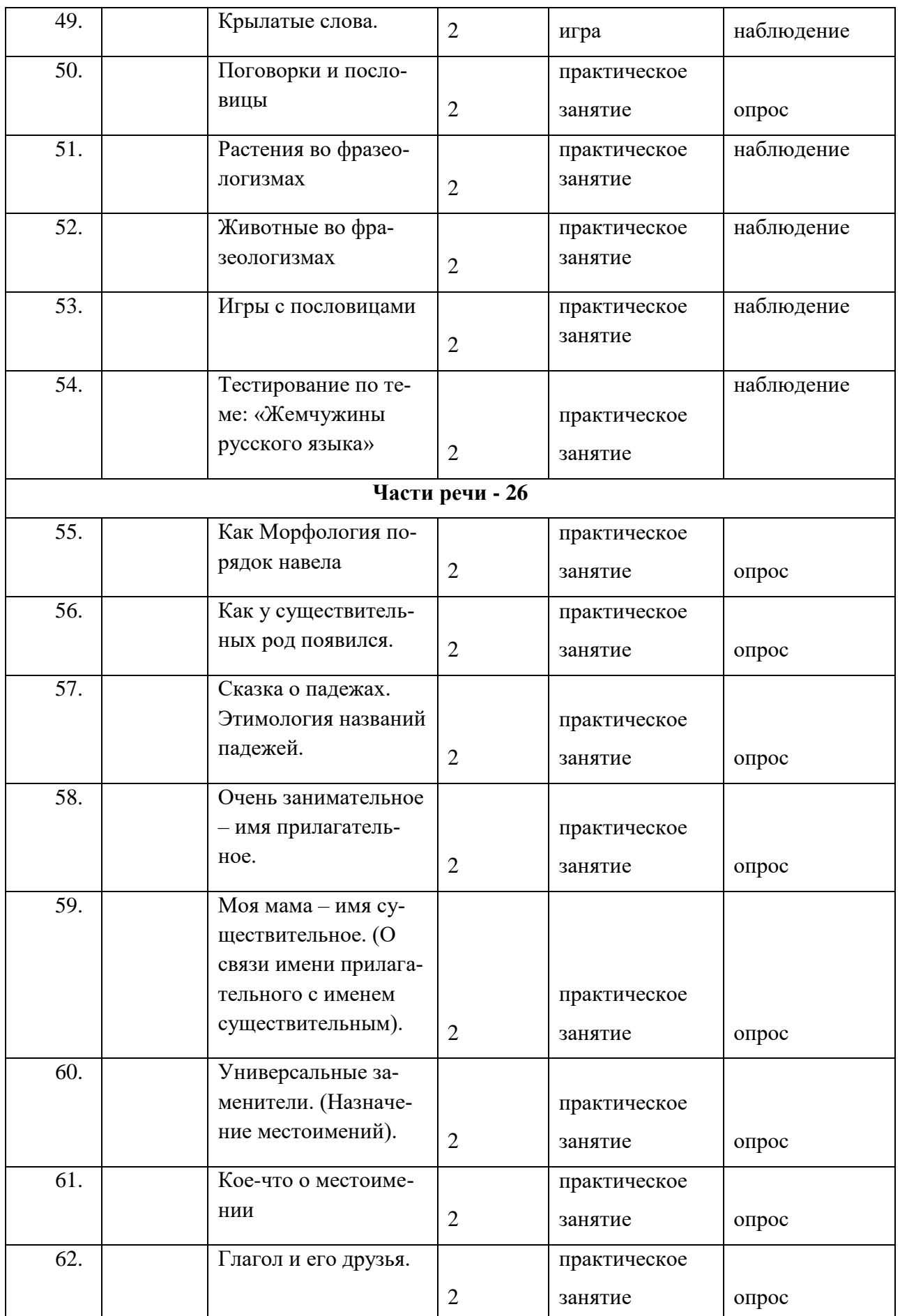

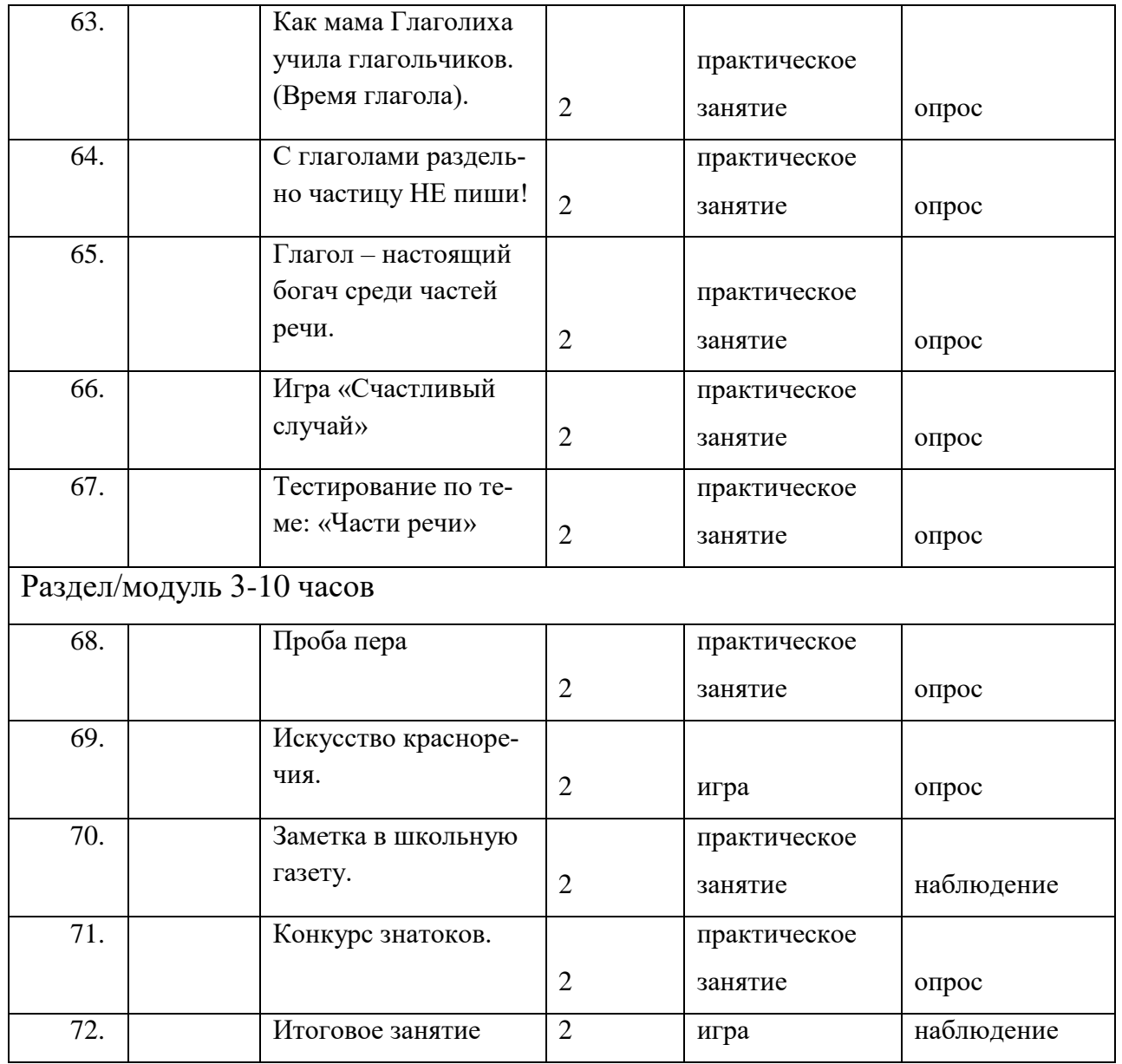

# Календарно-тематическое планирование второго года обучения

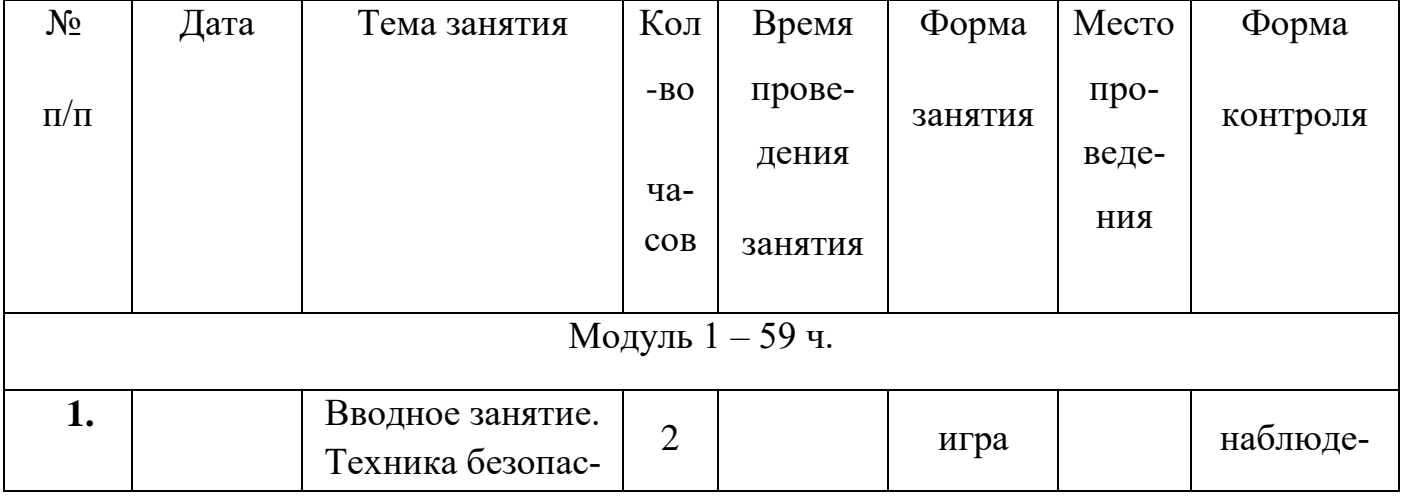

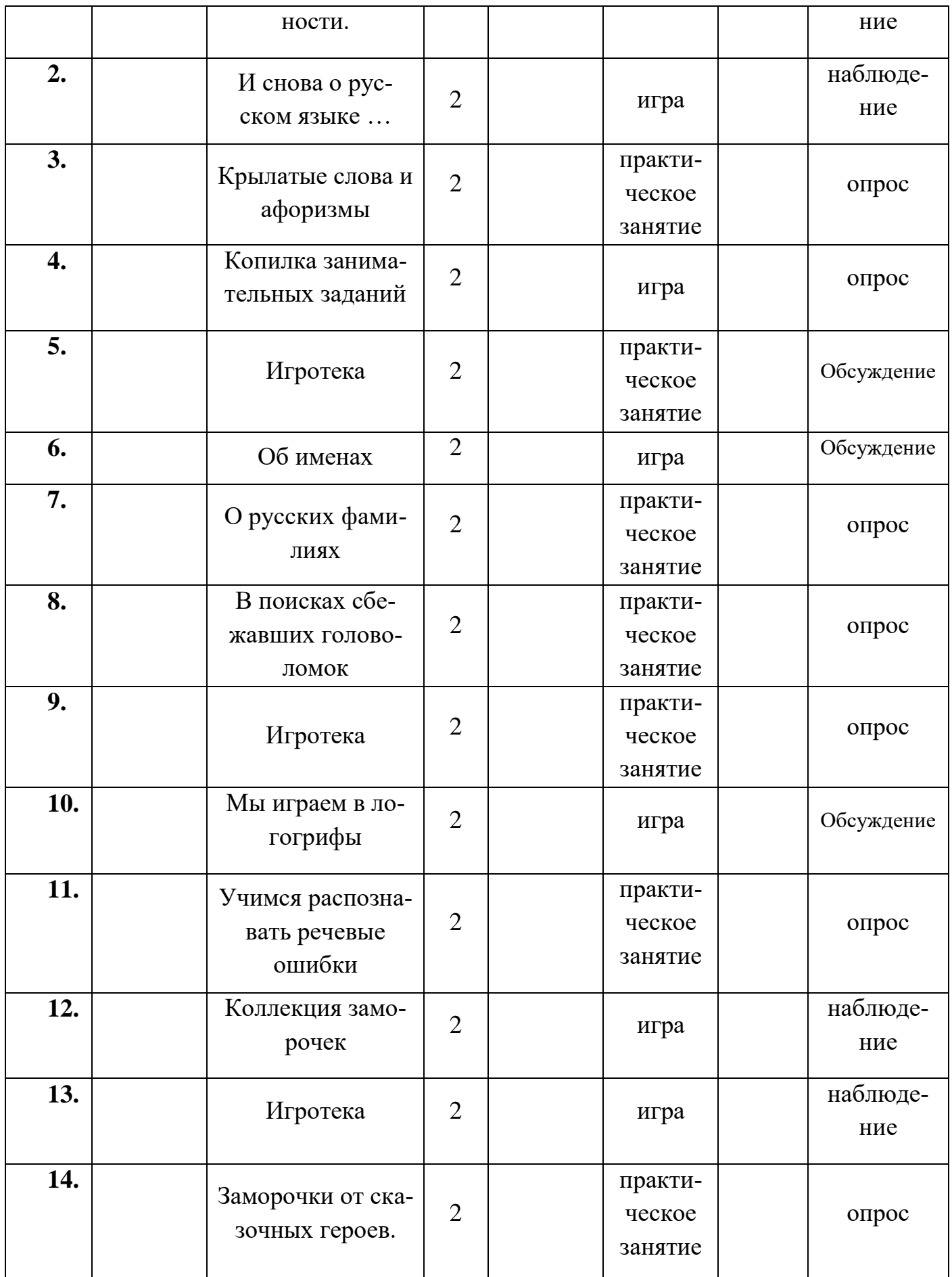

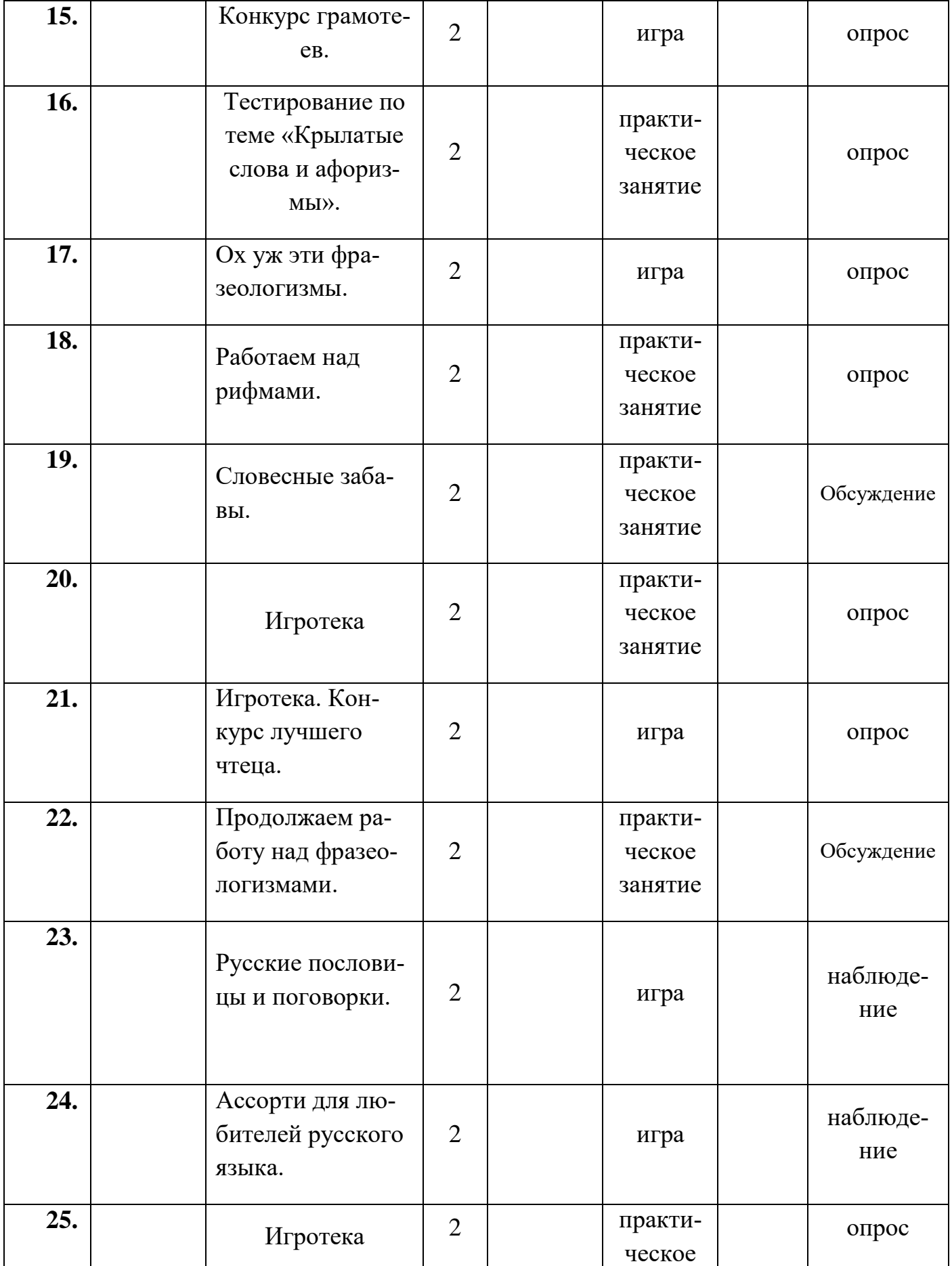

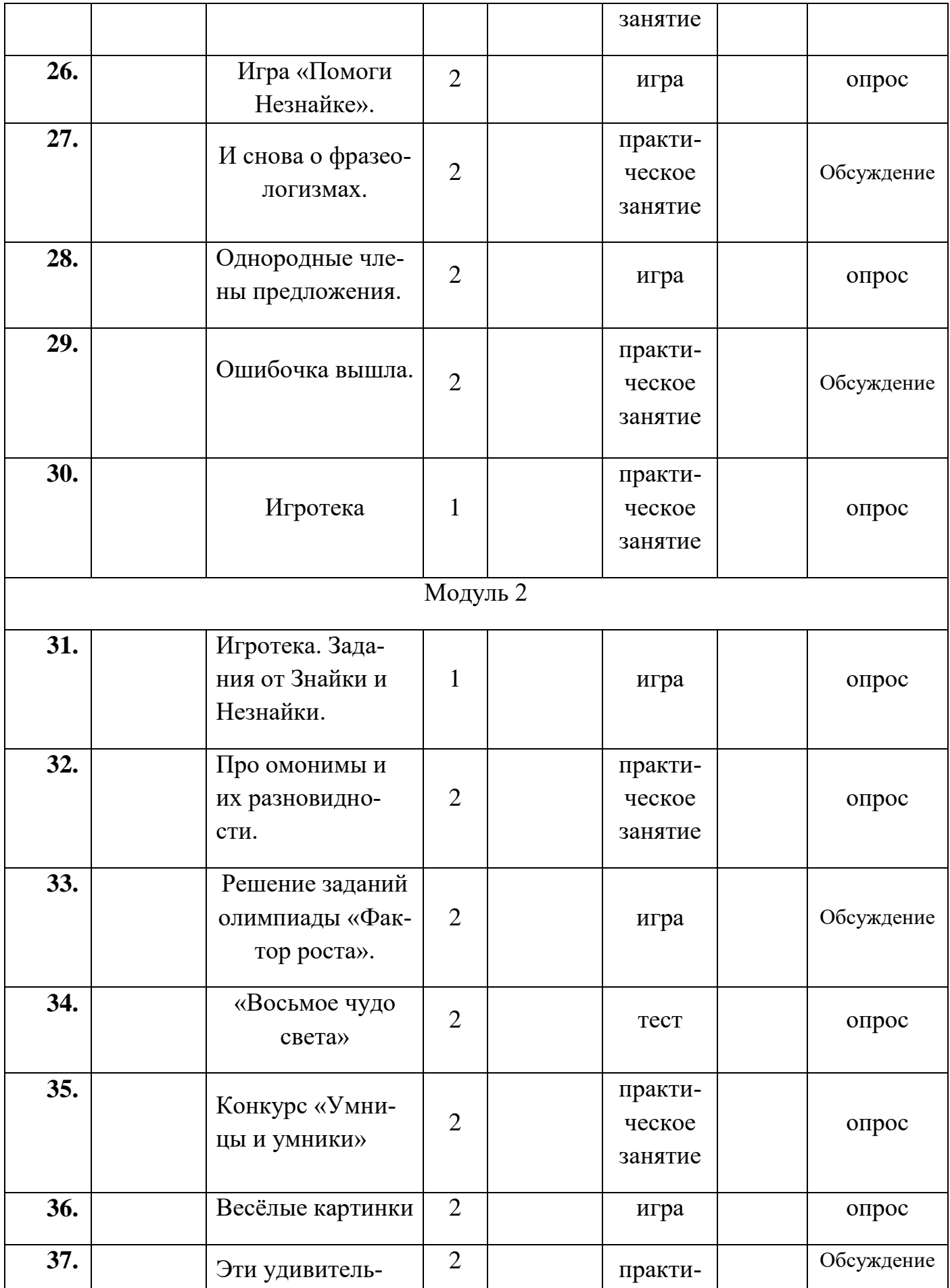

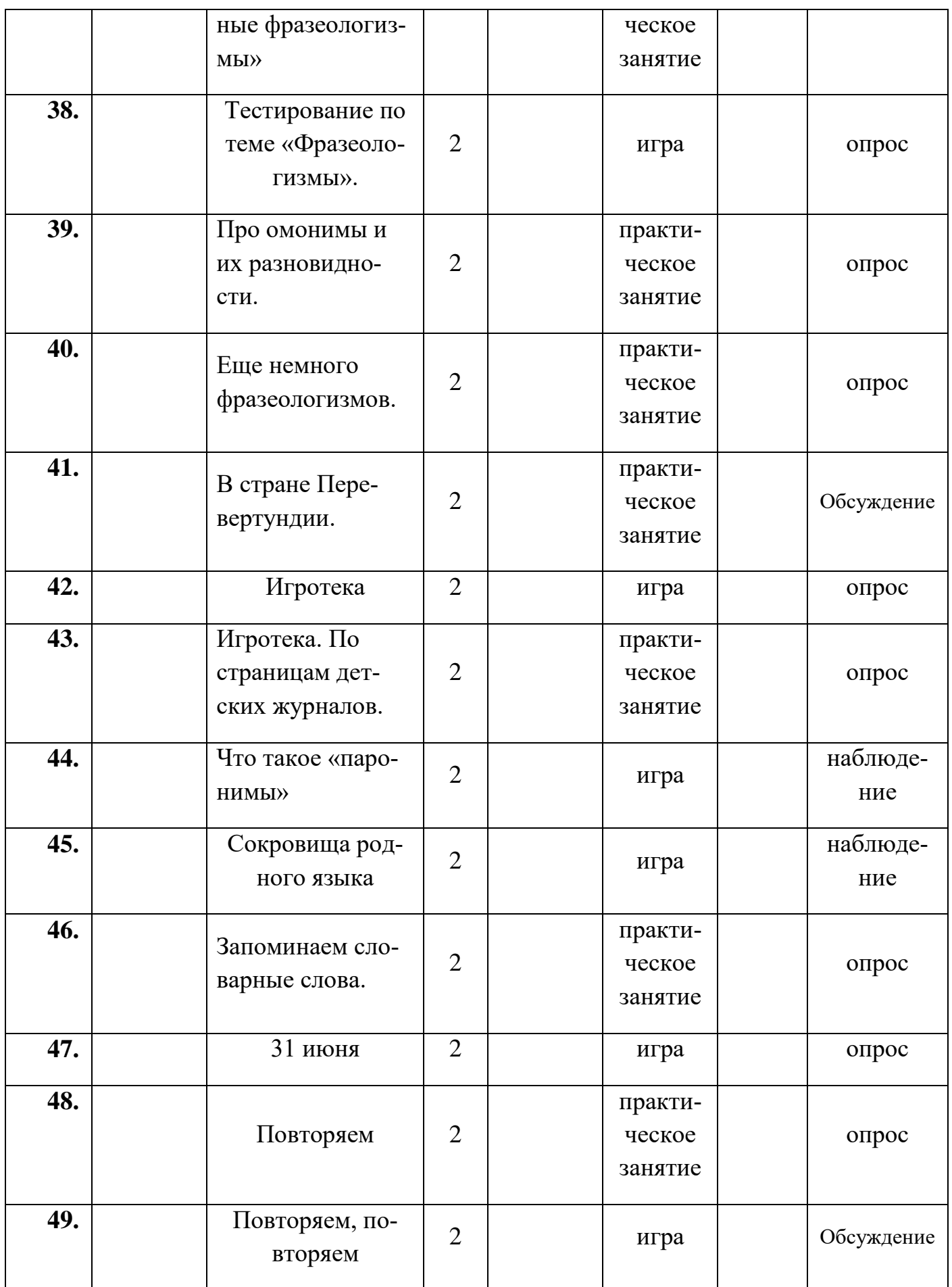

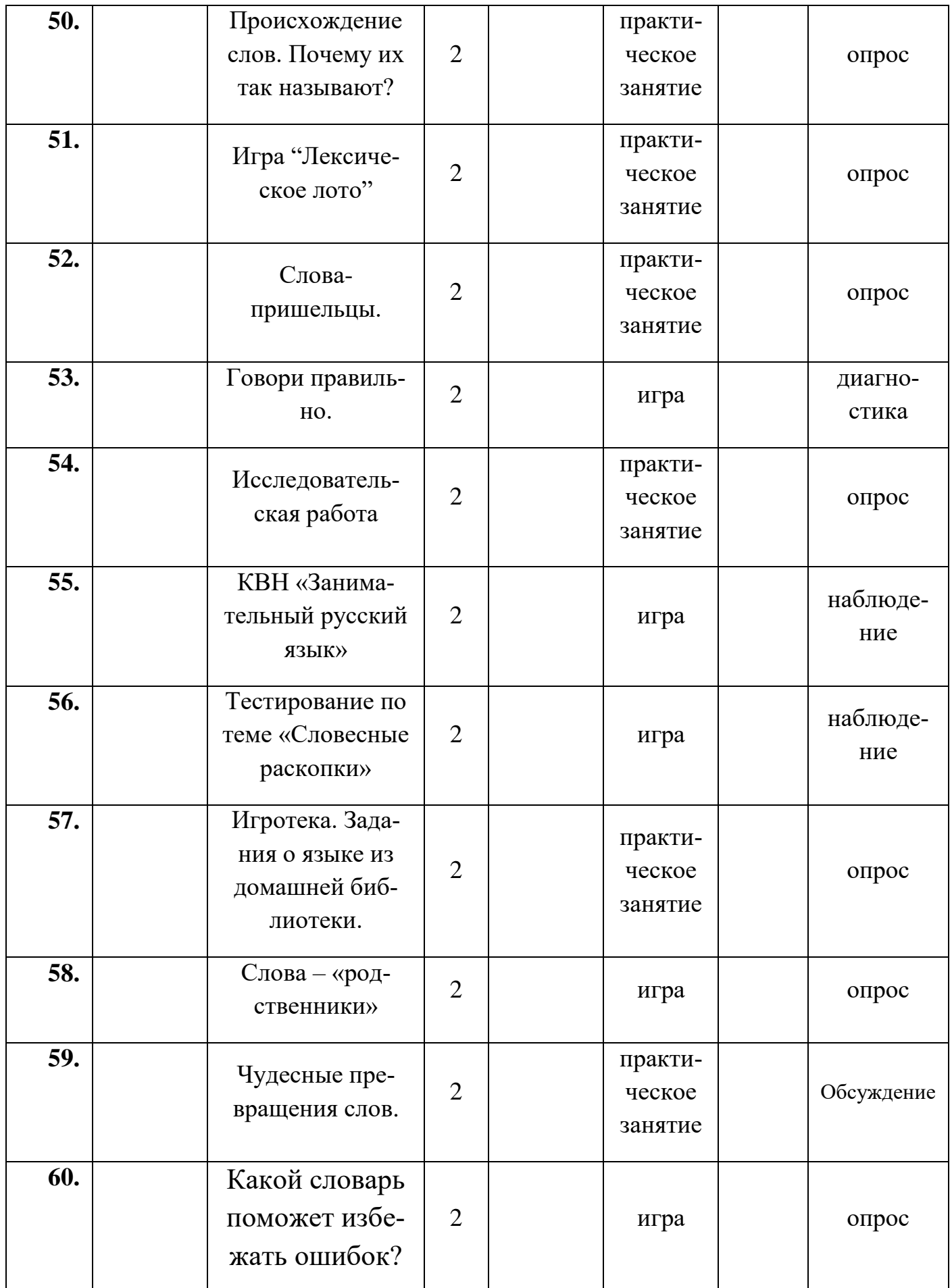

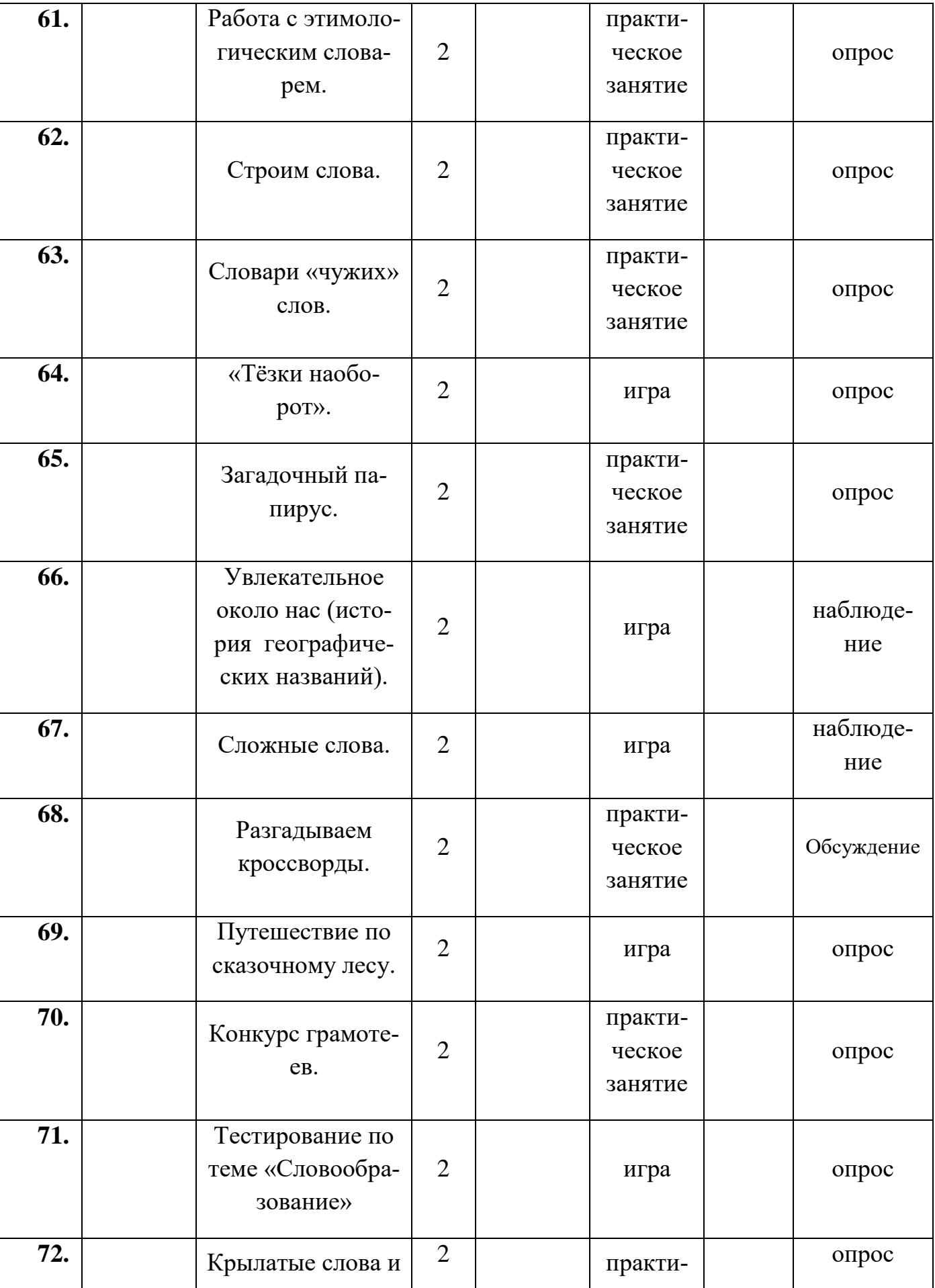

Τ

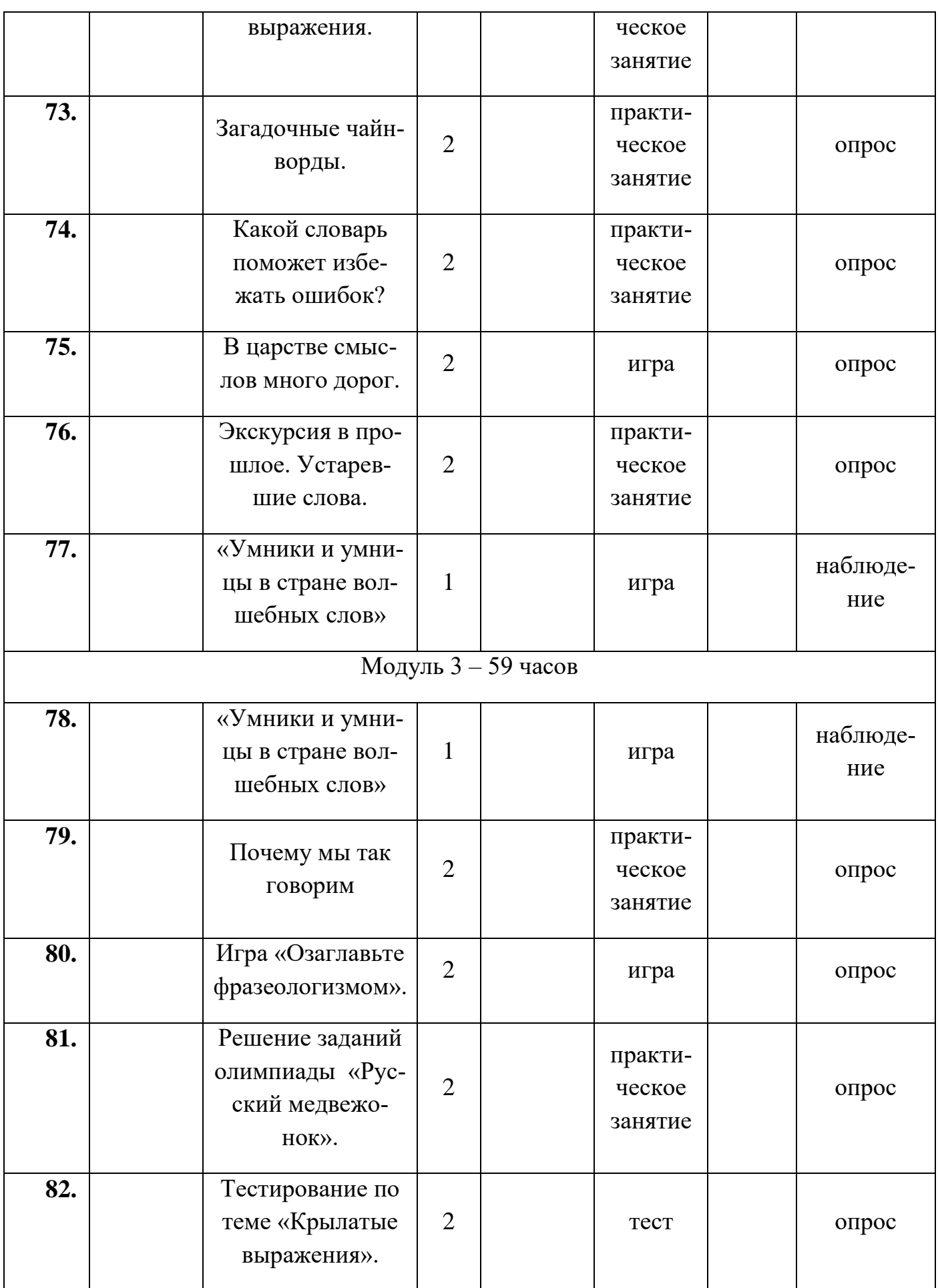

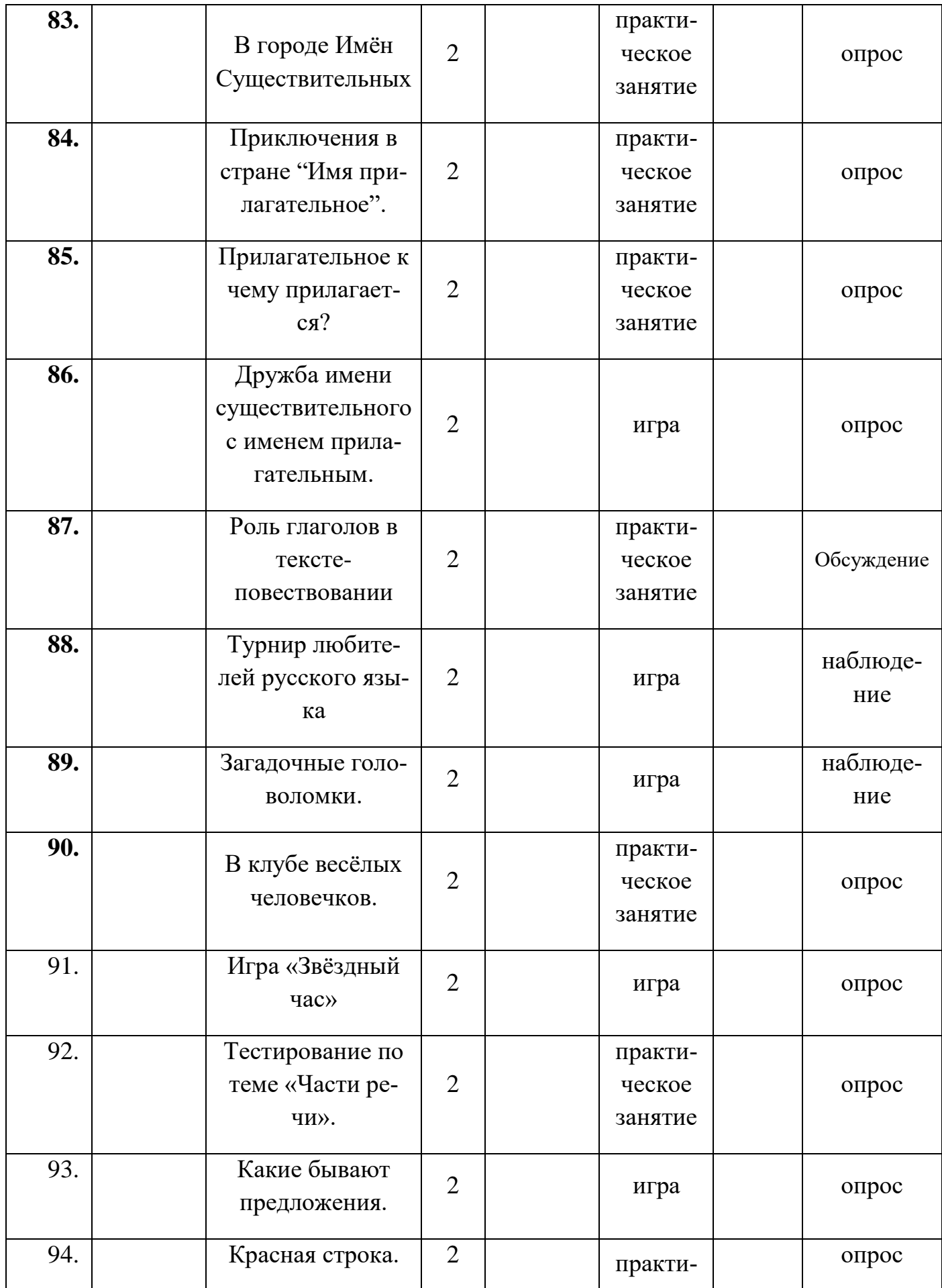

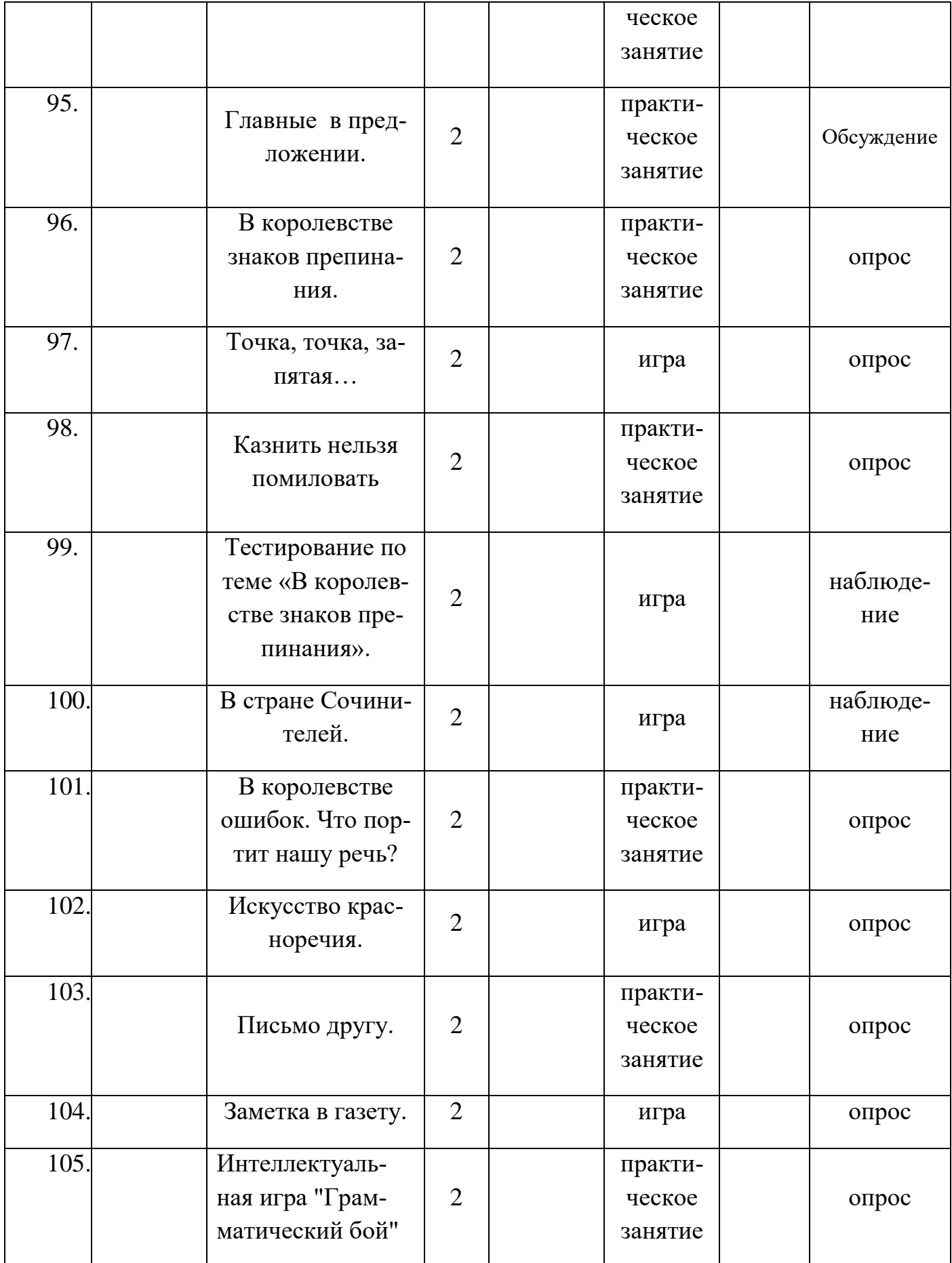

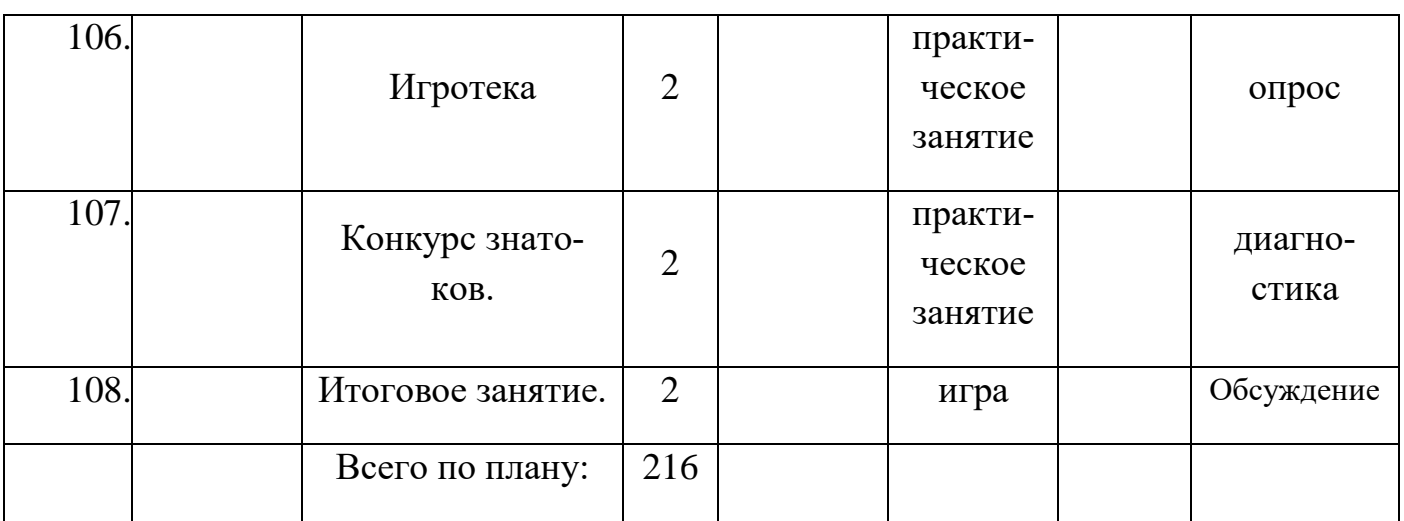

## 1.5 Планируемые результаты:

### На конец 1-го обучения воспитанник будет:

- > Называть противоположные по смыслу слова, работать со словарем;
- > Подбирать фразеологизмы, использовать в речи знакомые пословицы.
- > знать об основных терминах, связанных с лексикой;
- > знать откуда пришли к нам некоторые слова и выражения, пословицы, поговорки, загадки;
- > уметь правильно употреблять изученные слова в речи;
- > уметь подбирать синонимы и антонимы;
- > уметь различать слова-паронимы, архаизмы и неологизмы.
- > расширять представления о богатстве русского языка
- > применять полученные знания в высказываниях монологической и диалогической речи, составлении предложений и словосочетаний;
- > преобразовывать информацию из одной формы в другую: подробно neресказывать небольшие тексты;
- > оформлять свои мысли в устной и письменной форме (на уровне предложения или небольшого текста);
- > строить рассуждения;

 находить несколько вариантов возможного решения познавательной задачи (проблемы).

## **На конец 2-го года обучения воспитанник будет:**

*Личностные результаты*

- Умение чувствовать красоту и выразительность речи, стремиться к совершенствованию собственной речи;
- любовь и уважение к Отечеству, его языку, культуре;
- интерес к чтению, к ведению диалога с автором текста; потребность в чтении;
- интерес к письму, к созданию собственных текстов, к письменной форме общения;
- интерес к изучению языка;
- осознание ответственности за произнесѐнное и написанное слово.

*Метапредметные результаты Регулятивные УУД:*

- самостоятельно формулировать тему и цели урока;
- составлять план решения учебной проблемы совместно с учителем;
- работать по плану, сверяя свои действия с целью, корректировать свою деятельность;
- в диалоге с учителем вырабатывать критерии оценки и определять степень успешности своей работы и работы других в соответствии с этими критериями.

*Познавательные УУД:*

 перерабатывать и преобразовывать информацию из одной формы в другую

(составлять план, таблицу, схему);

- пользоваться словарями, справочниками;
- осуществлять анализ и синтез;
- устанавливать причинно-следственные связи;
- строить рассуждения; *Коммуникативные УУД:*
- адекватно использовать речевые средства для решения различных коммуникативных задач; владеть монологической и диалогической формами речи.
- высказывать и обосновывать свою точку зрения;
- слушать и слышать других, пытаться принимать иную точку зрения, быть готовым корректировать свою точку зрения;
- договариваться и приходить к общему решению в совместной деятельности; задавать вопросы.

*Предметные результаты*

- умение делать умозаключение, сравнивать, устанавливать закономерности, называть последовательность действий;
- умение делить слова на слоги, правильно ставить ударение в словах, находить однокоренные слова, отгадывать и составлять ребусы;
- умение называть противоположные по смыслу слова, работать со словарем;
- умение подбирать фразеологизмы, использовать в речи знакомые пословицы;
- умение пользоваться местоимениями, числительными и наречиями в речи.

## **2.2 Условия реализации программы**

**Материально-техническое обеспечение** - освоение программы «Мудрая сова» требует наличия учебного кабинета. Помещение кабинета должно удовлетворять требованиям Санитарно-эпидемиологических правил и нормативов (СанПиН 2.4.2 № 178-02) и быть оснащено типовым оборудованием, в том числе специализированной учебной мебелью, необходимой для организации занятий, хранения и показа, и средствами обучения, достаточными для выполнения требований к уровню подготовки обучающихся

## **Перечень оборудования, инструментов и материалов, необходимых для реализации программы:**

Листы А4, карточки, презентации, дидактический материал к урокам, цветные карандаши, листы бумаги, доска, мел.

В кабинете должно быть мультимедийное оборудование, компьютер, сеть Интернет, посредством которых участники образовательного процесса могут просматривать визуальную информацию по учебной дисциплине.

## **Информационное обеспечение:**

Интернет-источники:

 <https://rmc23.ru/> Региональный модельный центр дополнительного образования детей Краснодарского края

 <https://р23.навигатор.дети/> Навигатор дополнительного образования детей Краснодарского края».

**•** [http://knmc.kubannet.ru/К](http://knmc.kubannet.ru/)раснодарский НМЦ

 <http://dopedu.ru/> Информационно-методический портал системы дополнительного образования

<http://mosmetod.ru/> Московский городской методический центр
<http://www.dop-obrazovanie.com/> сайт о дополнительном внешкольном образовании

 [http://www.redu.ru](http://www.redu.ru/) - сайт Центра развития исследовательской деятельности учащихся.

[https://www.yaklass.ru](https://www.yaklass.ru/) - образовательный интернет-ресурс для школ

**Кадровое обеспечение**: педагог дополнительного образования имеющей профессиональное высшее образование или средние профессиональное образование в рамках укрупненных групп направлений подготовки высшего образования и специальностей среднего профессионального образования "Образование и педагогические науки" или высшее образование либо среднее профессиональное образование в рамках направления подготовки высшего образования и специальностей среднего профессионального образования при условии его соответствия дополнительной общеобразовательной общеразвивающей программе (Профессиональный стандарт № 513).

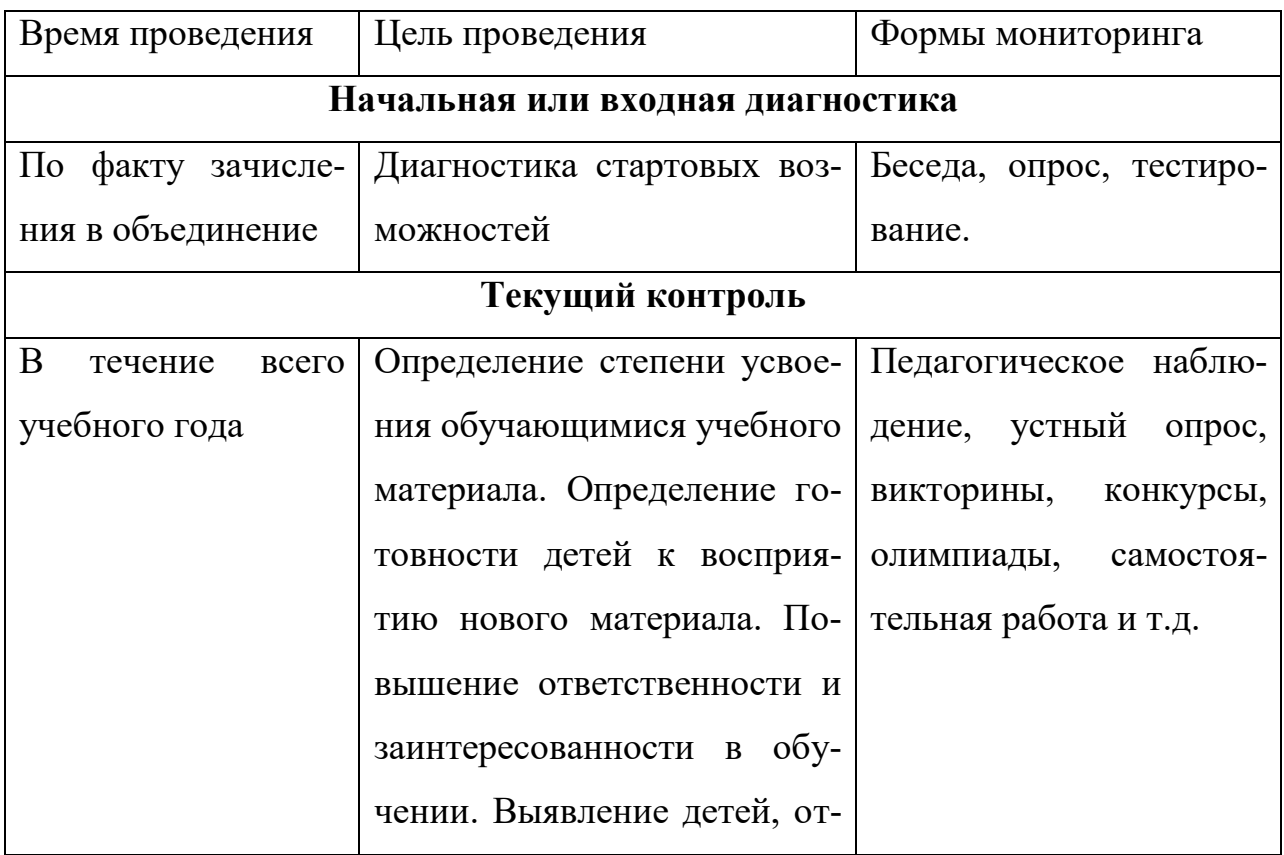

### **2.3 Формы аттестации**

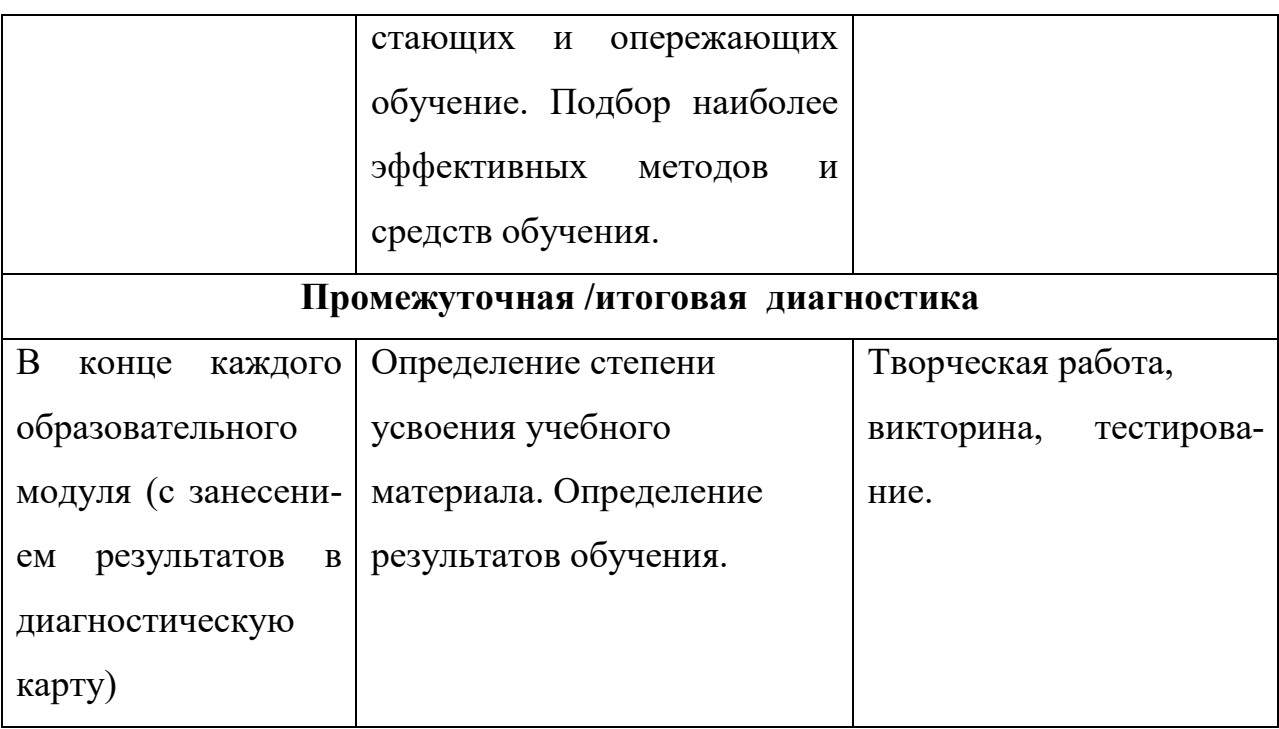

Учащимся, успешно освоившим дополнительную общеобразовательную общеразвивающую программу и прошедшим итоговую аттестацию, могут выдаваться сертификаты, утвержденные педагогическим советом МБОУ ДО ЦРТДЮ (ст.60), почетные грамоты, призы.

Формы отслеживания и фиксации образовательных результатов: аналитическая справка, аналитический материал, аудиозапись, видеозапись, грамота, готовая работа, диплом, журнал посещаемости, маршрутный лист, материал анкетирования и тестирования, методическая разработка, портфолио, перечень готовых работ, протокол соревнований, фото, отзыв детей и родителей, свидетельство (сертификат).

Формы предъявления и демонстрации образовательных результатов: аналитический материал по итогам проведения психологической диагностики, аналитическая справка, диагностическая карта, конкурс, викторина, тест, олимпиада, открытое занятие, отчет итоговый, праздник, соревнование, фестиваль и др.

**2.4 Оценочные материалы.** В данном разделе отражается перечень (пакет) диагностических методик, позволяющих определить достижение учащимися планируемых результатов (Закон № 273-ФЗ, ст. 2, п. 9; ст. 47, п.5).

39

Мониторинг предметных результатов.

В соответствии с целями и задачами программы предусмотрено проведение мониторинга и диагностических исследований учащихся. В качестве критериев диагностики в программе применена классификация образовательных компетенций по А.В. Хуторскому. (Приложение № 1)

Проведение диагностики позволяет в целом анализировать результативность образовательного, развивающего и воспитательного компонента программы. В диагностических таблицах фиксируются требования, которые предъявляются к ребенку в процессе освоения им программы.

Результаты оцениваются по трехбалльной шкале: 3 балла – высокий уровень; 2 балла – средний уровень; 1 балл – низкий уровень.

Диагностические таблицы фиксируют результаты детей, полученные по итоговым занятиям на протяжении всего учебного года. Общий уровень определяется путем суммирования бальной оценки и деления этой суммы на количество отслеживаемых параметров (Приложение № 2).

Система контроля знаний и умений учащихся представляется в виде учёта результатов по итогам выполнения заданий отдельных диагностических кейсов по каждому модулю.

Мониторинг оценки личностных результатов осуществляется педагогом дополнительного образования преимущественно на основе наблюдений во время образовательной деятельности, результаты которого обобщаются в конце каждого образовательного модуля и фиксируются в диагностической карте (Приложение № 3).

Мониторинг метапредметных результатов. Система внутренней оценки метапредметных результатов включает в себя следующие процедуры: решение задач творческого и поискового характера: творческие задания, интеллектуаль-

ный марафон, информационный поиск, задания вариативного повышенного уровня, решение открытых задач А. А. Гина.

#### **2. 5 Методические материалы.**

При реализации программы необходимо применять различные методы обучения: словесные методы обучения, практические методы обучения, метод «Моделирование», наглядные методы обучения.

Важно изучить и применять такие педагогические технологии: технология группового обучения, технология коллективного взаимообучения, технология блочно-модульного обучения, технология развивающего обучения, технология проблемного обучения, технология исследовательской деятельности, технология проектной деятельности, технология игровой деятельности, коммуникативная технология обучения, технология решения изобретательских задач, здоровьесберегающие технологии, информационно-коммуникационные технологии.

Формы организации учебного занятия. В соответствии с содержанием учебного плана и поставленным для данного занятия задачами (функциями) определяется вид занятия (диагностическое занятие, вводное занятие, практическое занятие, практикум, выездное тематическое занятие и т.д.) и выбирается форма организации образовательного процесса (коллективная, групповая, парная, индивидуальная форма или одновременное их сочетание).

Теоретические и практические занятия могут проходить в дистанционном формате.

Дидактические материалы. Учебно-методический комплекс по дополнительной общеобразовательной общеразвивающей программе «Мудрая сова» представлен в Приложении № 3 к программе.

Алгоритм учебного занятия:

I этап - организационный.

Задача: подготовка детей к работе на занятии,

Содержание этапа: организация начала занятия, создание психологического настроя на учебную деятельность и активизация внимания.

 II этап - подготовительный (подготовка к восприятию нового содержания).

Задача: мотивация и принятие детьми цели учебно-познавательной деятельности.

Содержание этапа: сообщение темы, цели учебного занятия и мотивация учебной деятельности детей (пример, познавательная задача, проблемное задание детям).

 III этап - основной. В качестве основного этапа могут выступать следующие:

1 Усвоение новых знаний и способов действий.

Задача: обеспечение восприятия, осмысления и первичного запоминания связей и отношений в объекте изучения. Целесообразно при усвоении новых знаний использовать задания и вопросы, которые активизируют познавательную деятельность детей.

2. Первичная проверка понимания.

Задача: установление правильности и осознанности усвоения нового учебного материала, выявление неверных представлений, их коррекция. Применяют пробные практические задания, которые сочетаются с объяснением соответствующих правил или обоснованием.

3. Закрепление знаний

Применяют тренировочные упражнения, задания, выполняемые детьми самостоятельно.

4. Обобщение и систематизация знаний.

Задача: формирование целостного представления знаний по теме. Распространенными способами работы являются беседа и практические задания.

IV этап – контрольный.

Задача: выявление качества и уровня овладения знаниями, их коррекция.

41

Используются тестовые задания, виды устного опроса, вопросы и задания различного уровня сложности (репродуктивного, творческого, поисковоисследовательского).

**2.6 Список литературы.** При составлении списка литературы необходимо учитывать:

✓ основную и дополнительную учебную литературу: учебные пособия, сборники упражнений, контрольных заданий, тестов, практических работ и практикумов, хрестоматии;

✓ наглядный материал: альбомы, карточки, таблицы.

Список должен быть составлен для разных участников образовательного процесса (педагогов, детей, родителей).

Список оформляется в соответствии с ГОСТ к оформлению библиографических ссылок, в том числе и для интернет-ресурсов.

#### *Нормативно - правовые документы*

1. Федеральный закон Российской Федерации от 29 декабря 2012 г. 273-ФЗ «Об образовании в Российской Федерации»

2. Порядок организации и осуществления образовательной деятельности по дополнительным общеобразовательным программам», утверждённый приказом Министерства просвещения РФ от 27.07.2022 г. № 629

3. Санитарно-эпидемиологические требования к организациям воспитания и обучения, отдыха и оздоровления детей и молодежи», утверждённые Постановлением Главного государственного санитарного врача РФ СП 2.4.3648-20 от 28.09.2020 г. № 28

4. Буйлова Л.Н., Дополнительные общеобразовательные программы: нормативно-правовой аспект // Справочник заместителя директора школы. 2015. № 12. С.60-75.

#### *Наглядный материал:*

Карточки с буквами, предметные картинки, листы А4, карточки, презентации, дидактический материал к урокам, цветные карандаши, листы бумаги, доска, мел.

#### *Список литературы*

Для педагога:

1. Мищенкова Л.В. Занимательный русский язык: задания по развитию познавательных способностей (9-10 лет). Методическое пособие / Л. В. Мищенкова. – М.: Издательство РОСТ, 2019 – Юным умникам и умницам– 198 с.

Для учащихся:

2. Мищенкова Л.В. развитие познавательных способностей. Занимательный русский язык 3 класс. Рабочая тетрадь. Комплект в двух частях. / Мищенкова Л.В.. – М.: Издательство РОСТ, 2019 – Юным умникам и умницам – 82с.

Для родителей:

3. Алексеев Ф.С. Все правила русского языка для начальной школы с развивающими заданиями и играми / Ф.С. Алексеев. - Текст (визуальный): непосредственный //Москва: Издательство АСТ, - 2018. – 128 с.: ил. – (Русский язык в развивающих заданиях и играх).

## **Диагностическая карта**

## **мониторинг результативности обучения**

## **по дополнительной общеобразовательной общеразвивающей программе «Мудрая сова»**

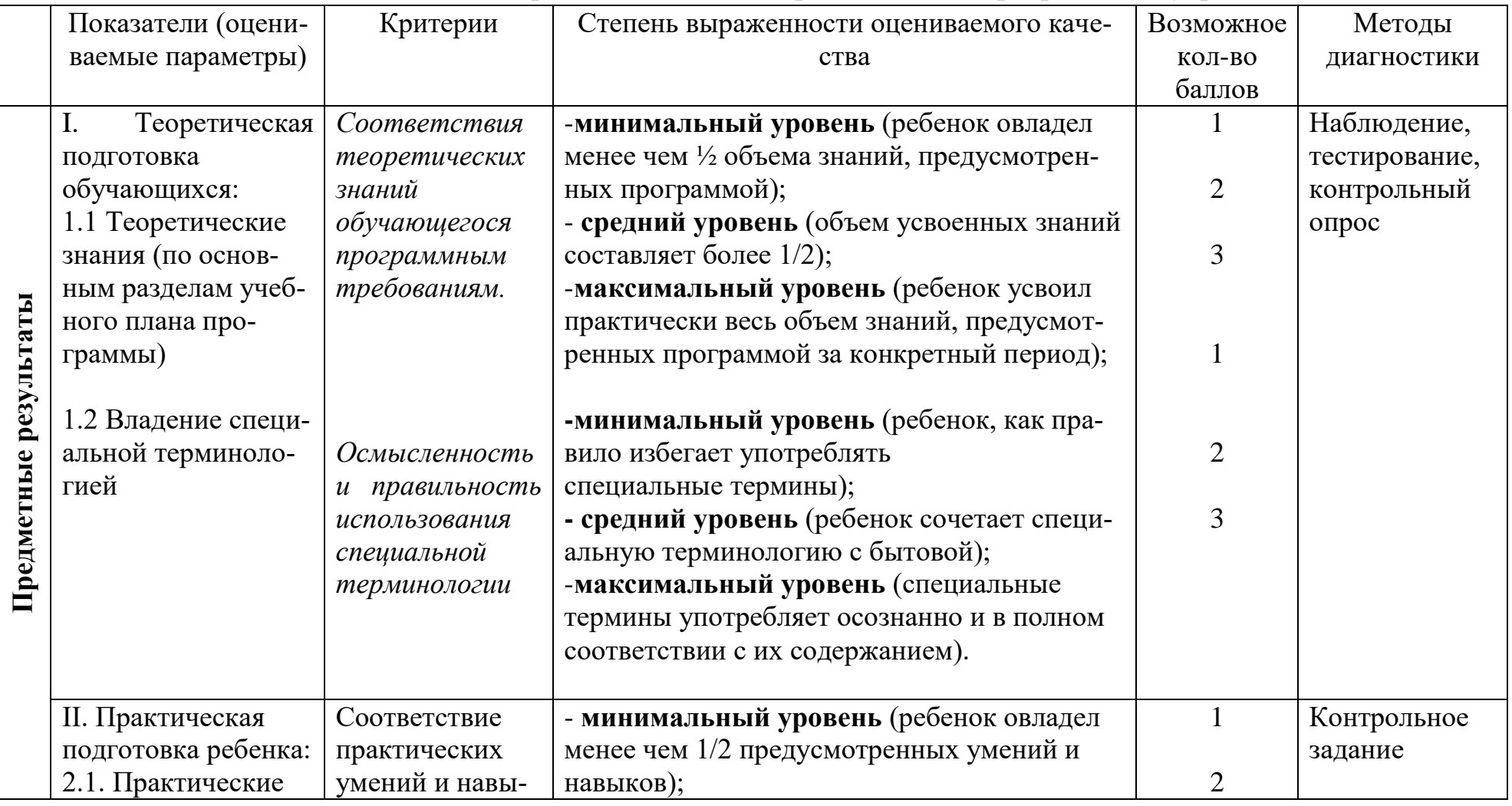

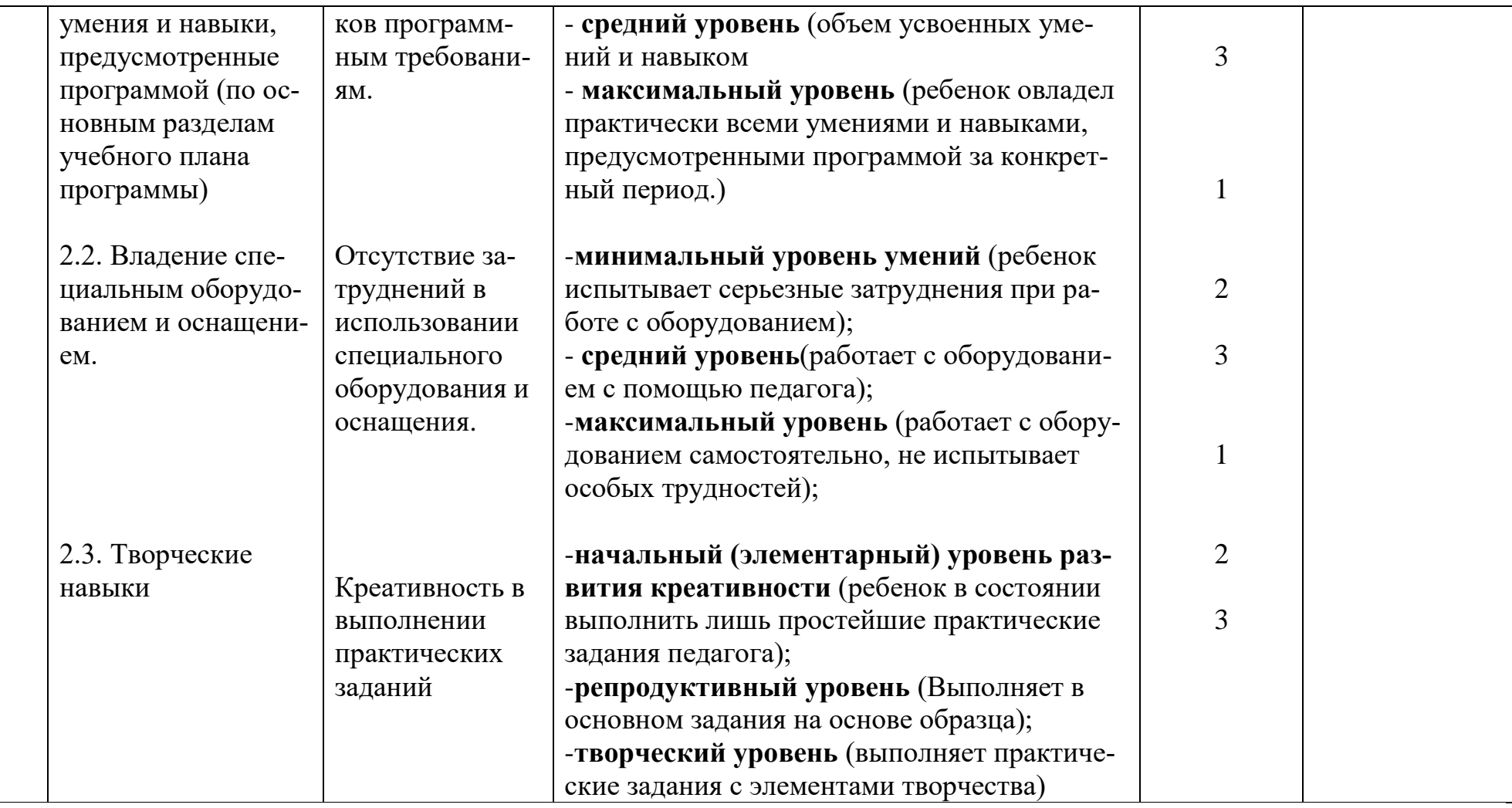

## **Сводная диагностическая таблица**

# **по дополнительной общеобразовательной общеразвивающей программе «Мудрая сова»**

**За 20\_\_- 20\_\_\_ учебный год**

# **Группа №\_\_\_**

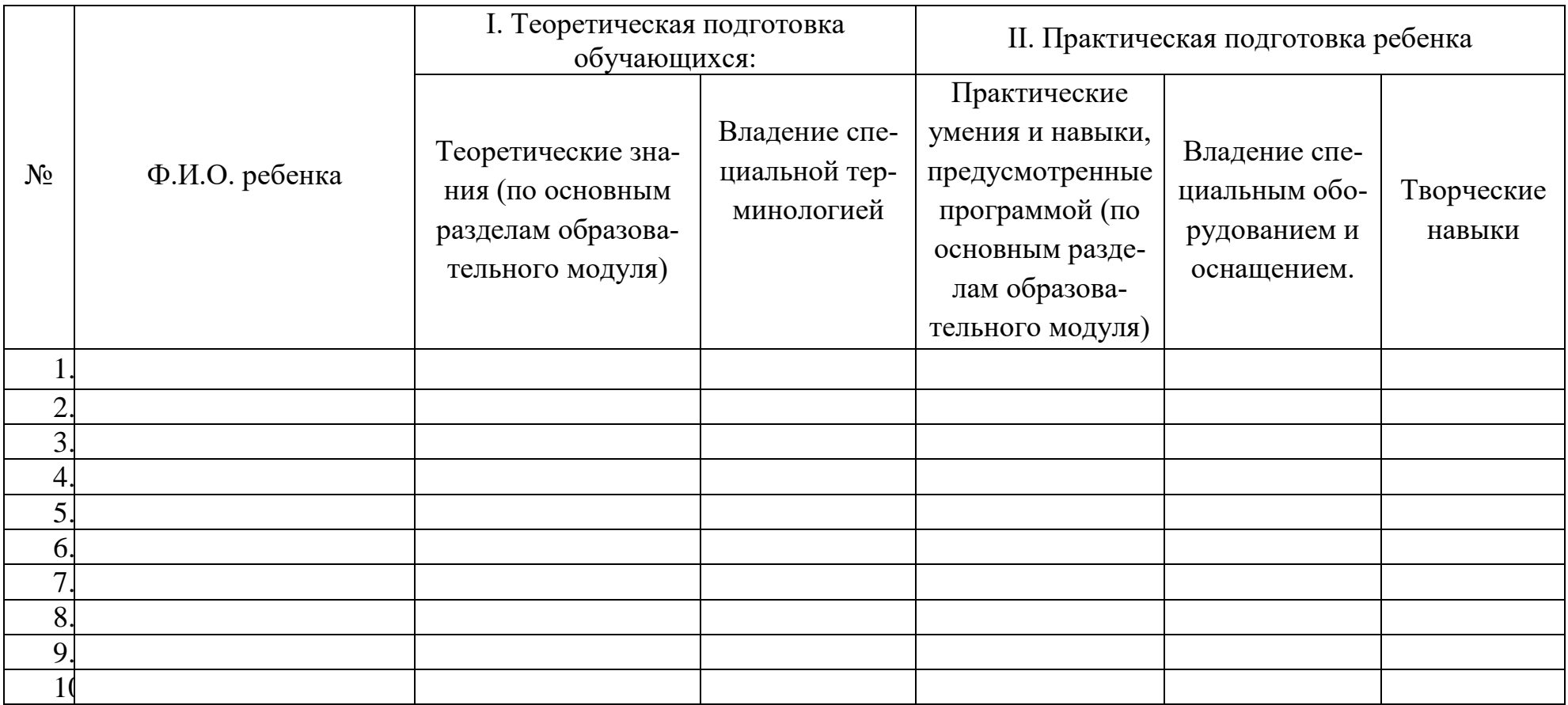

### **Учебно-методический комплекс к дополнительной общеобразовательной общеразвивающей программе «Мудрая сова» (первый год обучения)**

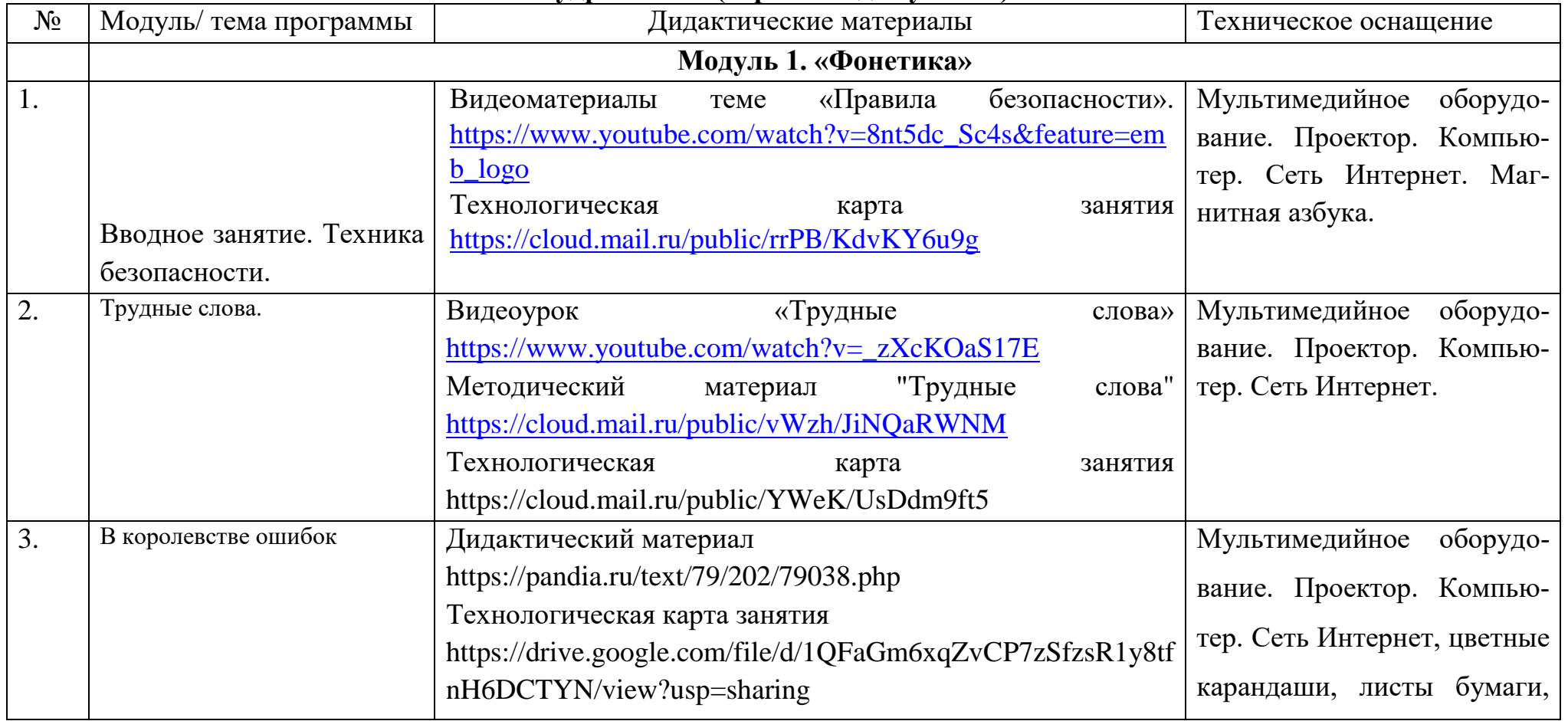

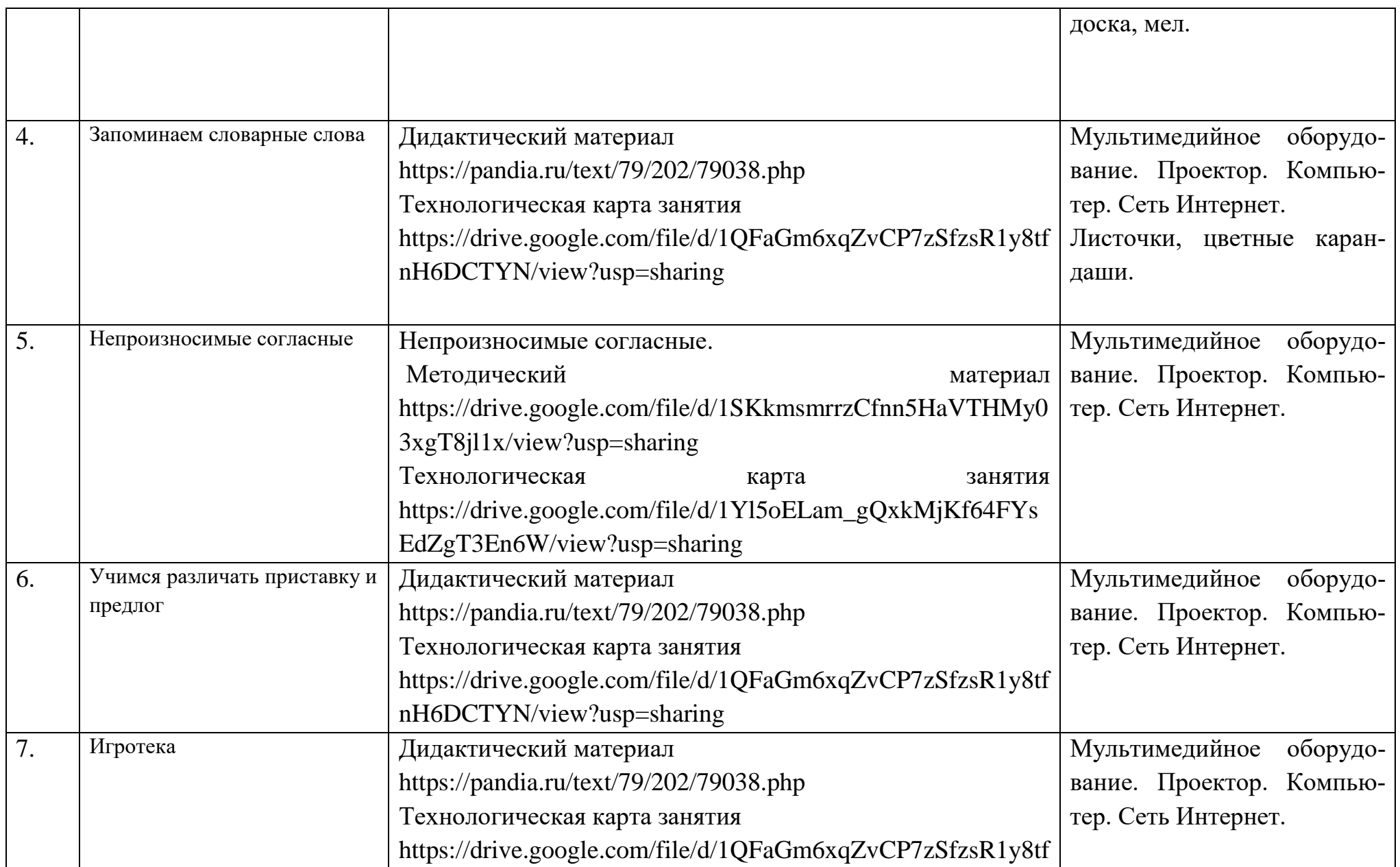

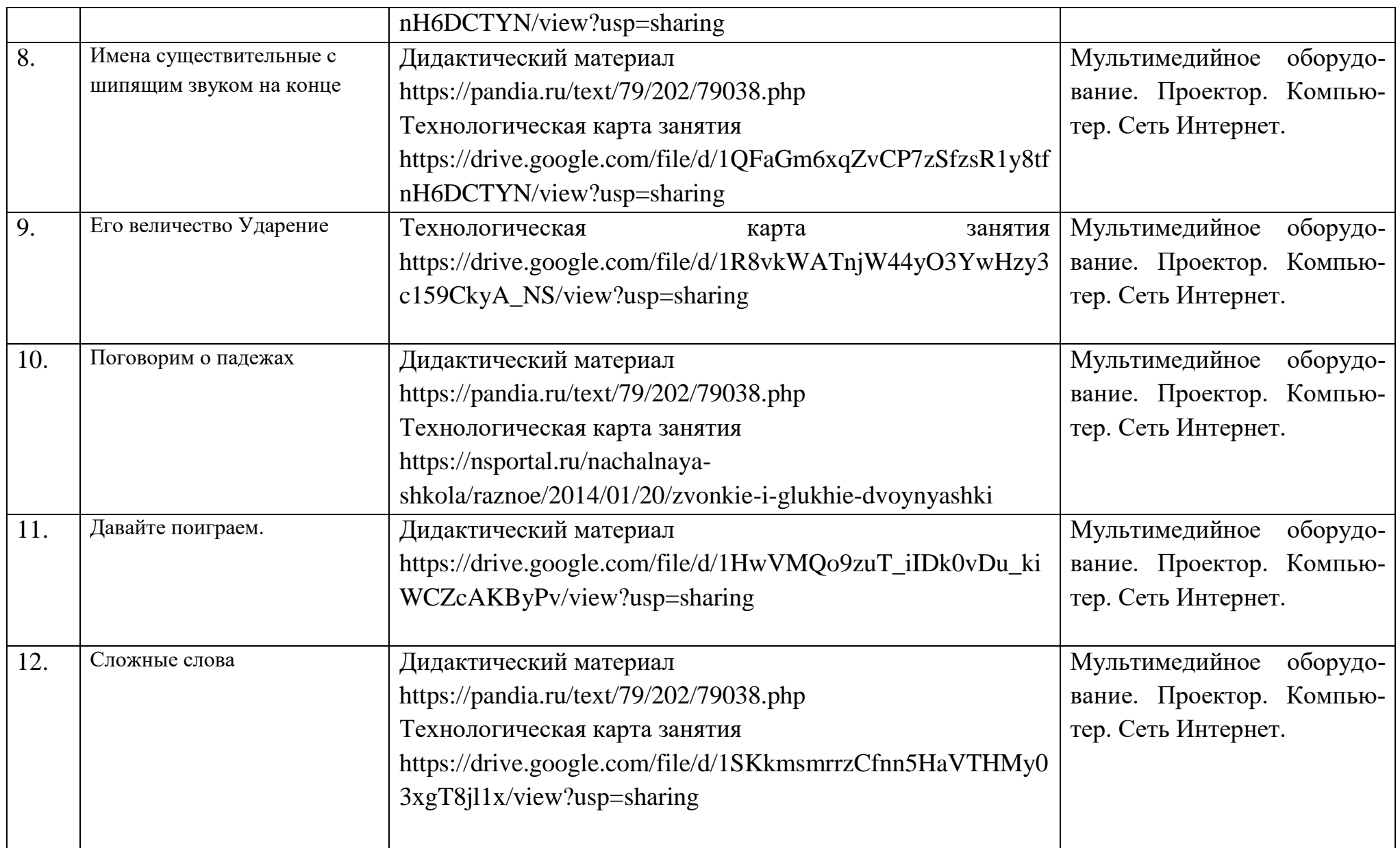

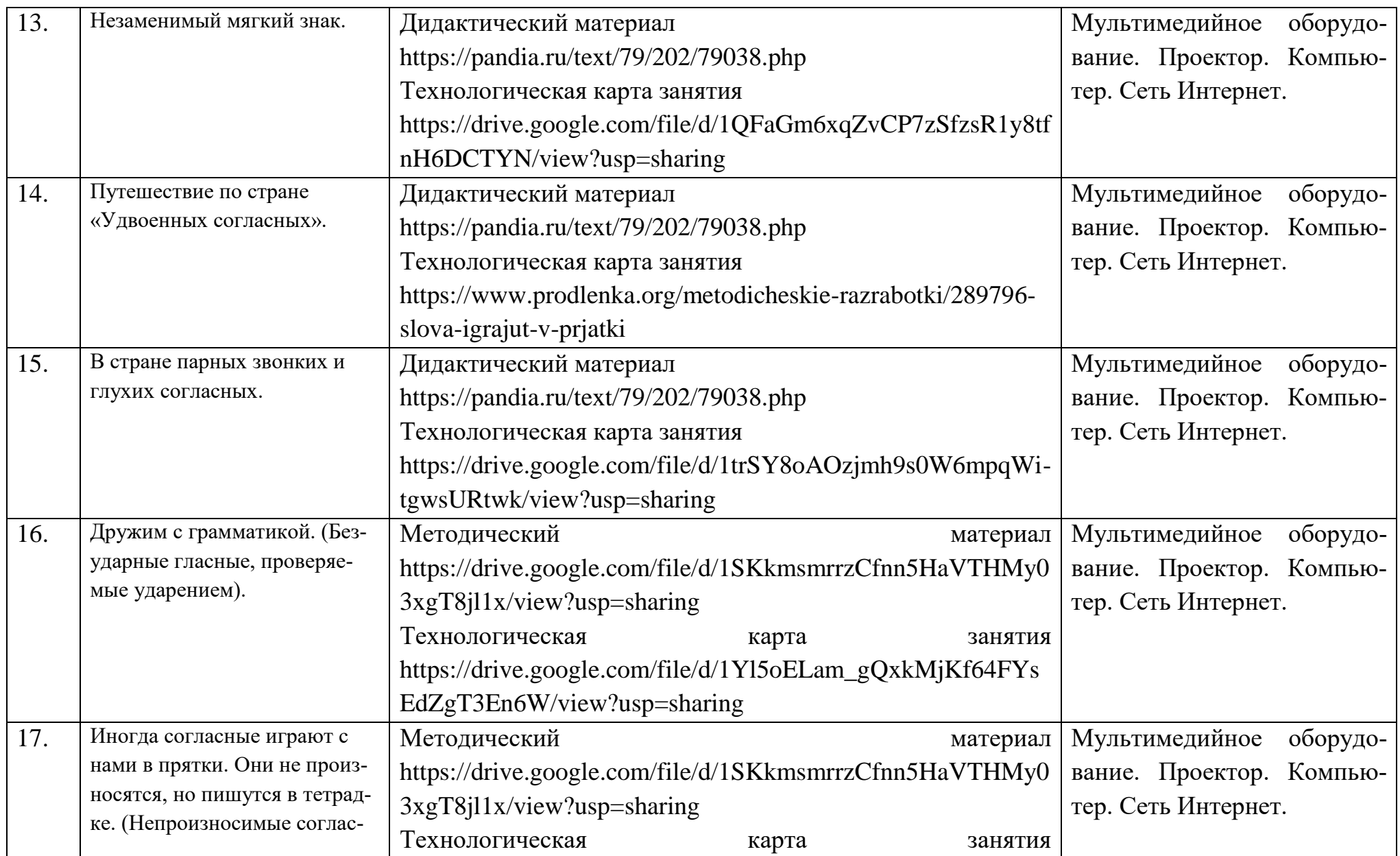

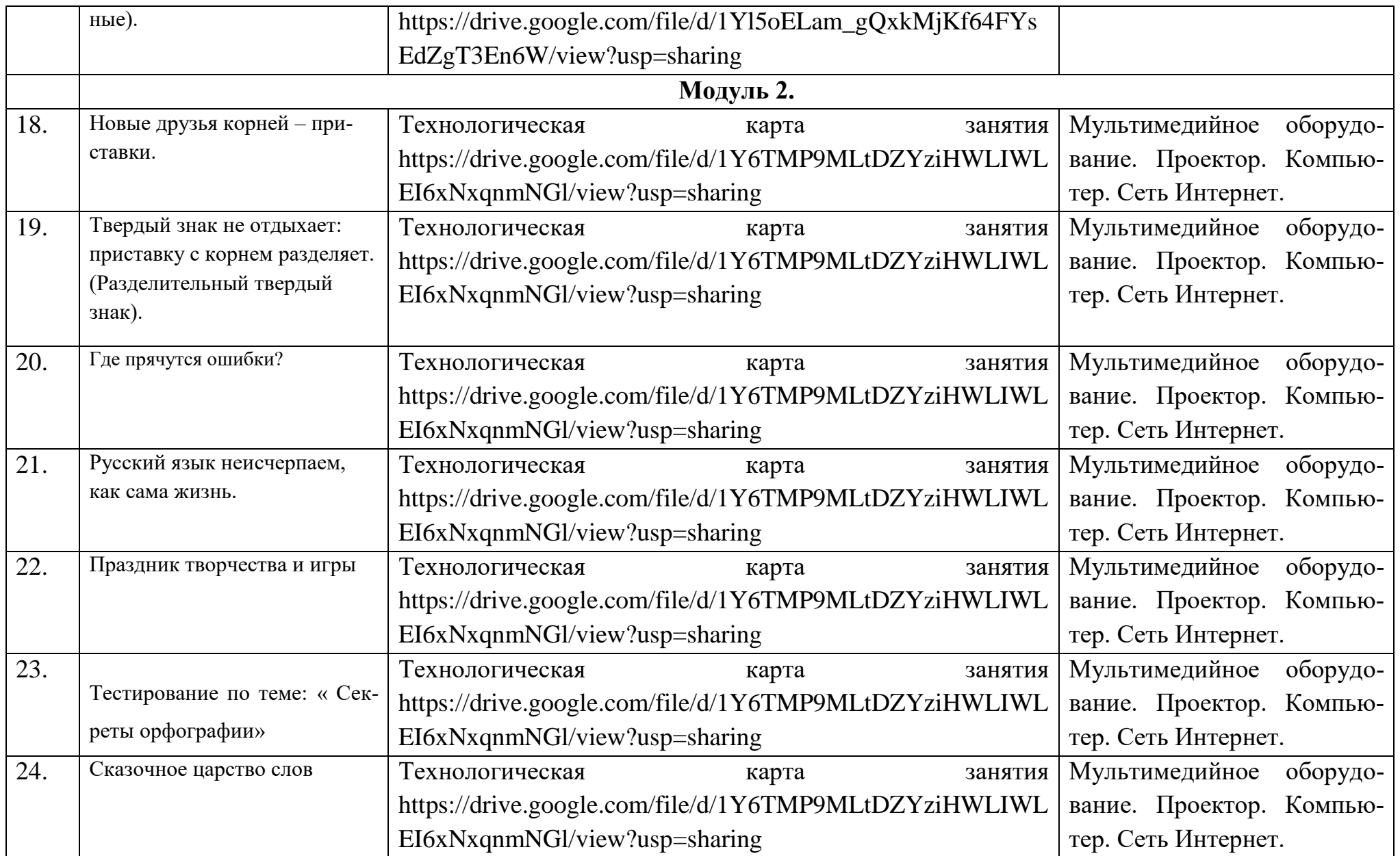

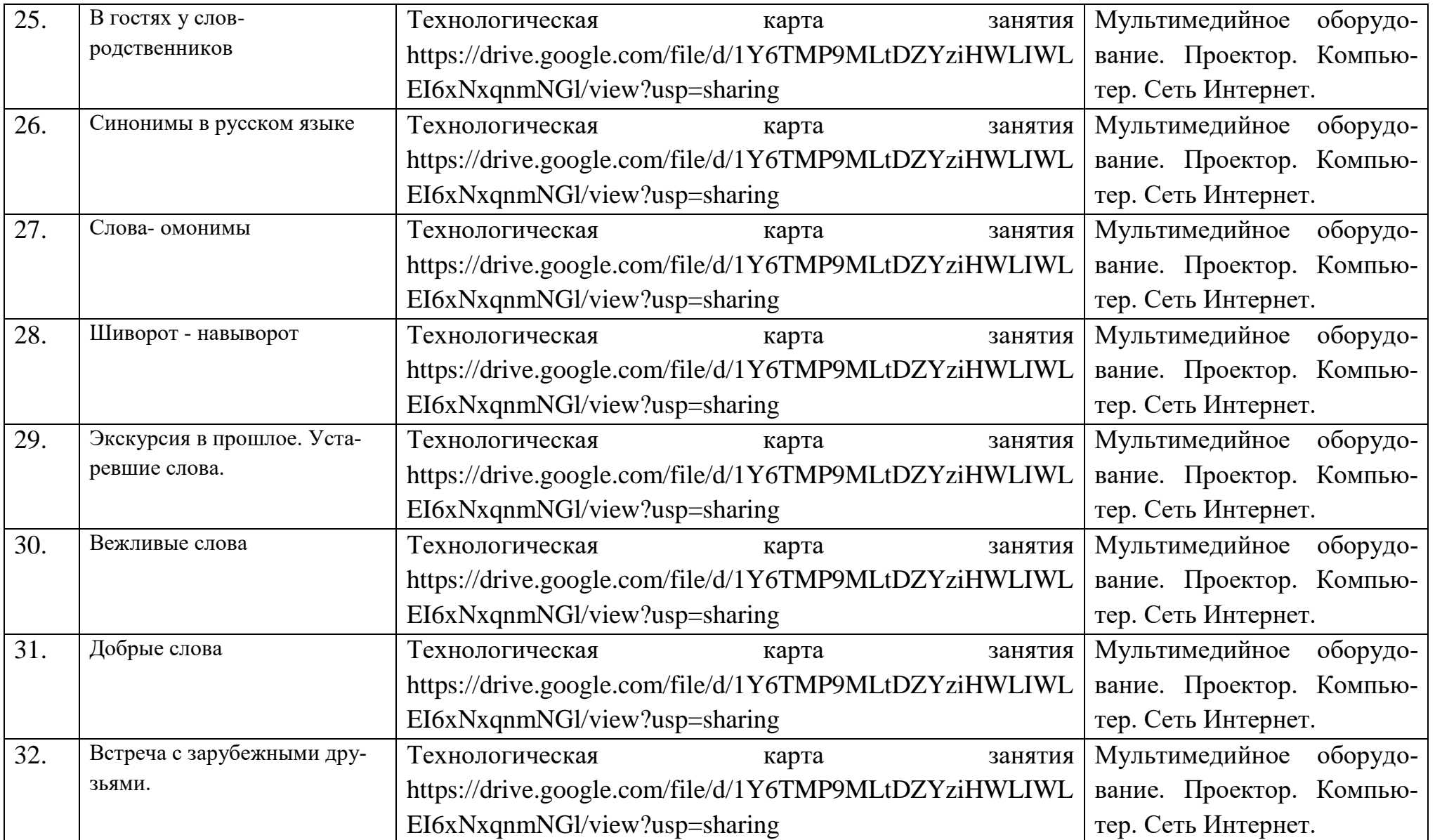

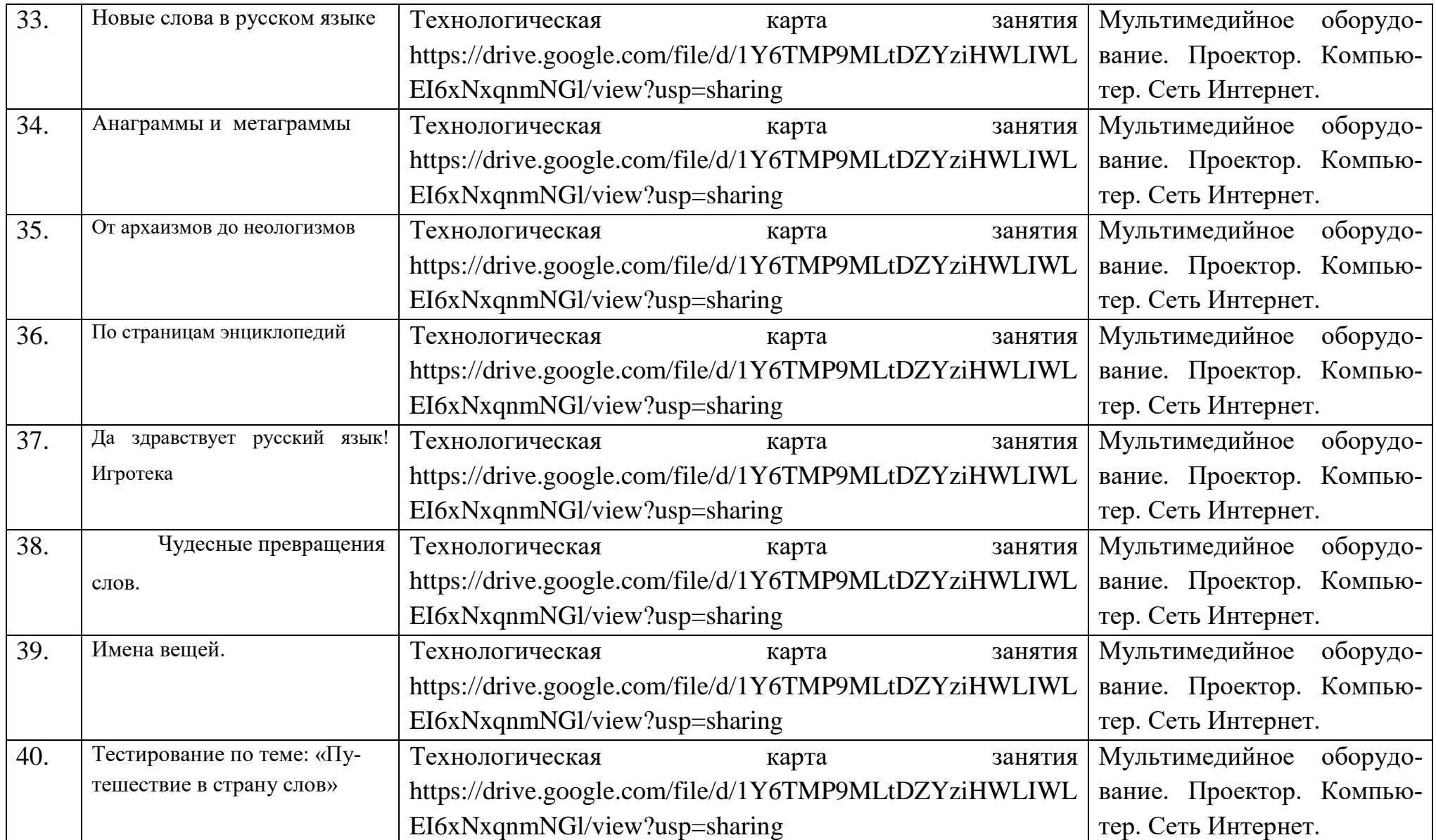

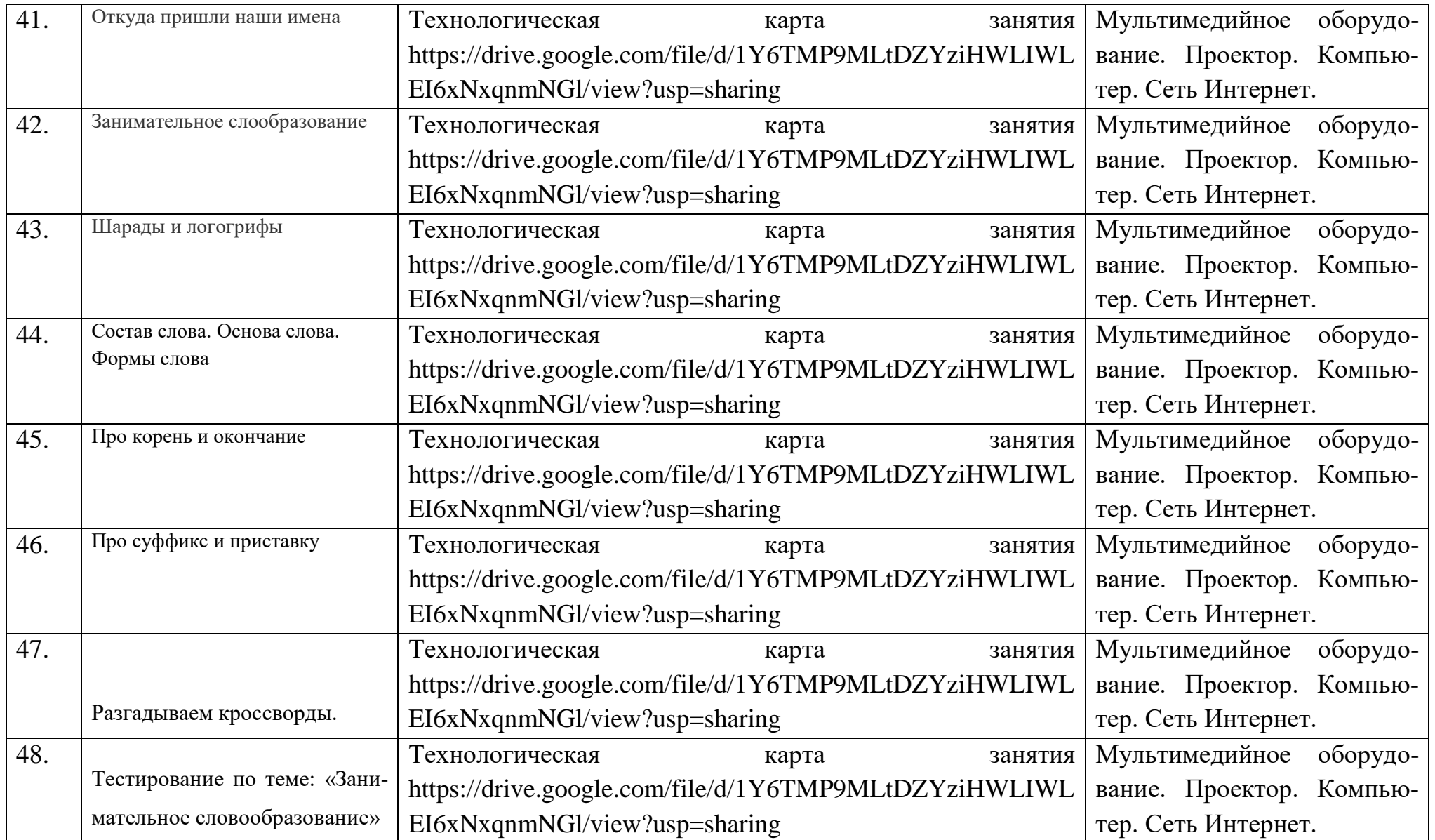

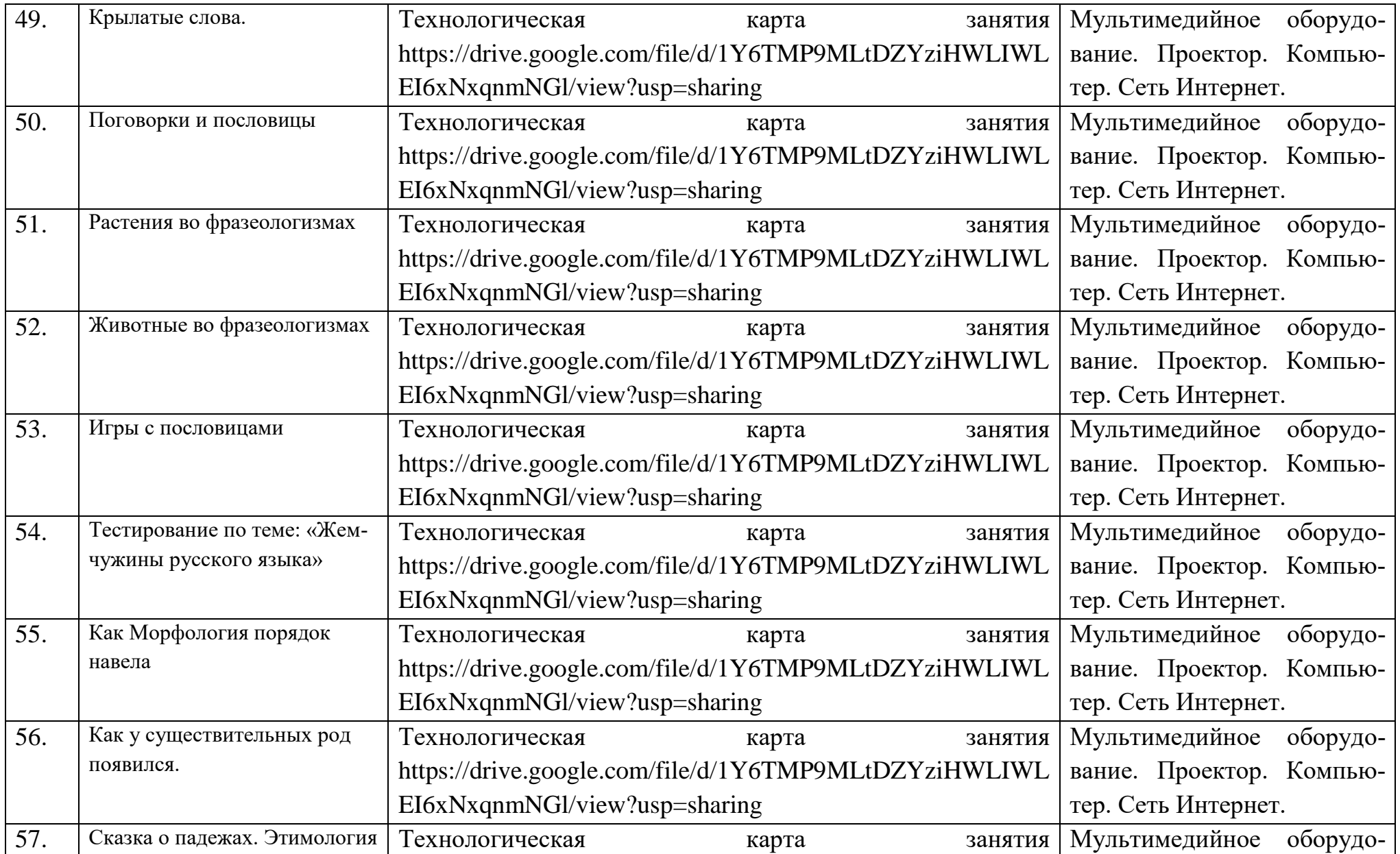

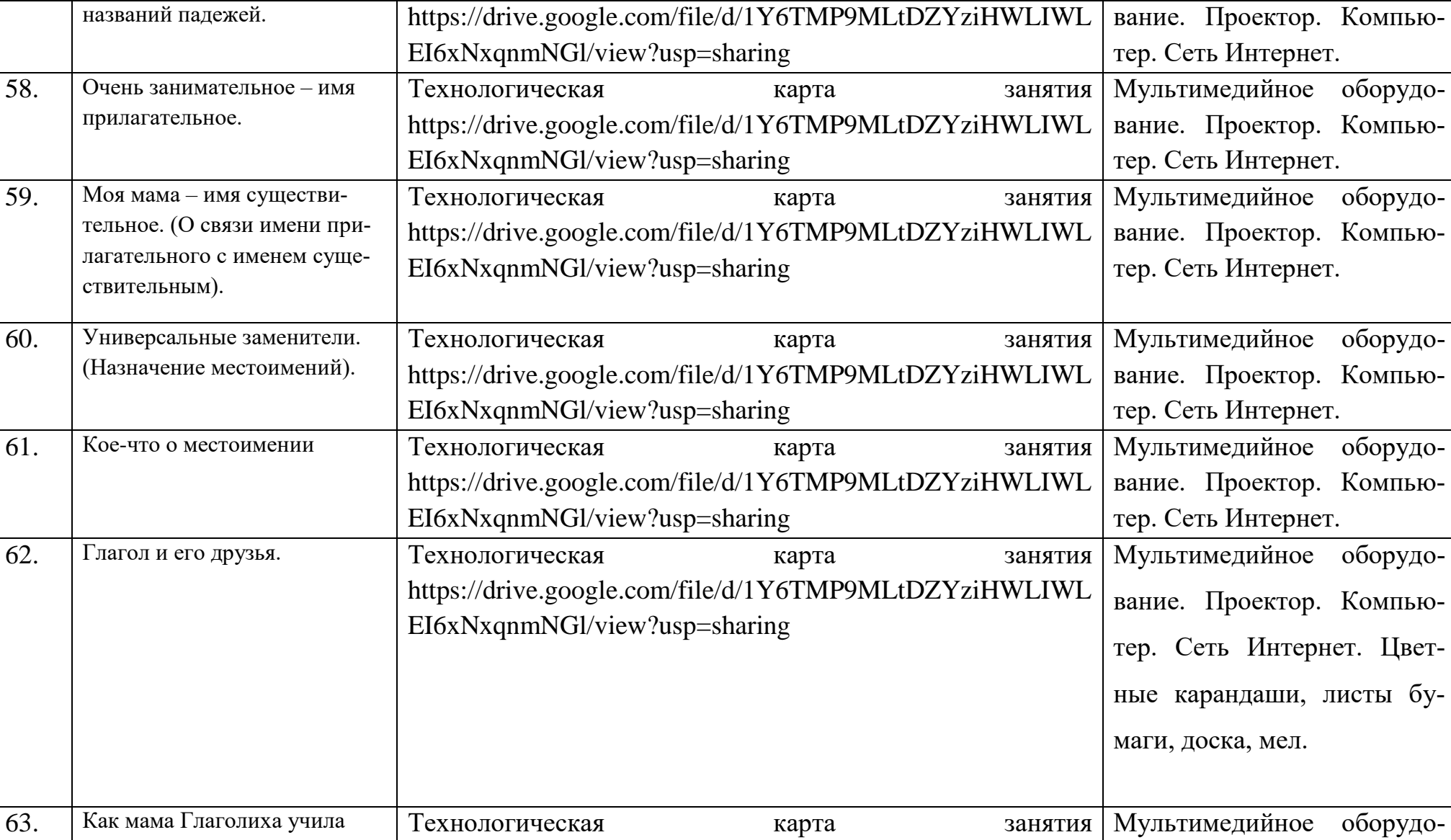

56

https://drive.google.com/file/d/1Y6TMP9MLtDZYziHWLIWL

вание. Проектор. Компью-

глагольчиков. (Время глаго-

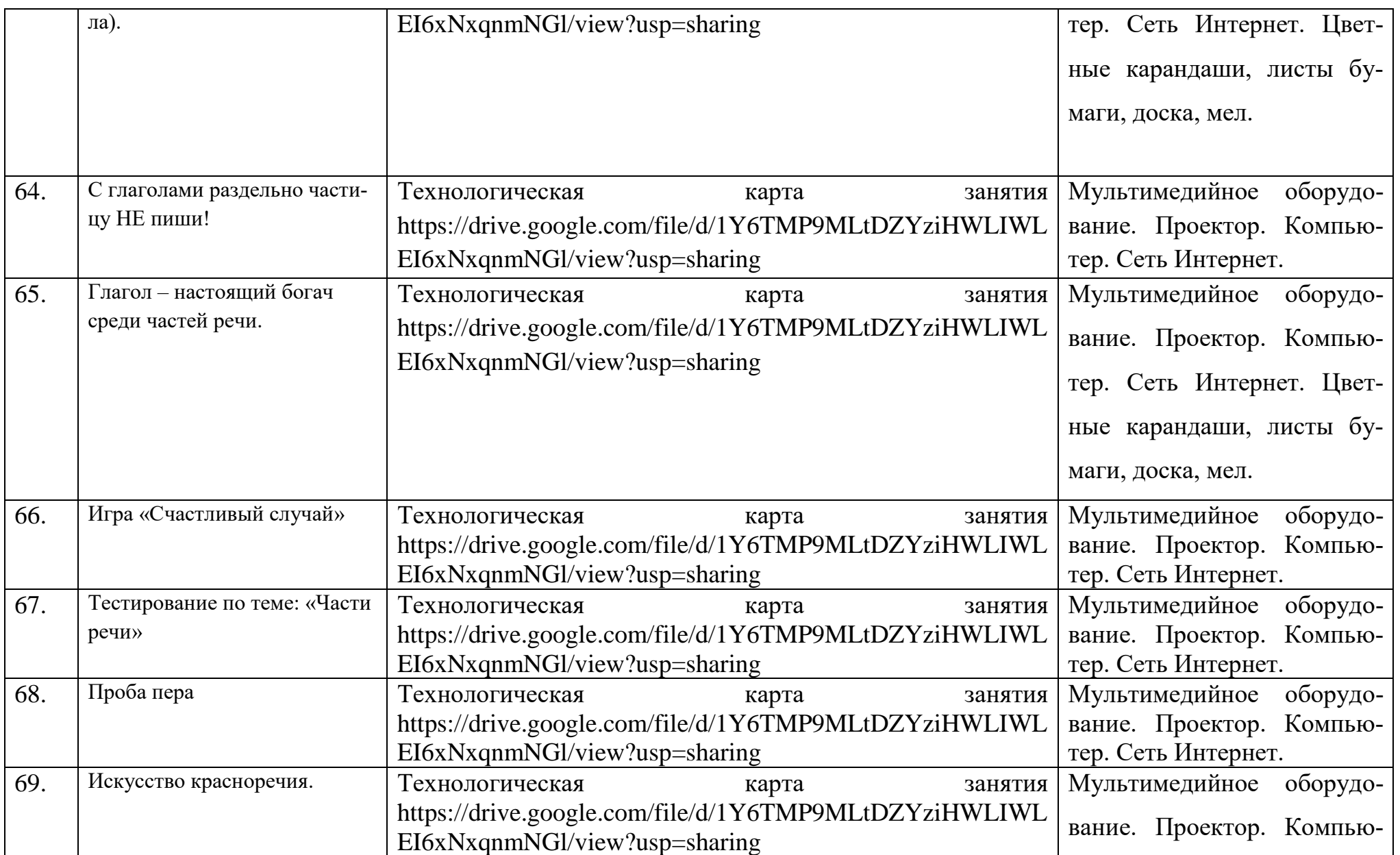

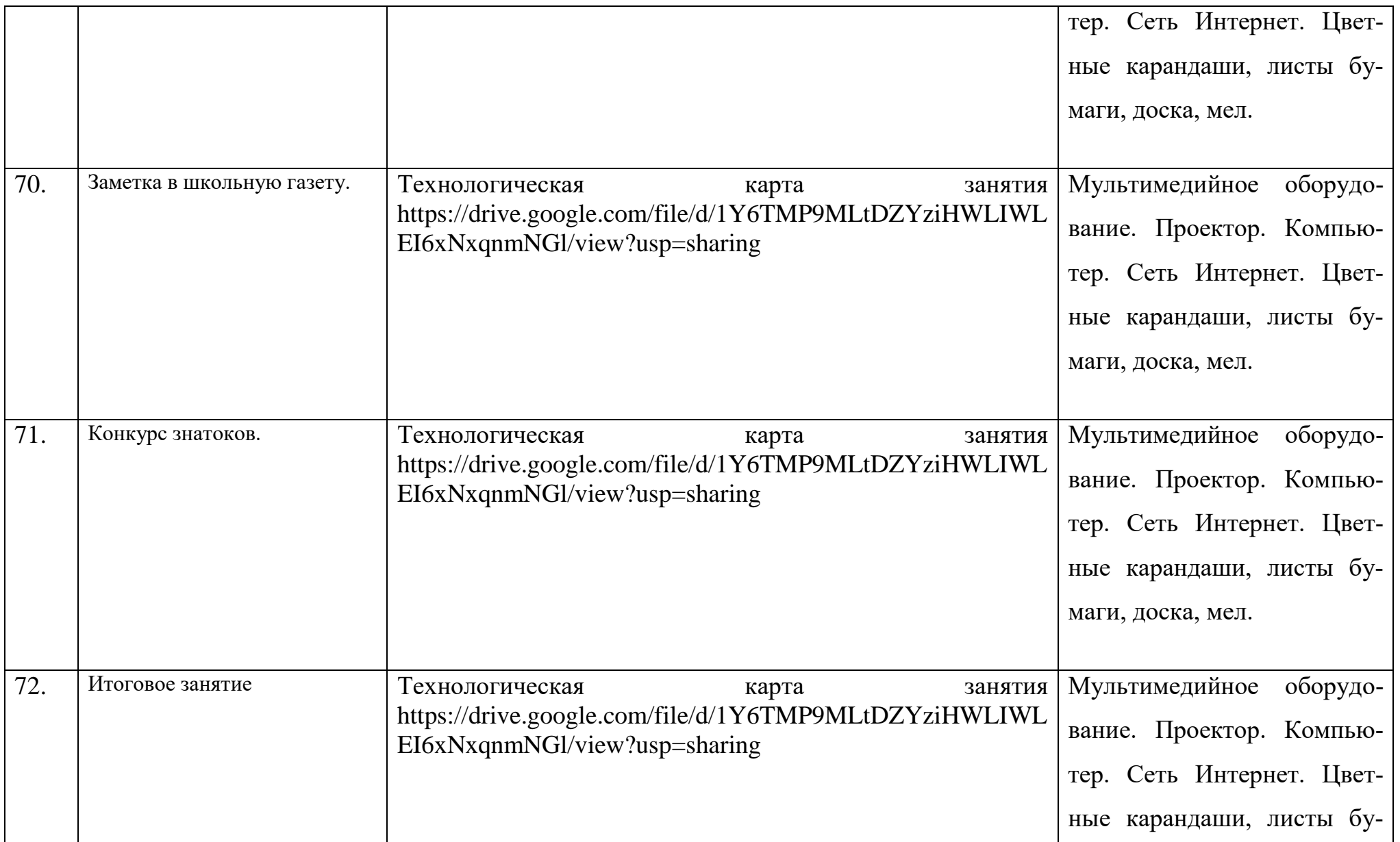

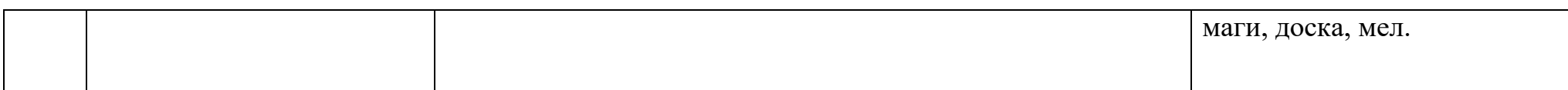

## **Учебно-методический комплекс к дополнительной общеобразовательной общеразвивающей программе «Мудрая сова» (второй год обучения)**

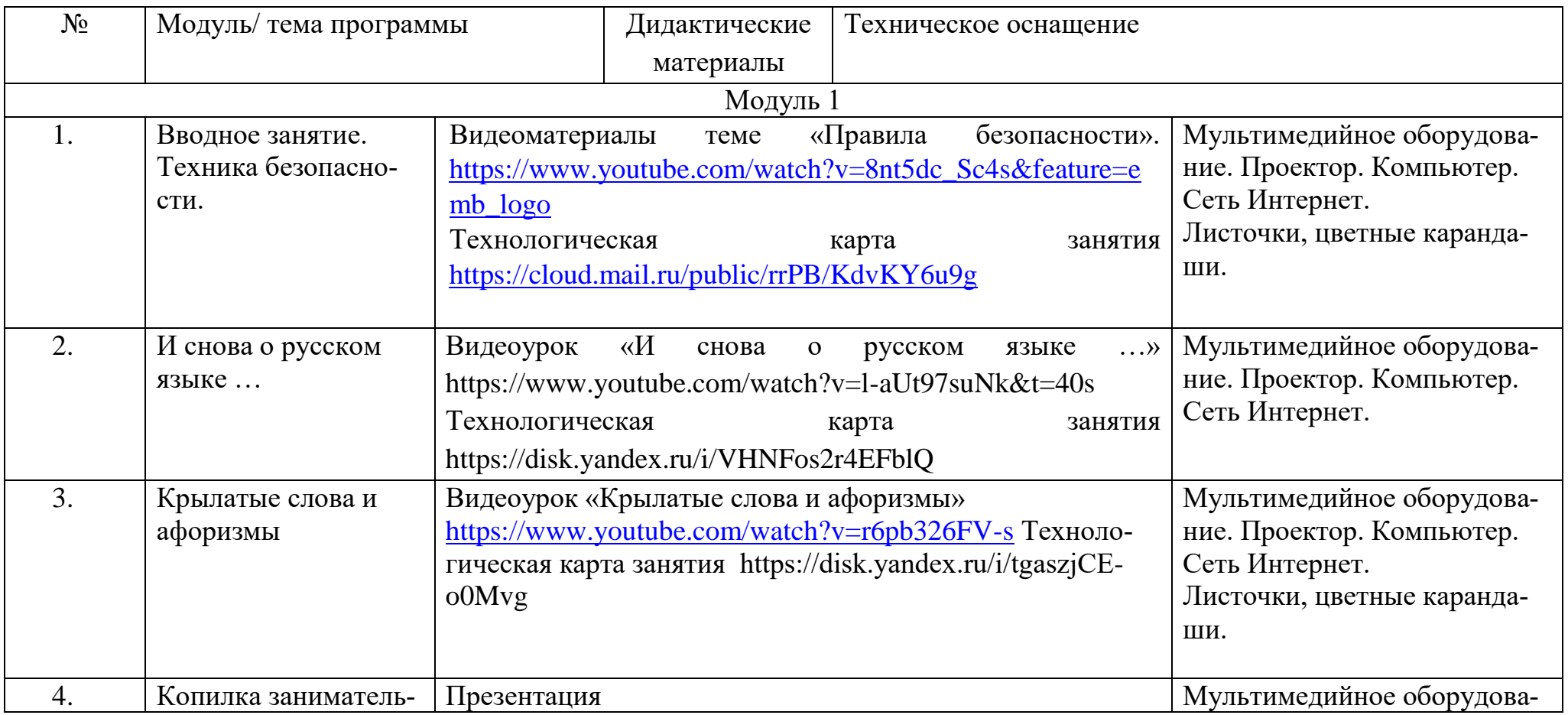

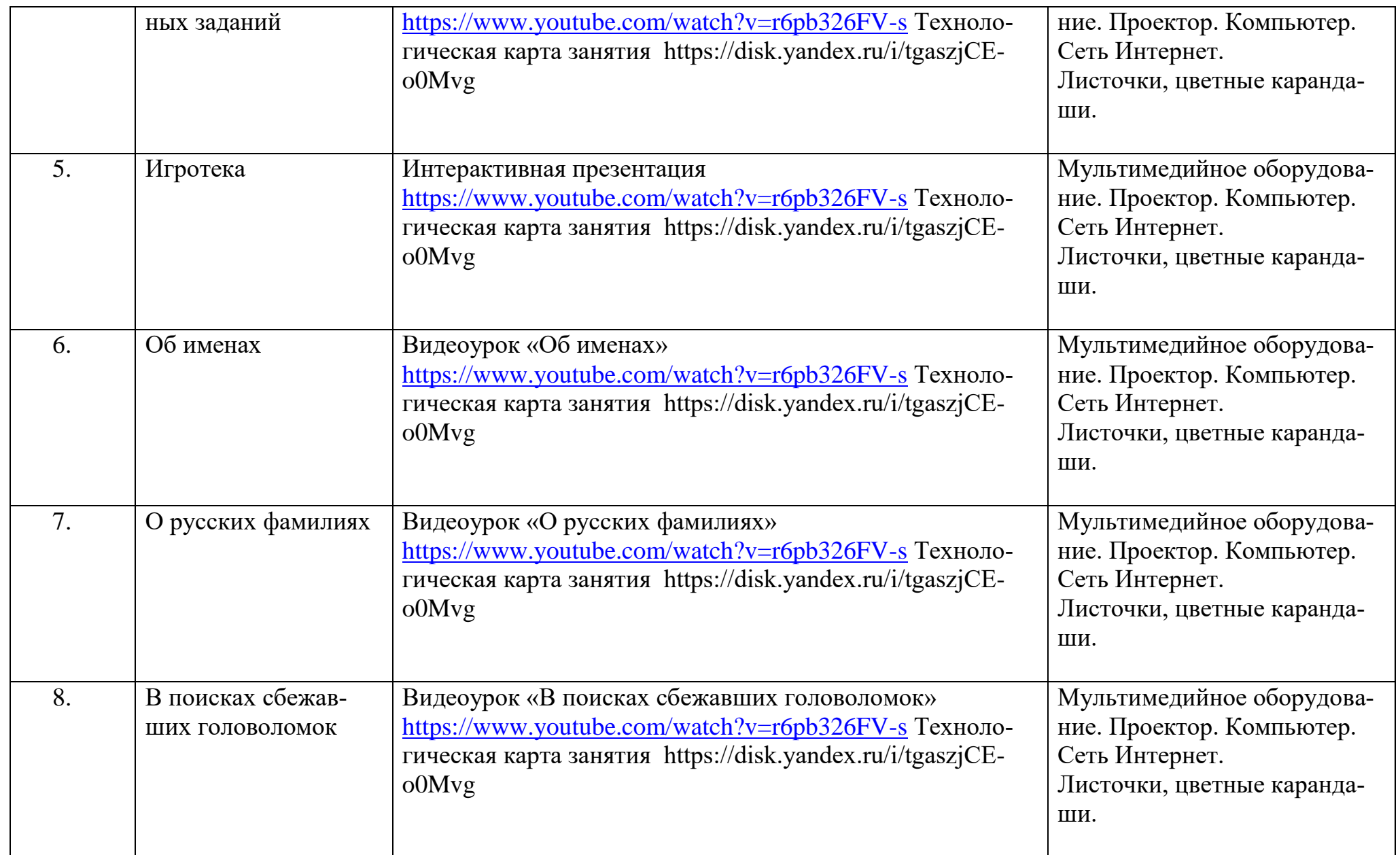

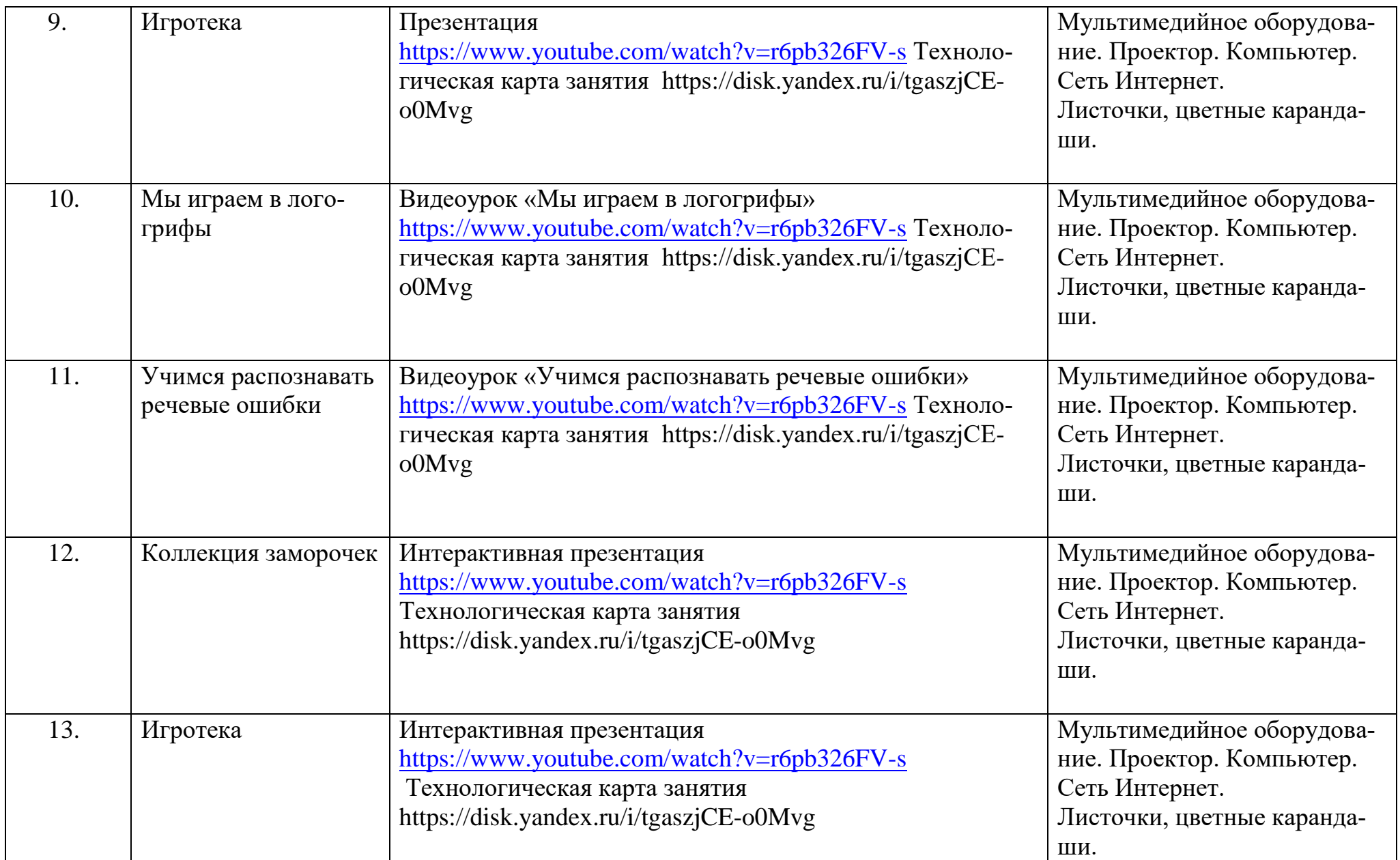

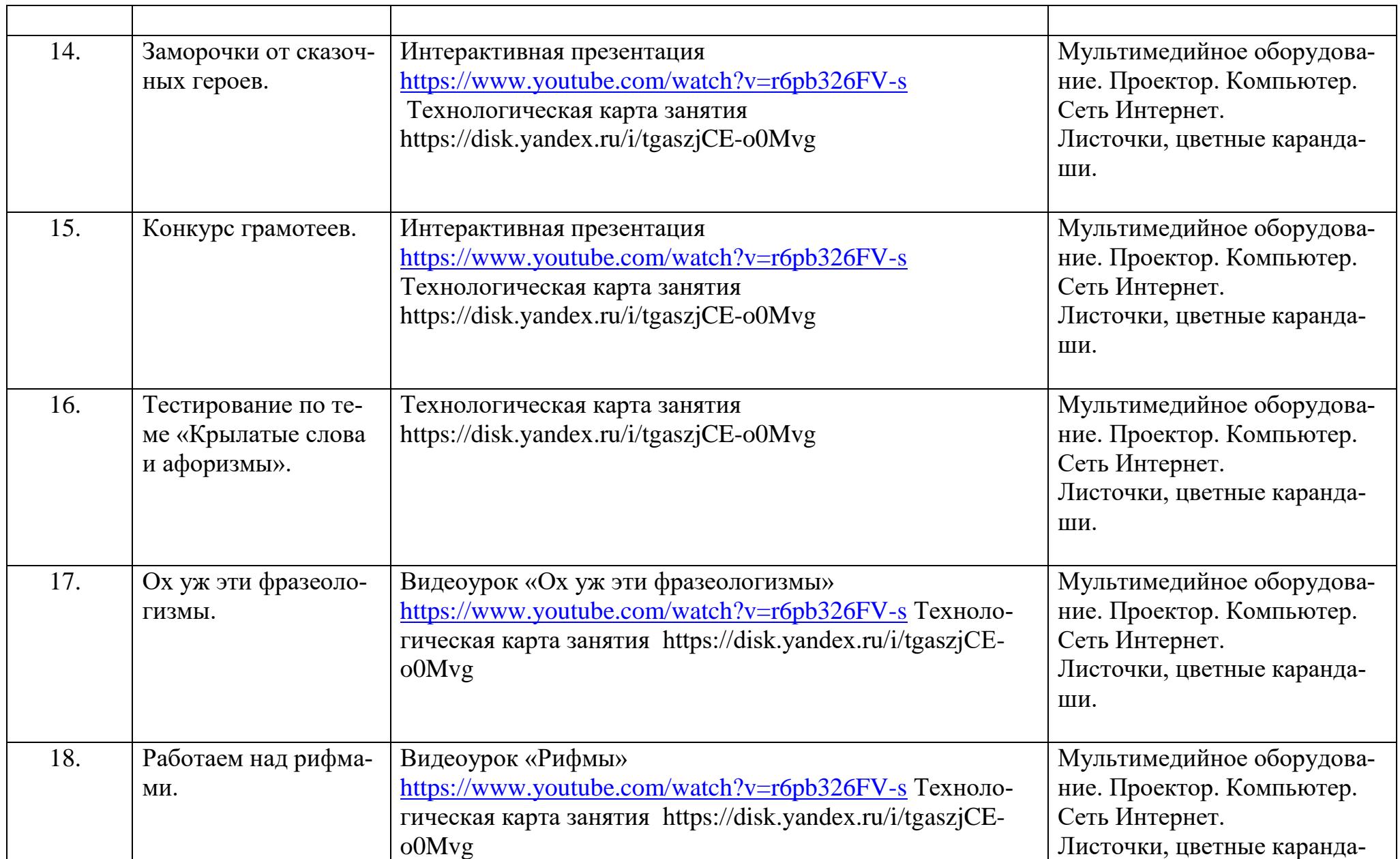

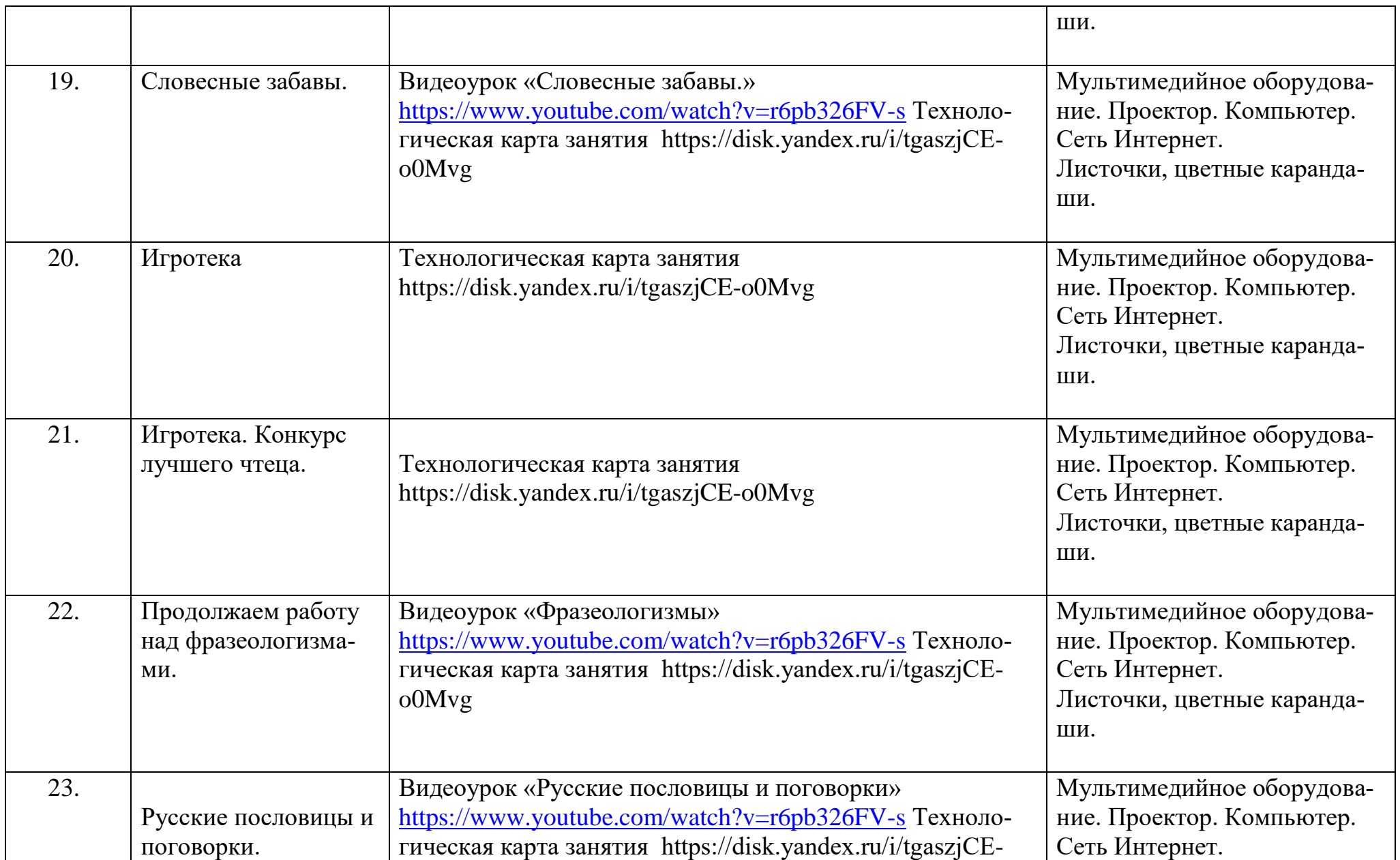

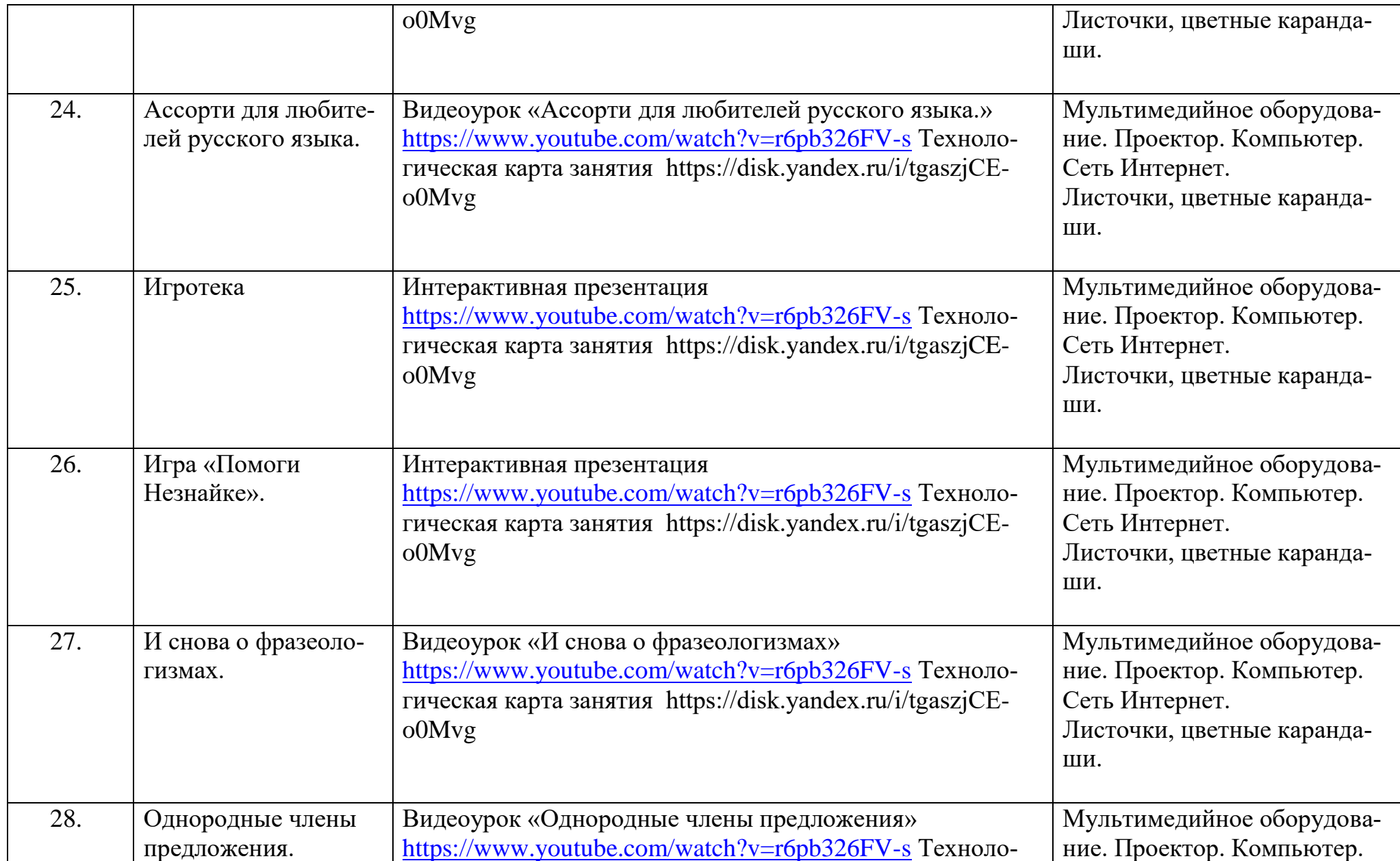

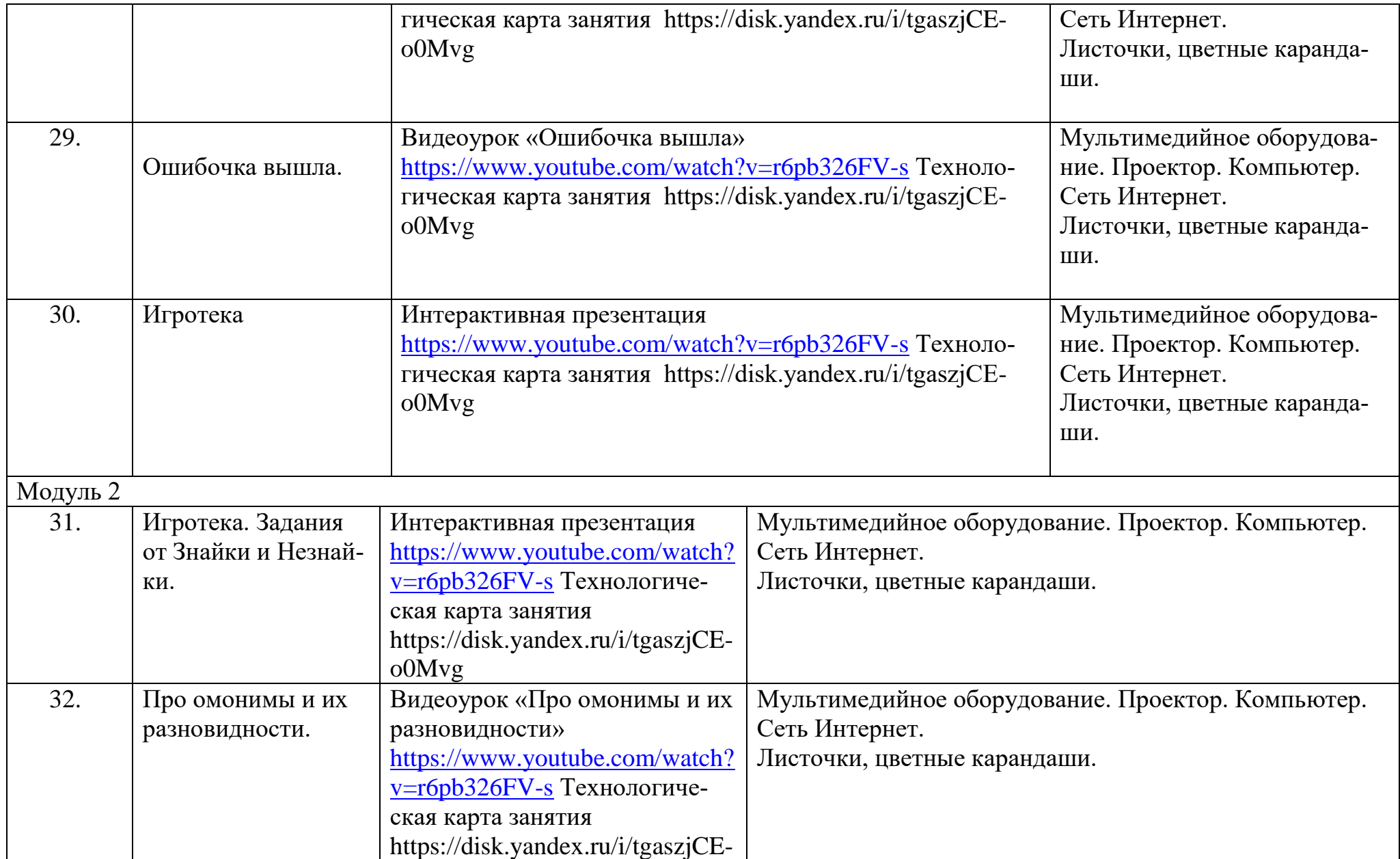

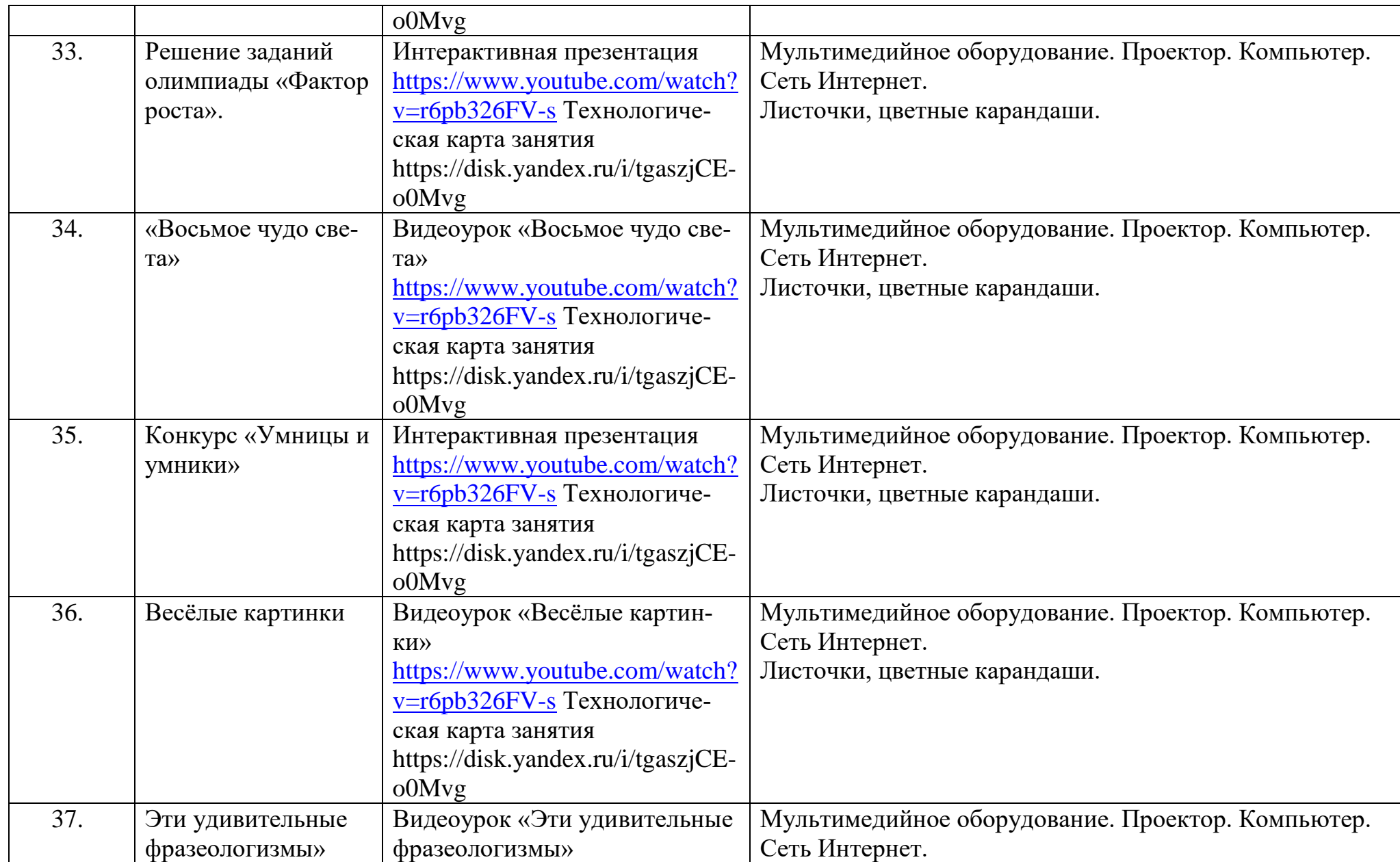

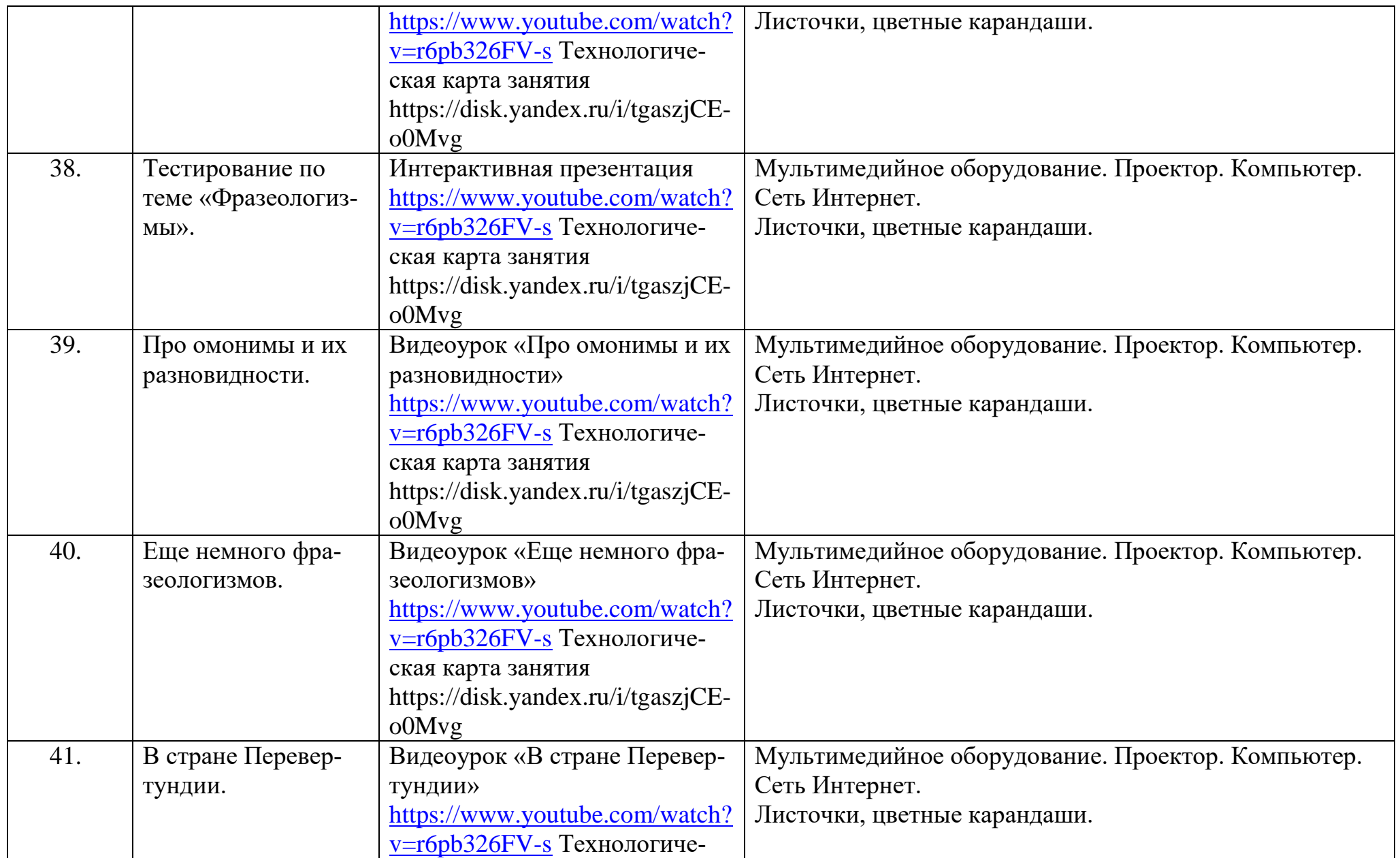

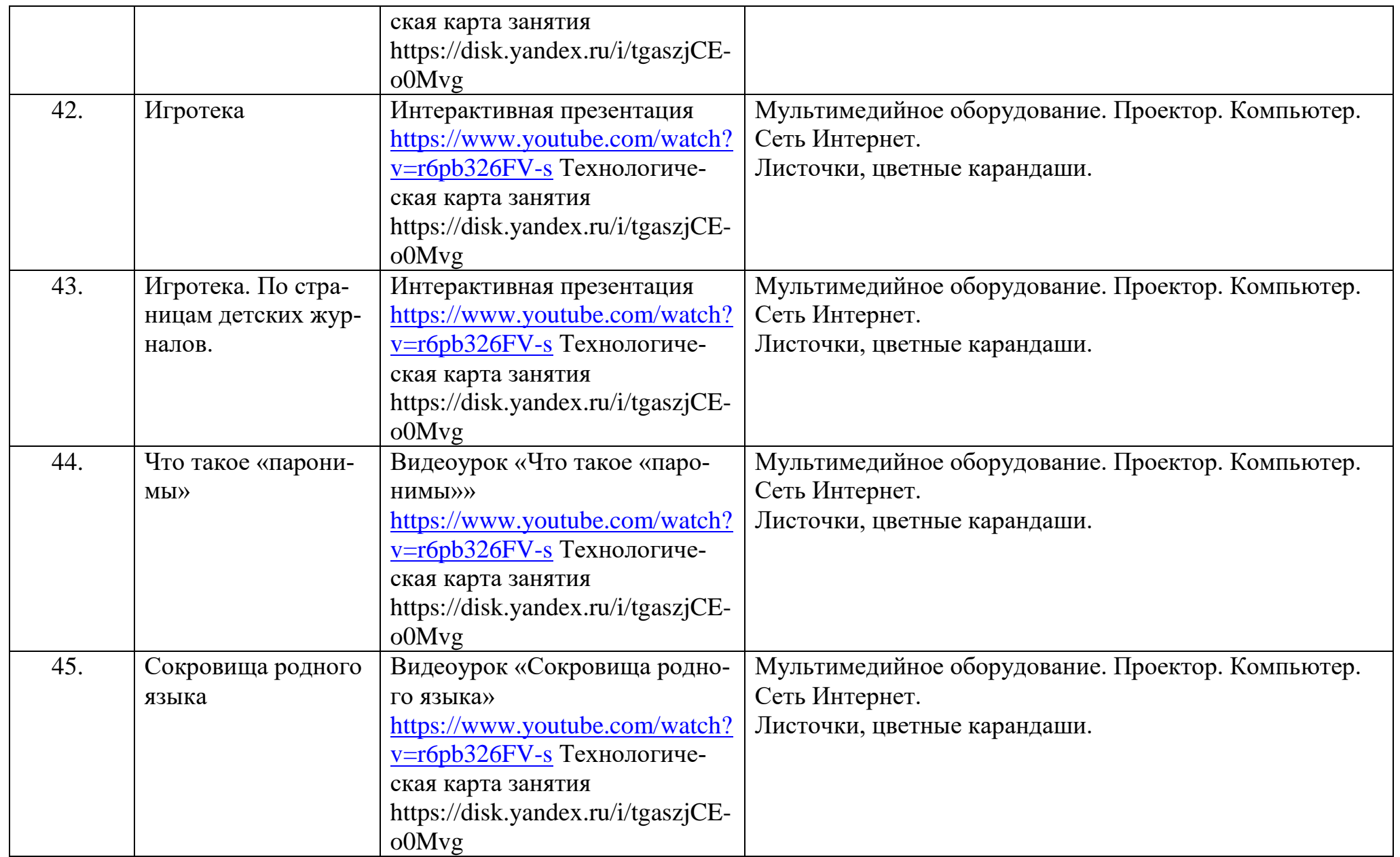

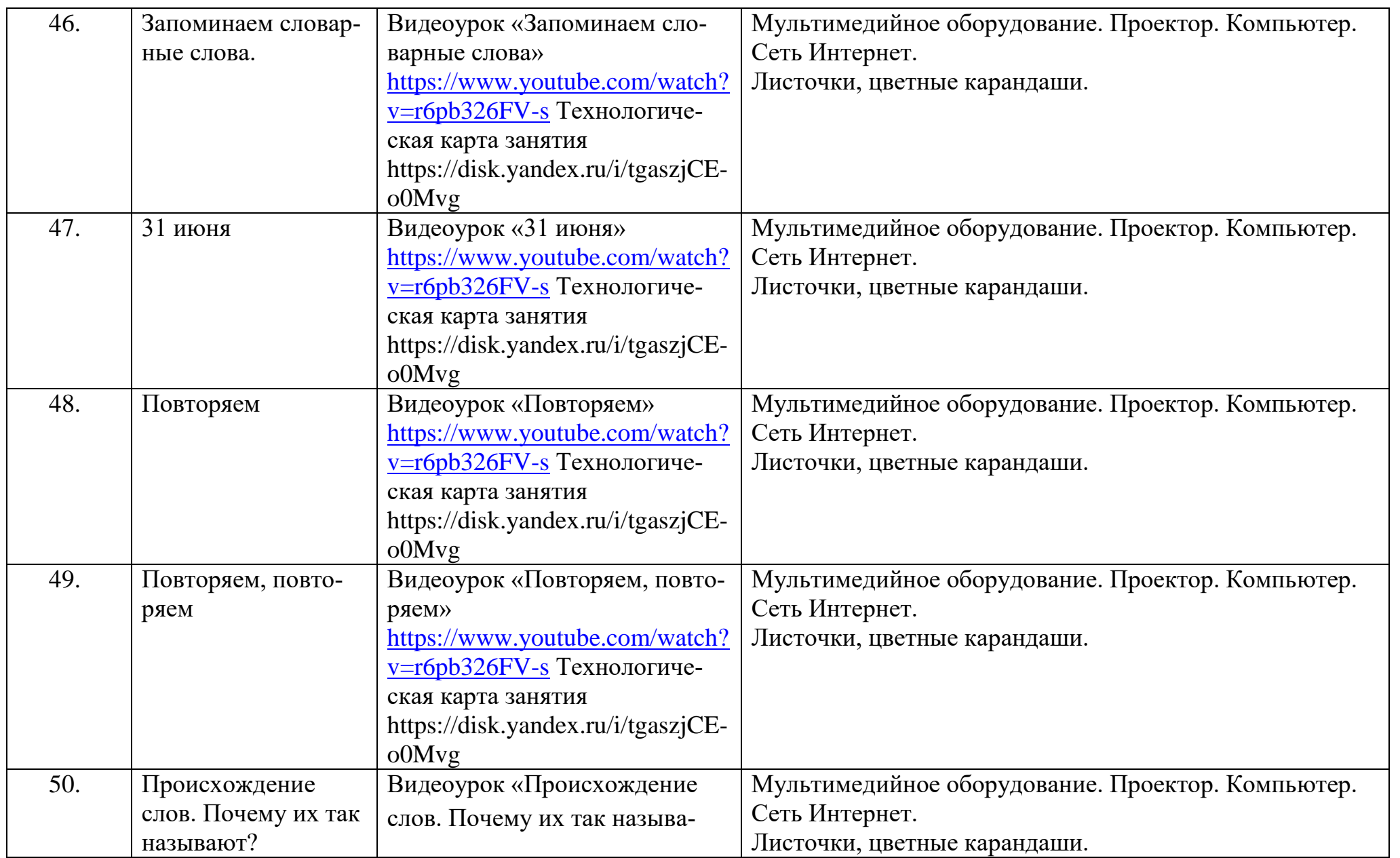

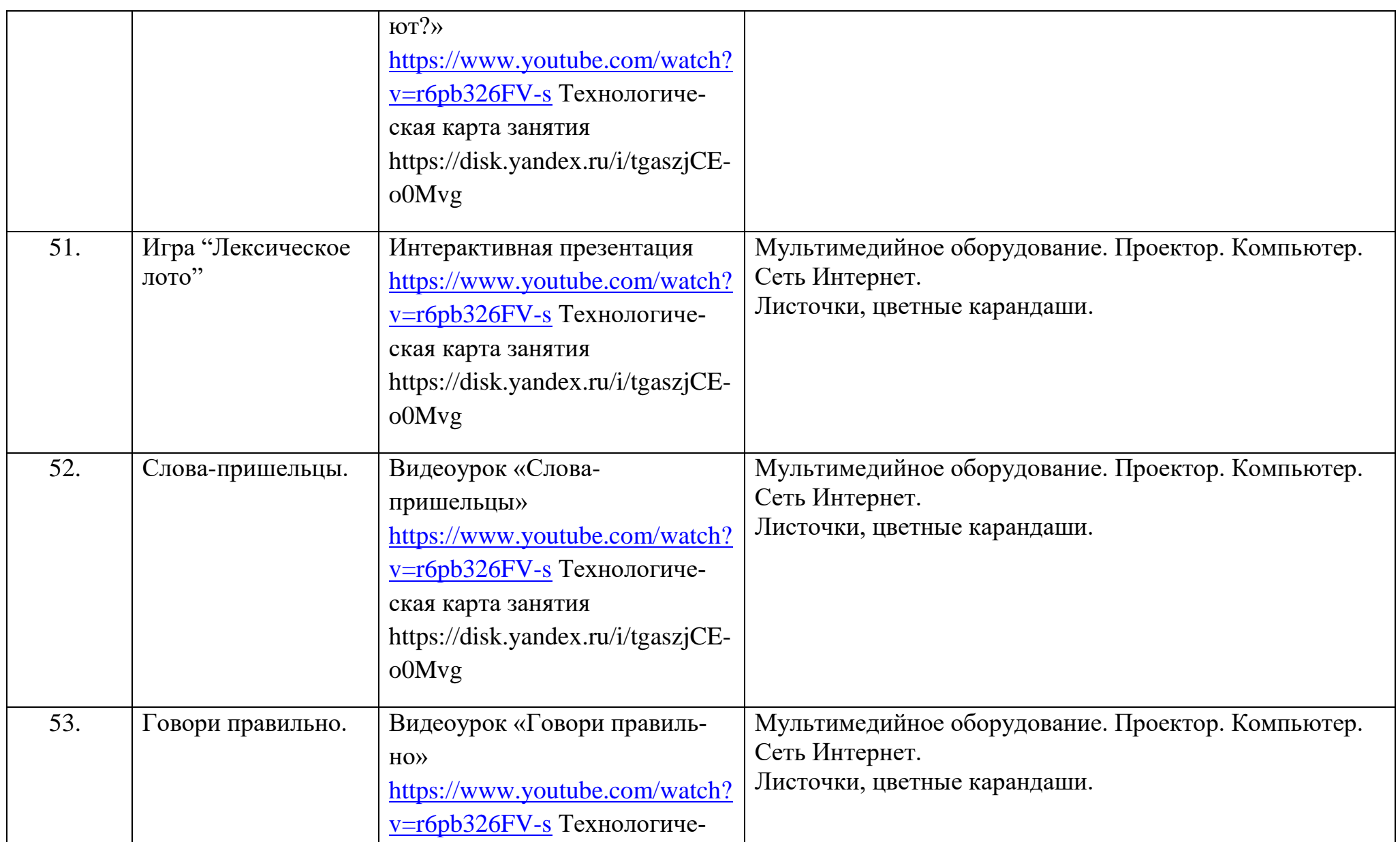

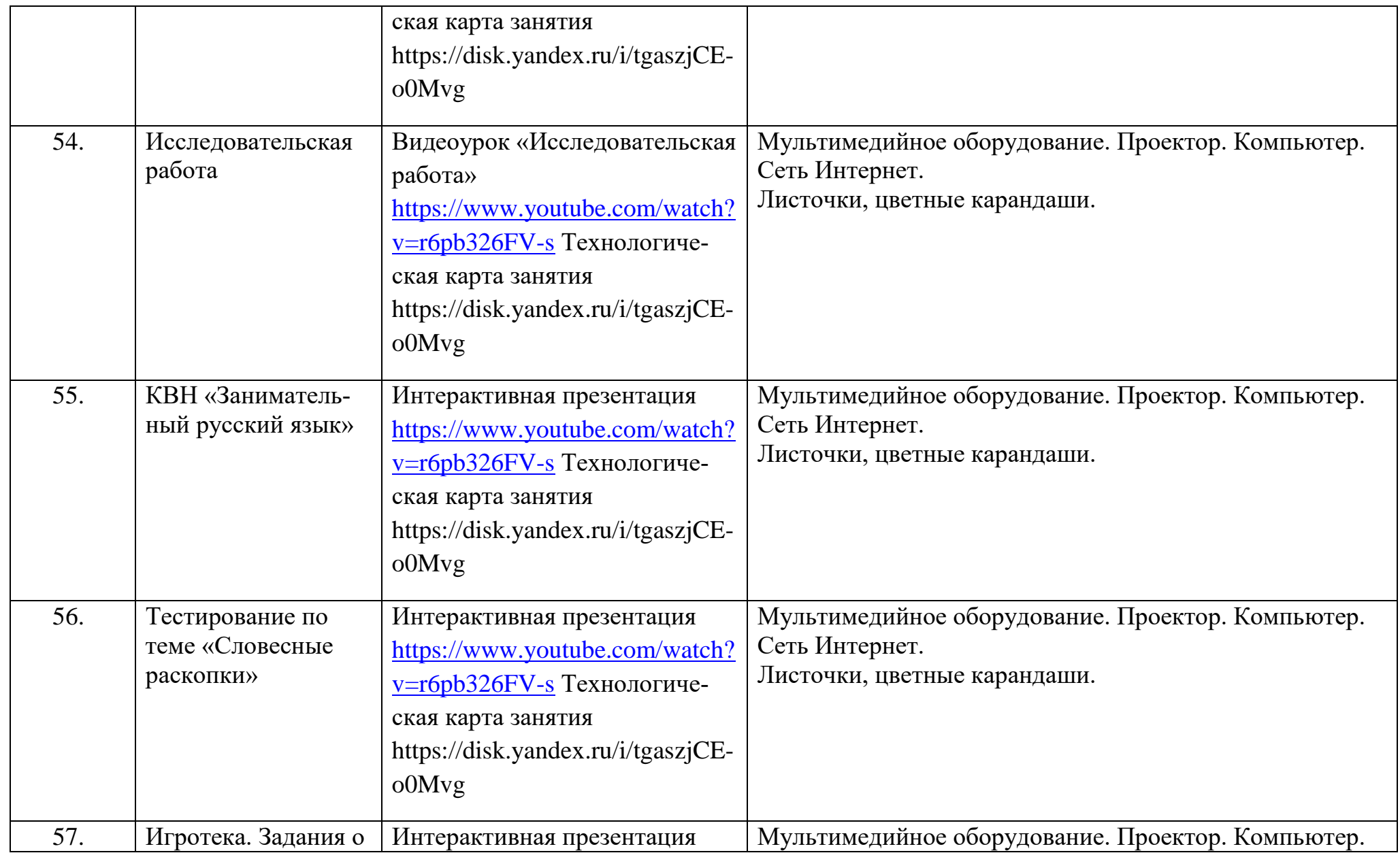

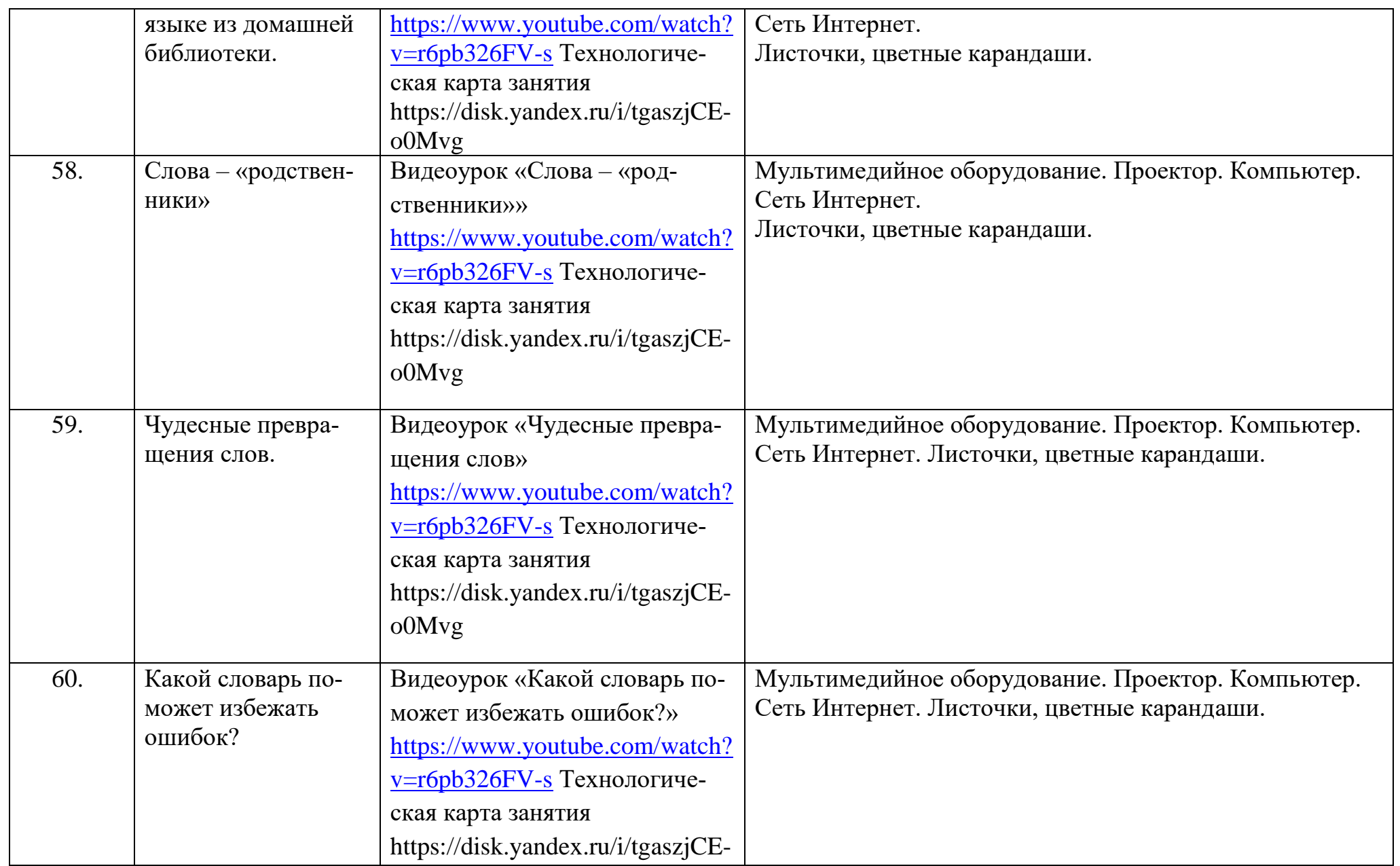
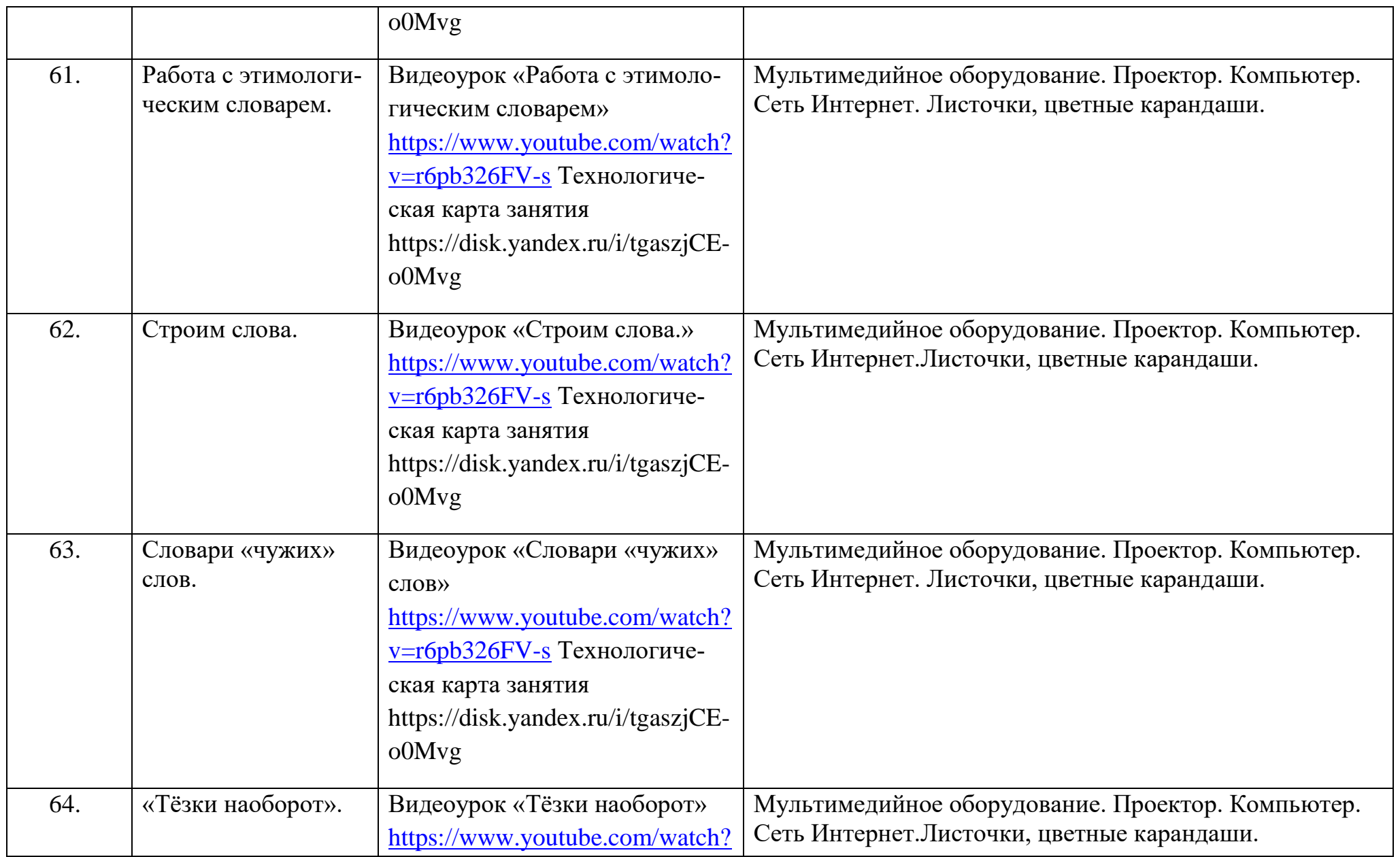

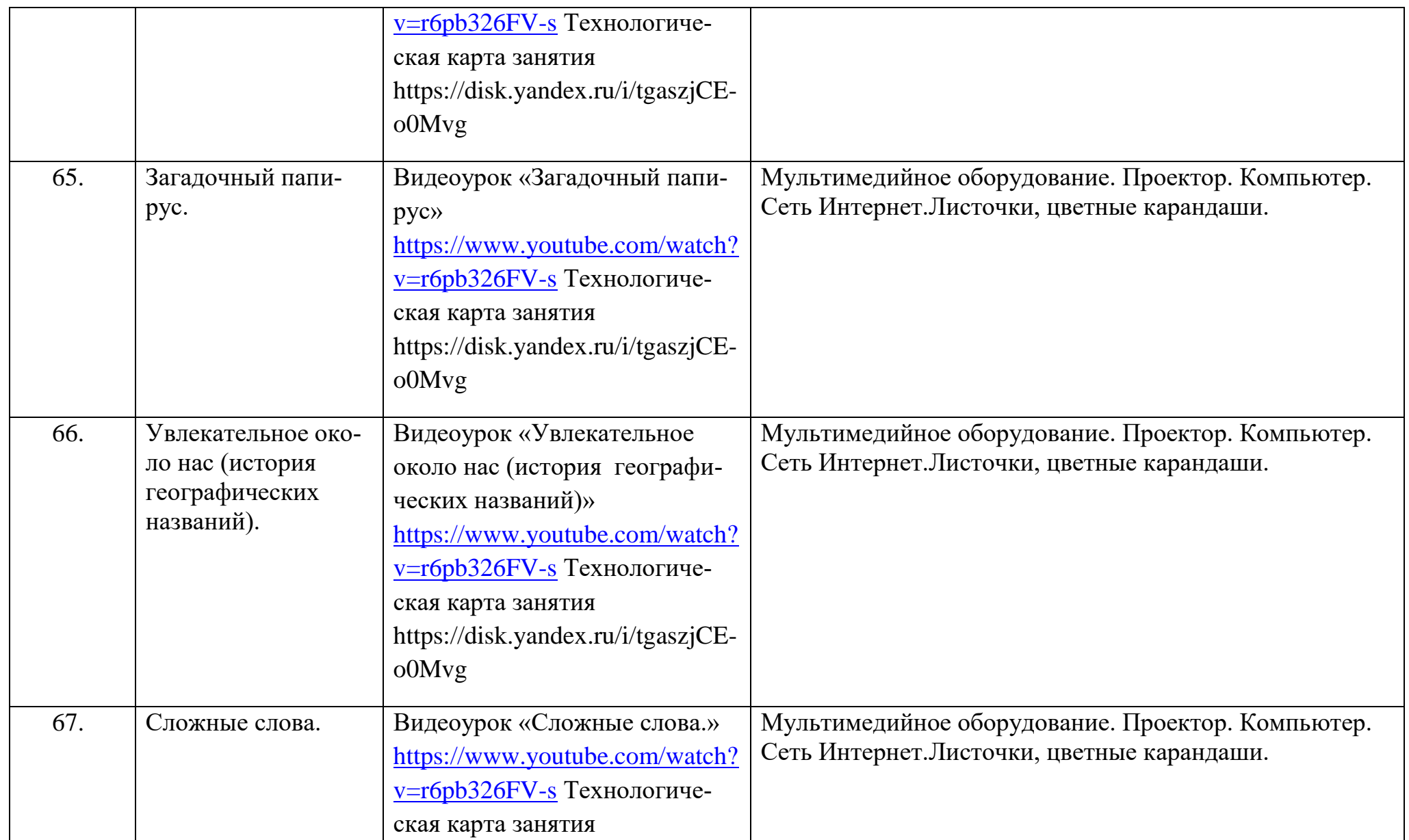

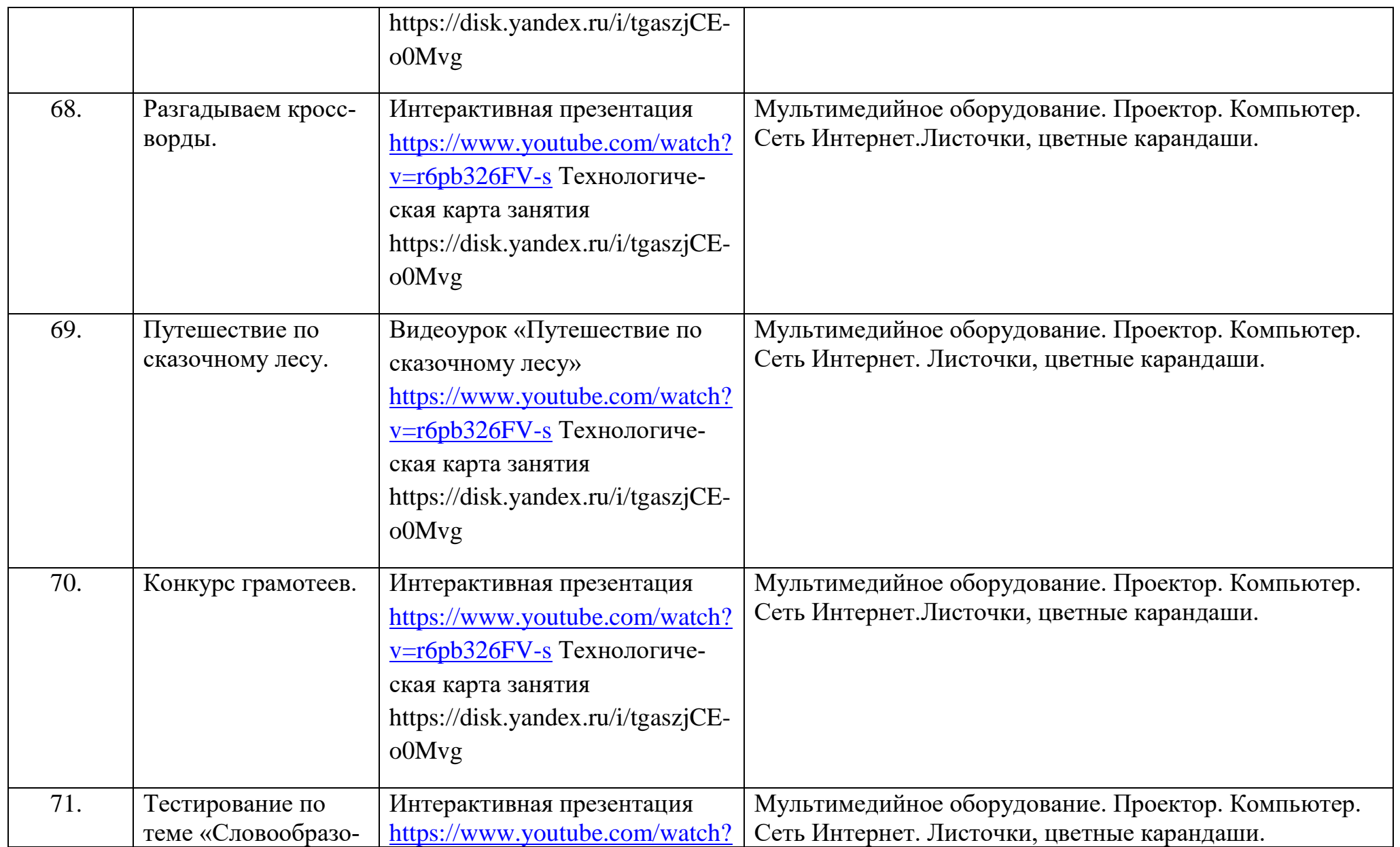

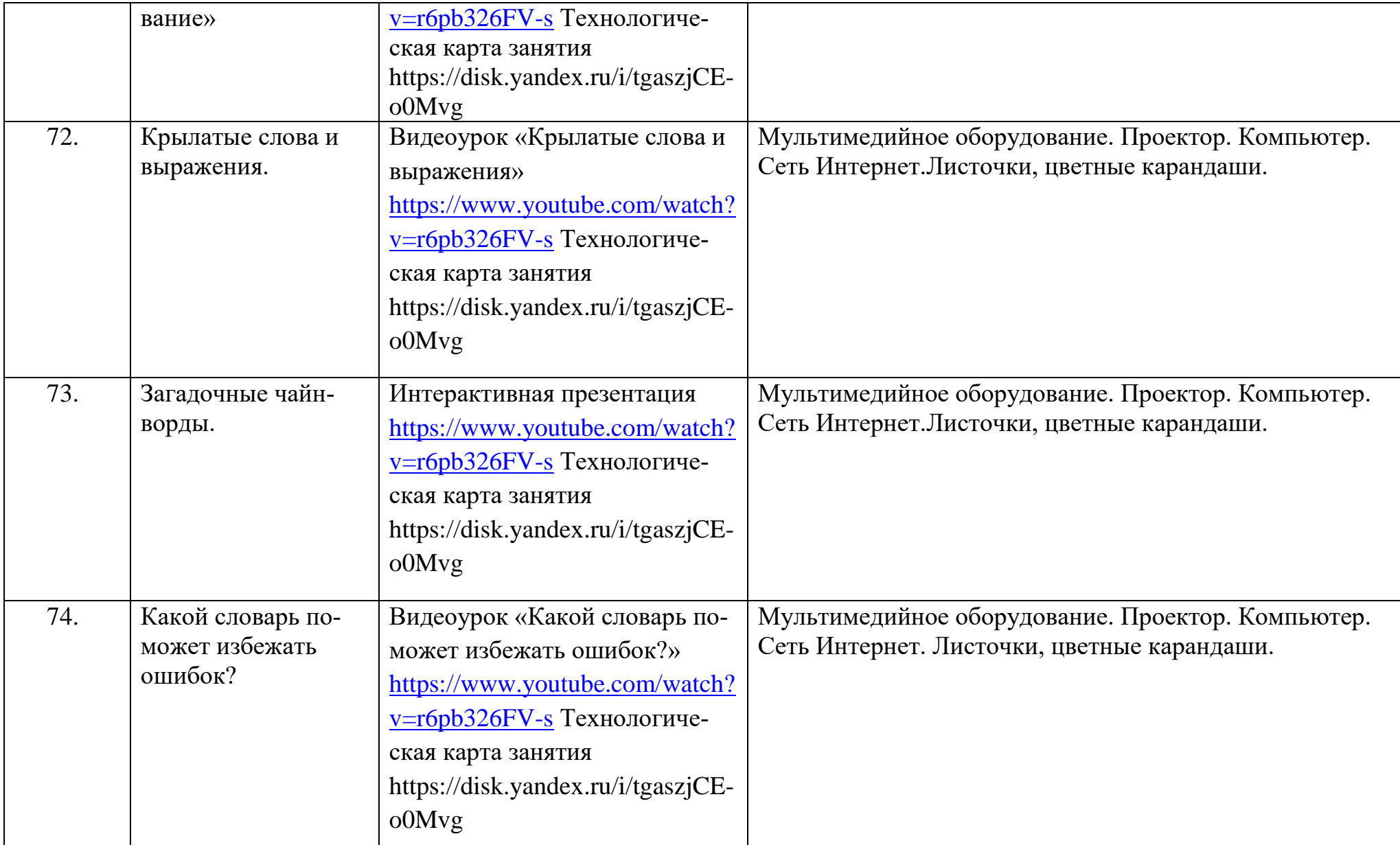

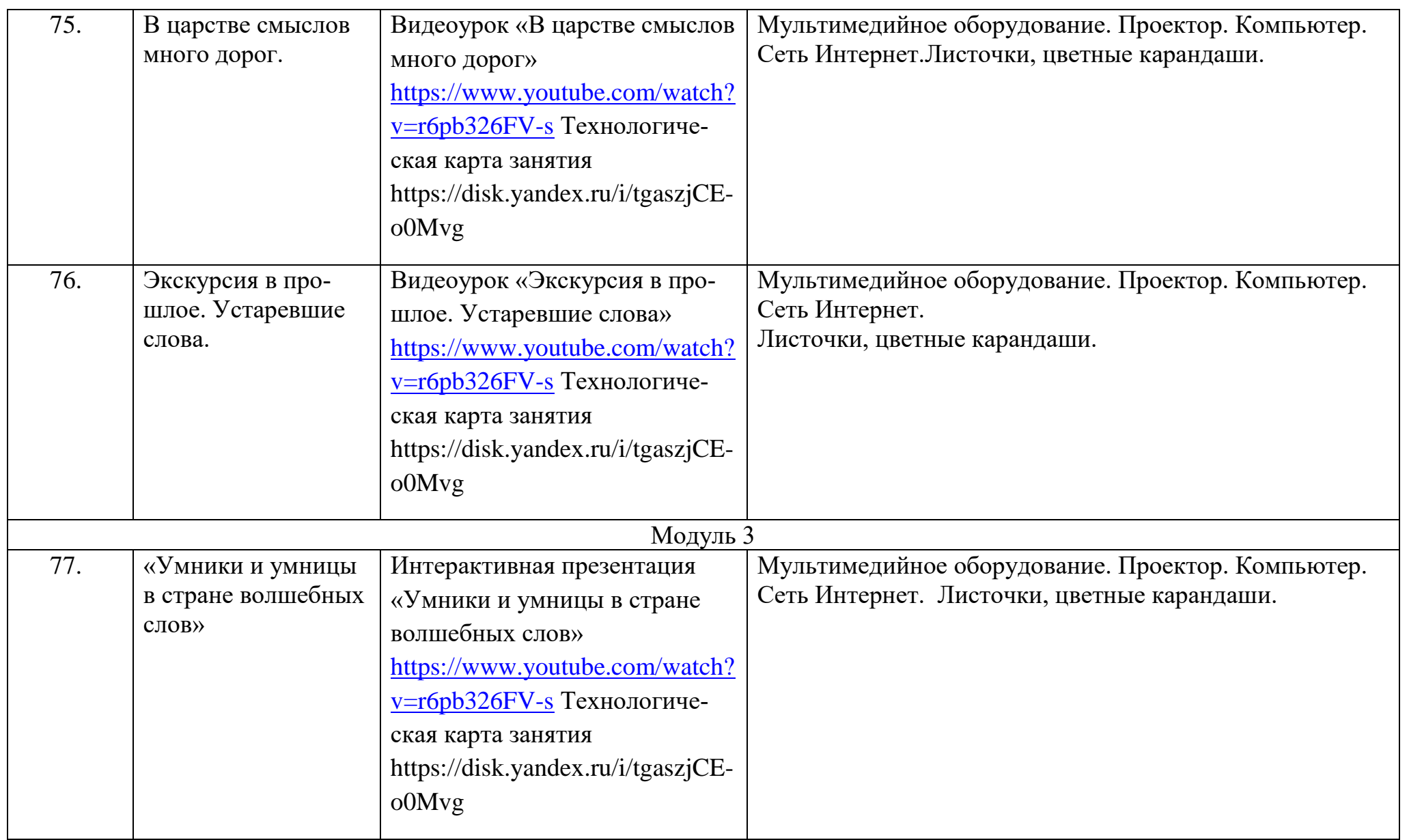

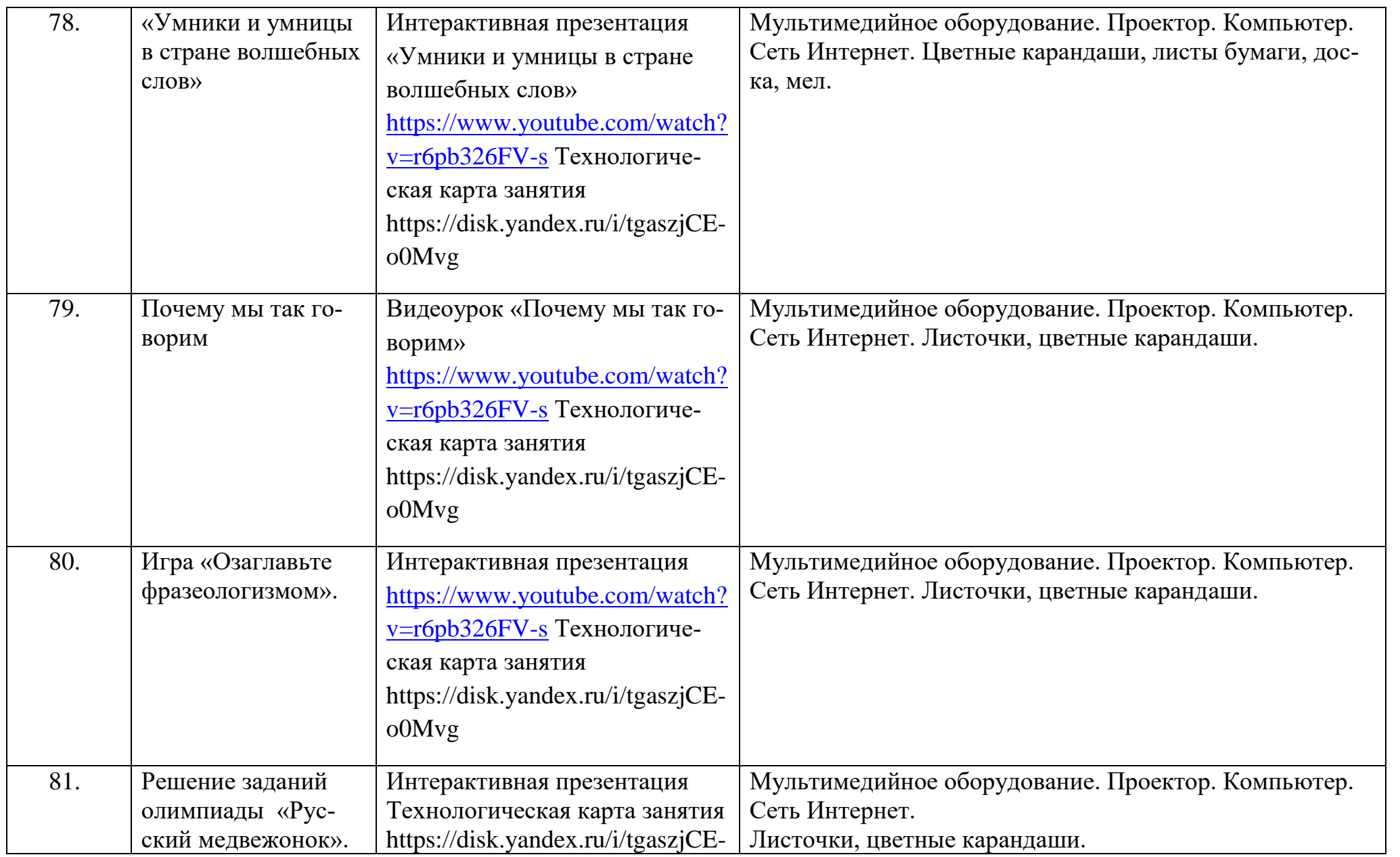

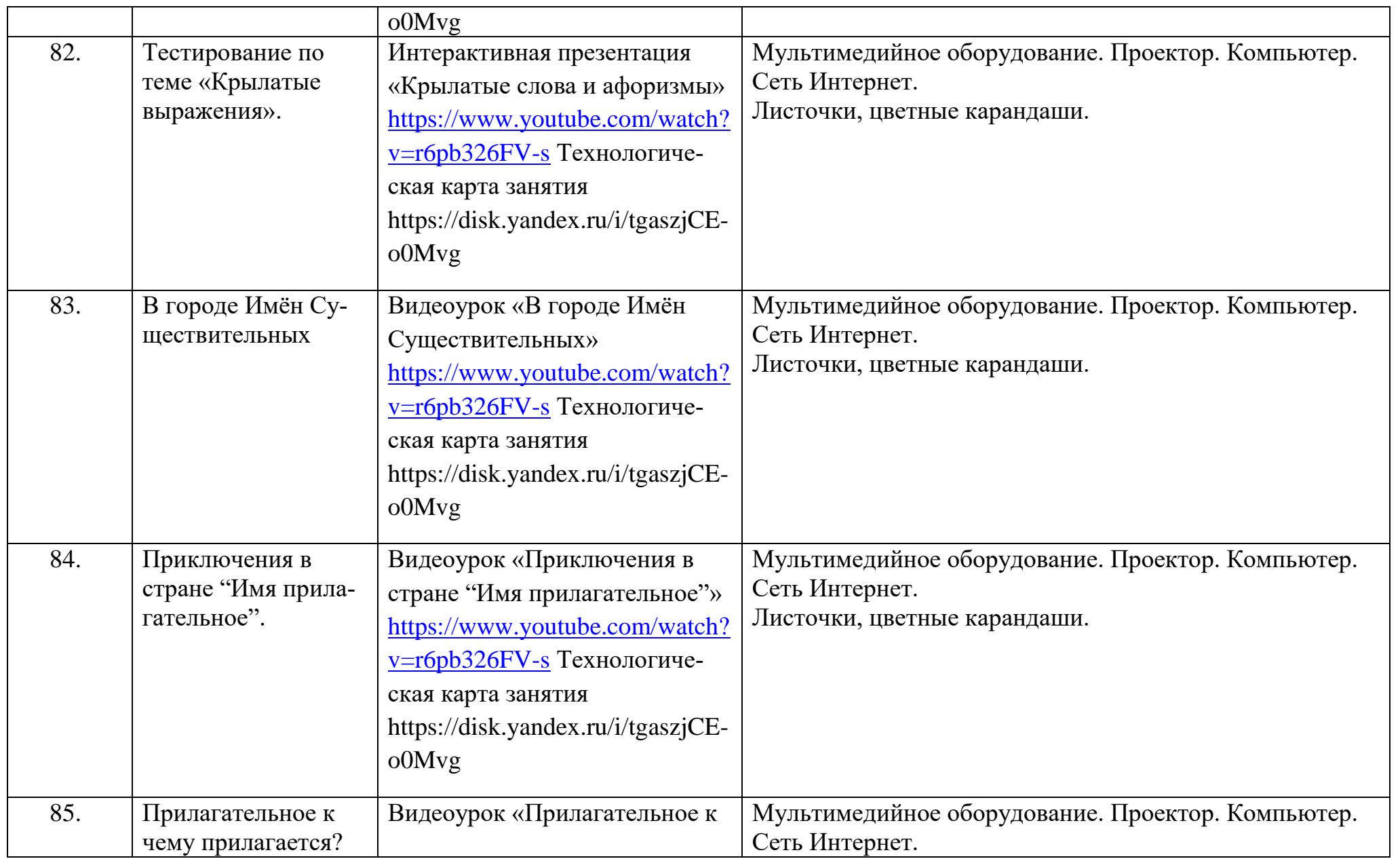

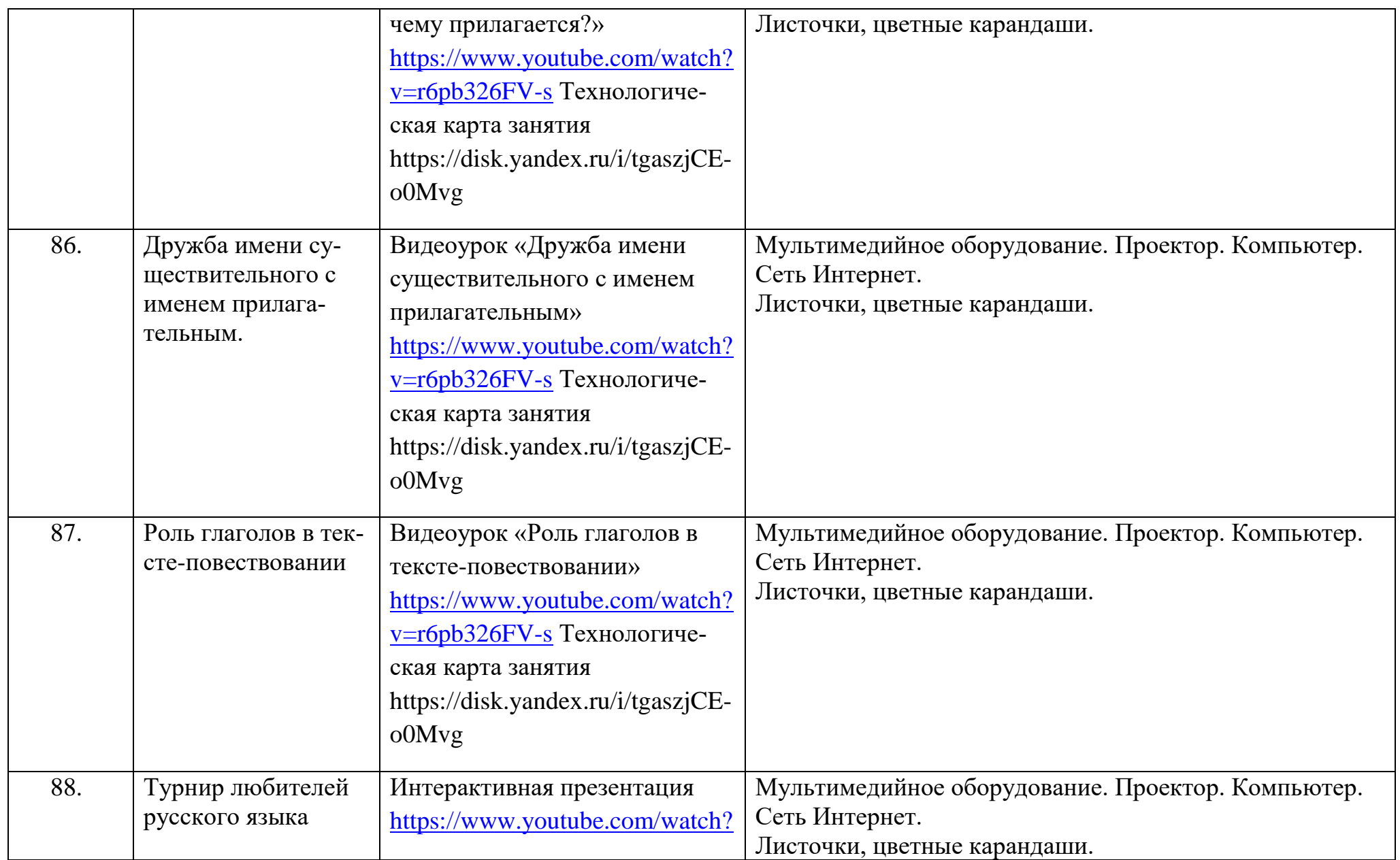

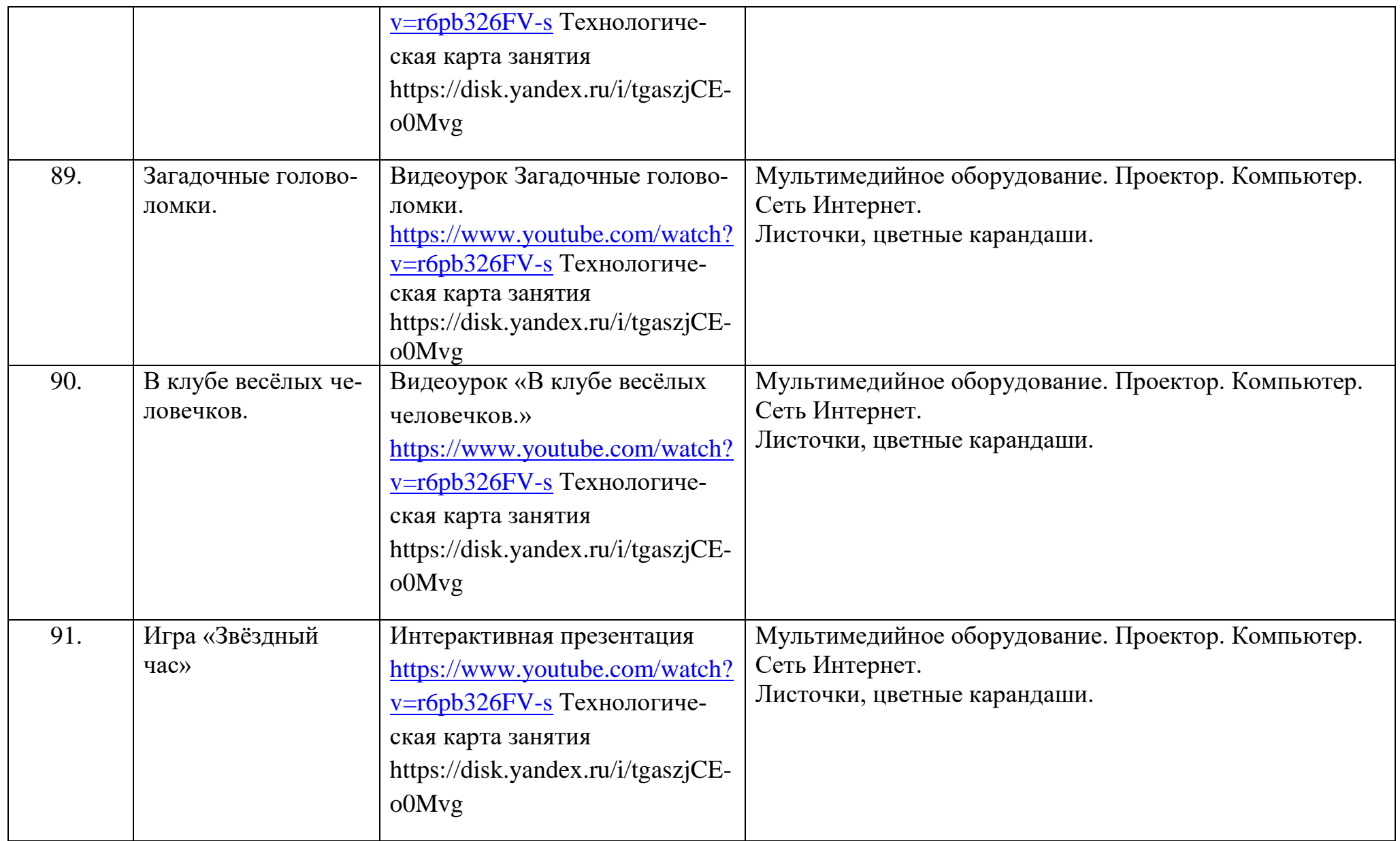

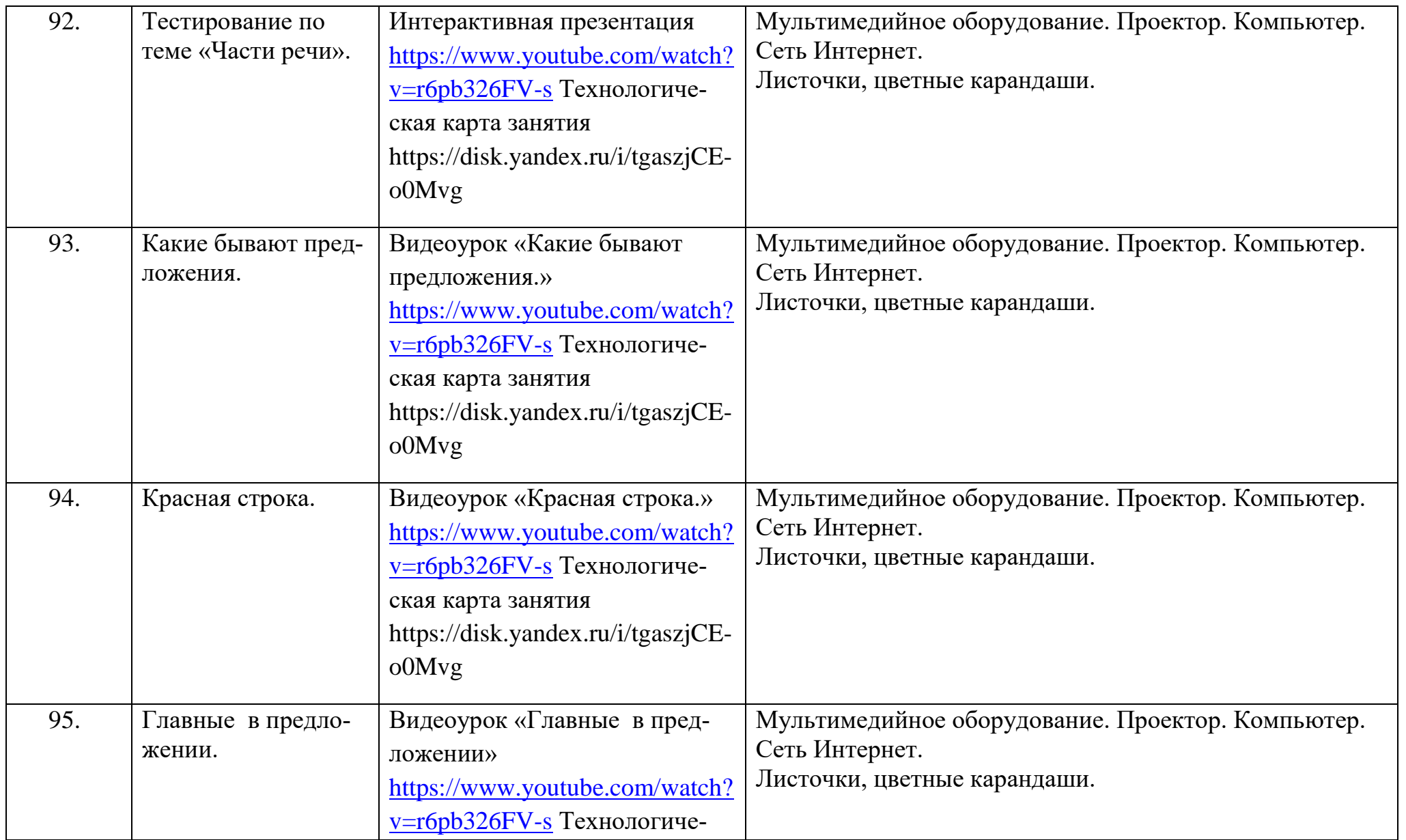

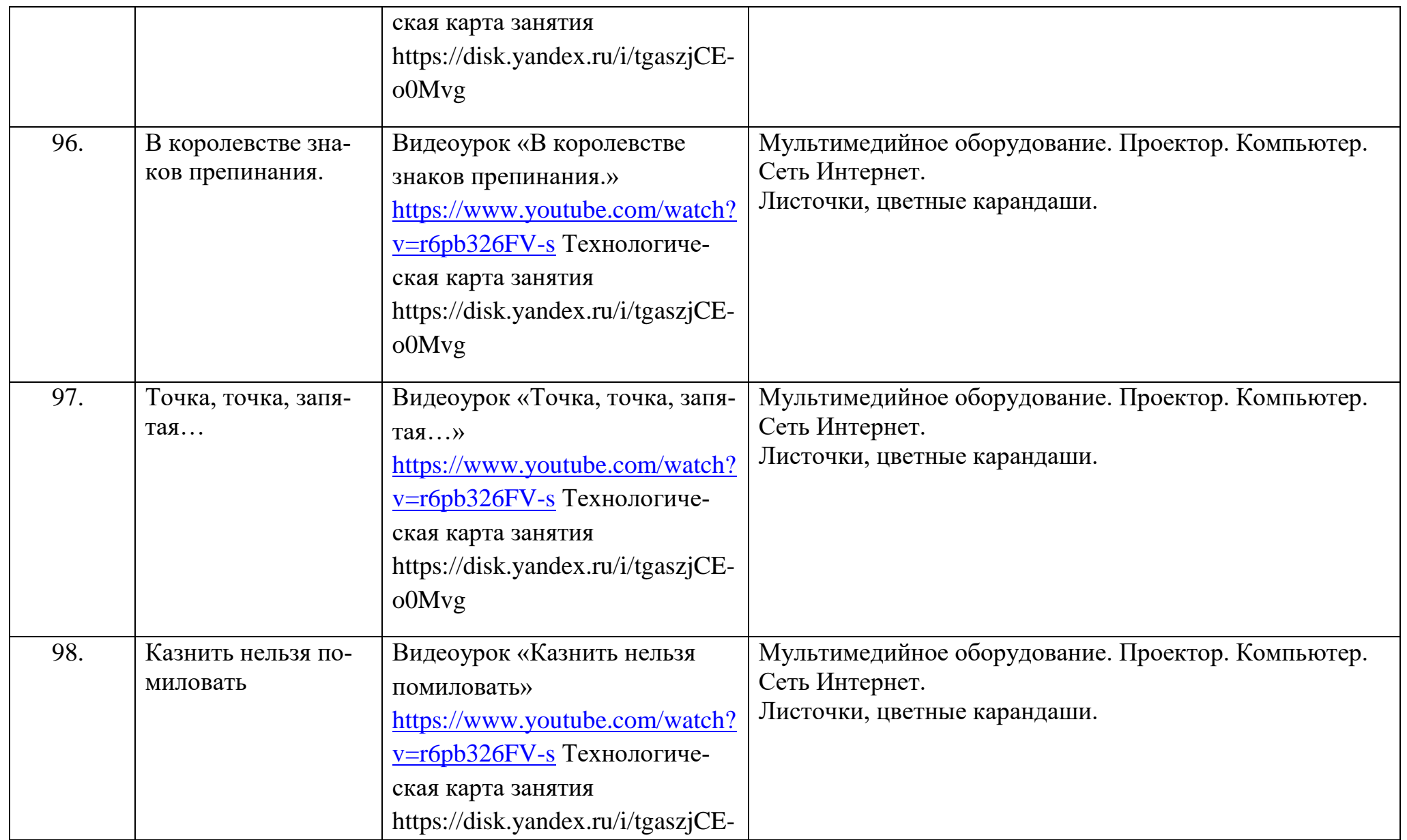

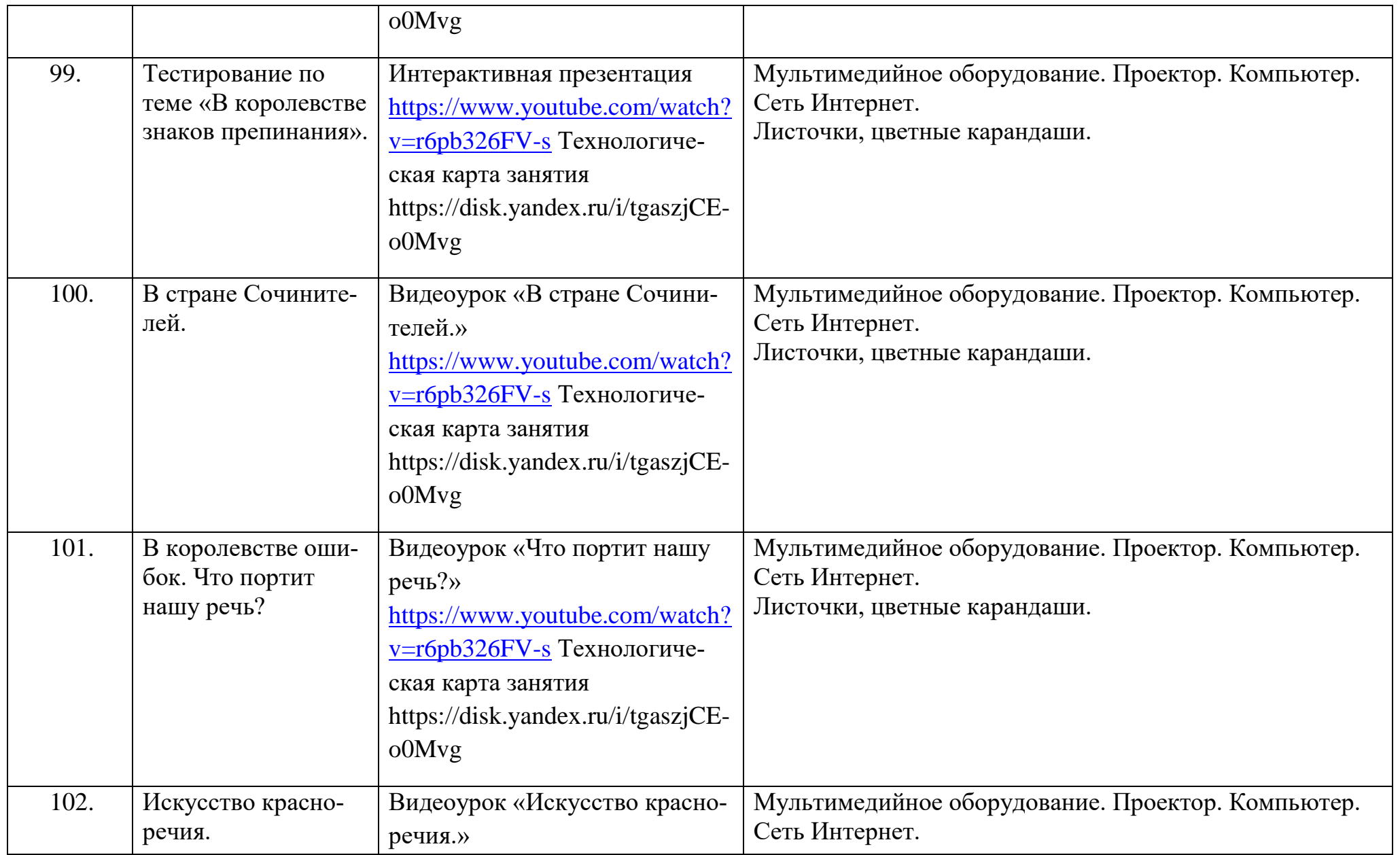

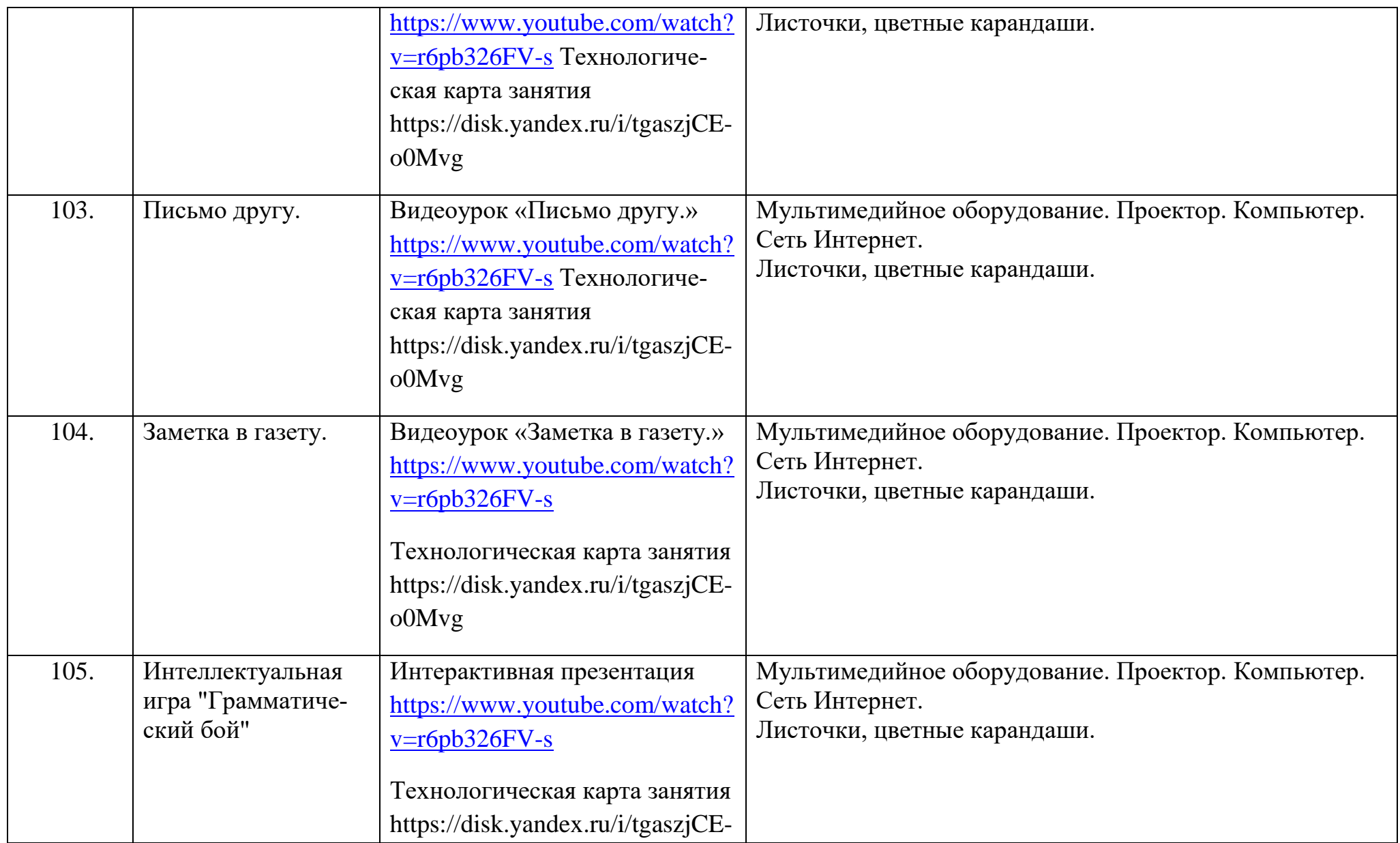

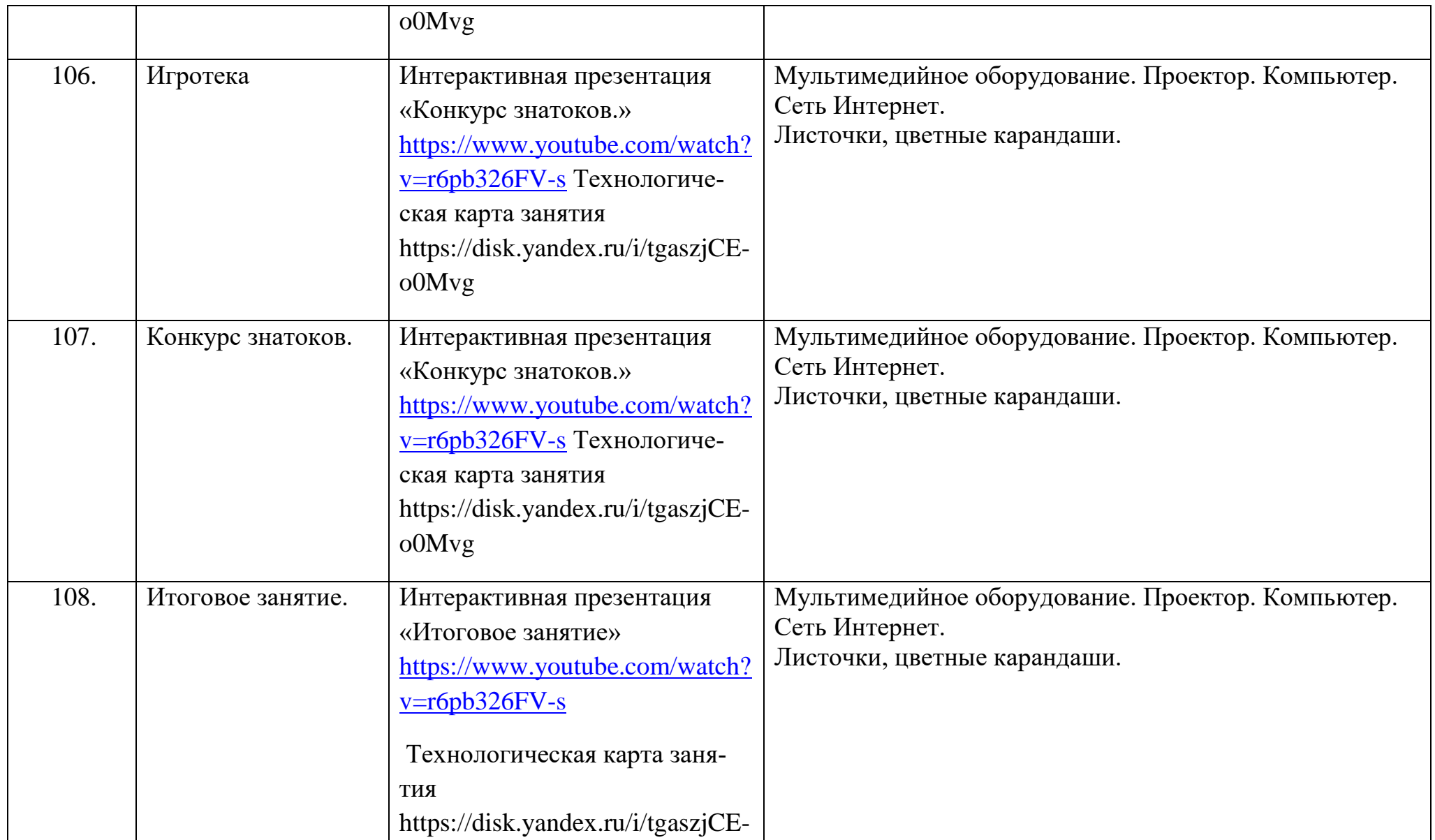

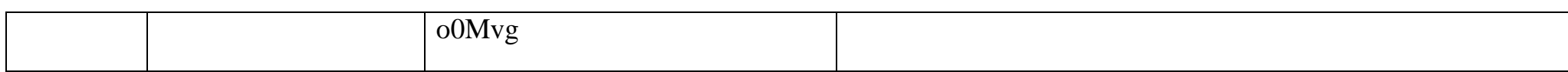